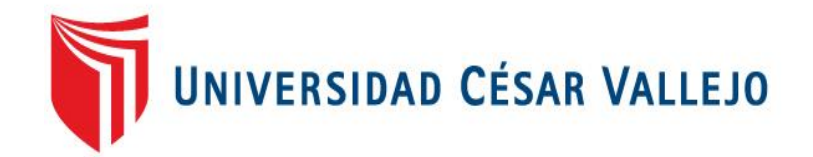

# FACULTAD DE INGENIERIA

# ESCUELA PROFESIONAL DE INGENIERIA AMBIENTAL

"DINÁMICA DE COBERTURA VEGETAL DEBIDO AL CAMBIO DE USO DEL SUELO, A TRAVÉS DEL ANÁLISIS MULTITEMPORAL DE IMÁGENES SATELITALES DEL DISTRITO DE YURIMAGUAS, 2017".

# TESIS PARA OBTENER EL TÍTULO PROFESIONAL DE:

Ingeniero Ambiental

**AUTOR** Jean Paul Prado Barzola

ASESOR Dr. Antonio Leonardo Delgado Arenas

# LÍNEA DE INVESTIGACIÓN

Gestión de riesgos y adaptación al cambio climático

LIMA - PERU 2017 - II

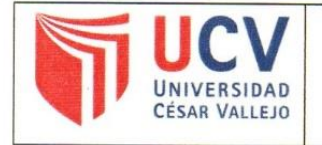

Código : F07-PP-PR-02.02 Versión : 08 Fecha : 12-09-2017 Página : 1 de 1

El Jurado encargado de evaluar la tesis presentada por don (a) Prado Barzola Jean paul cuyo título es:

"DINÁMICA DE COBERTURA VEGETAL DEBIDO AL CAMBIO DE USO DE SUELOS UTILIZANDO LA METODOLOGÍA DEL ANÁLISIS MULTITEMPORAL DE IMÁGENES SATELITALES DEL DISTRITO DE YURIMAGUAS 2017"

Reunido en la fecha, escuchó la sustentación y la resolución de preguntas por estudiante, otorgándole el calificativo de: ... 15. (número)  $\epsilon$  $QUINCE$  (letras).

Lima, San Juan de Lurigancho 12 de diciembre del 2017.

Dr. Jose Eldy Cuellar Bautista RESIDENTE

Mg. Marco Antonio Herrera Diaz SECRETARIO

Mg. Fernando Antonio Sernaque Auccahuasi

VOCAL

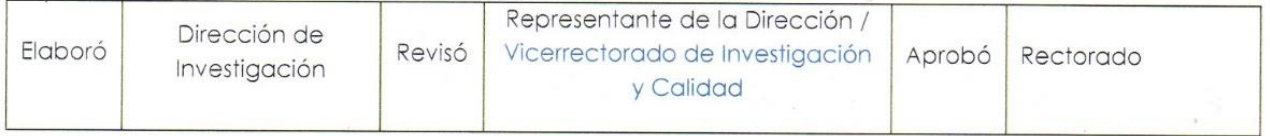

# <span id="page-2-0"></span>**DEDICATORIA**

*A mis padres con mucho amor y cariño les dedico todo mi esfuerzo y perseverancia puesto en la realización del presente trabajo de investigación, mi tesis. Prado Barzola, Jean Paul*

L

Ϥ.

#### **AGRADECIMIENTO**

<span id="page-3-0"></span>*A papá Paulino, por haberme permitido avanzar hasta este punto en mi desarrollo académico, dándome fuerzas, salud, paciencia, tolerancia y sobre todo comprensión para lograr mis objetivos y metas.*

*A mis padres, por haberme apoyado en todo momento, por sus consejos, sus valores, sus críticas constructivas, sus opiniones y detalles que me enseñan a dar todo y lo mejor de mí, por la motivación constante que me ha permitido ser una persona de bien, pero más que nada, por ser como son para mí, porque siempre está conmigo luchando y el cariño y amor infinito que recibo que me sirven de aliento para seguir adelante.*

*A la Universidad César Vallejo – Lima Este, por ser una gran casa de estudios, por convertirse en mi alma mater y por ser parte de mi desarrollo profesional.*

*A mi asesor, por haber tenido paciencia y dedicarme su tiempo para escucharme, por guiarme en el estudio para lograr presentar un buen trabajo de investigación. Gracias Ing. Antonio Leonardo Delgado Arenas.*

*A ella, por siempre estar incondicionalmente apoyándome, por ser paciente conmigo y estar siempre en las buenas, malas y peores, por darme las fuerzas para seguir esforzándome cada día y sobre todo por compartir su vida con la mía. Gracias Mishel Ilizarbe.* 

*A mi gran amigo, por siempre prestarnos la ayuda necesaria en la realización del presente trabajo de investigación, por haberme motivado a seguir avanzando y haberme otorgado su sincera amistad. Gracias Alexander Dioses.*

*En general, a mis compañeros de estudio por haber compartido esta etapa de formación profesional tan importante, a mis maestros por brindarme sus conocimientos y a todos aquellos que aportaron su granito de arena para poder cumplir este objetivo en mi vida.* 

# **DECLARACIÓN DE AUTENTICIDAD**

<span id="page-4-0"></span>Yo Jean Paul Prado Barzola con DNI Nº 70825872, a efecto de cumplir con las disposiciones vigentes consideradas en el Reglamento de Grados y Títulos de la Universidad César Vallejo, Facultad de Ingeniería, Escuela Profesional de Ingeniería Ambiental, declaro bajo juramento que toda la documentación que acompaño es veraz y auténtica.

Así mismo, declaro también bajo juramento que todos los datos e información que se presenta en la presente tesis son auténticos y veraces.

En tal sentido asumo la responsabilidad que corresponda ante cualquier falsedad, ocultamiento u omisión tanto de los documentos como de información aportada por lo cual me someto a lo dispuesto en las normas académicas de la Universidad César Vallejo.

Lima, 12 diciembre del 2017.

Jean Paul Prado Barzola DNI: 70825872

# **PRESENTACIÓN**

## <span id="page-5-0"></span>**Señores miembros del Jurado:**

En cumplimiento del Reglamento de Grados y Títulos de la Universidad César Vallejo presento ante ustedes la Tesis titulada "Dinámica de cobertura vegetal debido al cambio de uso del suelo, a través del análisis multitemporal de imágenes satelitales del distrito de Yurimaguas, 2017", la misma que someto a vuestra consideración y espero que cumpla con los requisitos de aprobación para obtener el título Profesional de Ingeniero Ambiental.

El Autor

# ÍNDICE

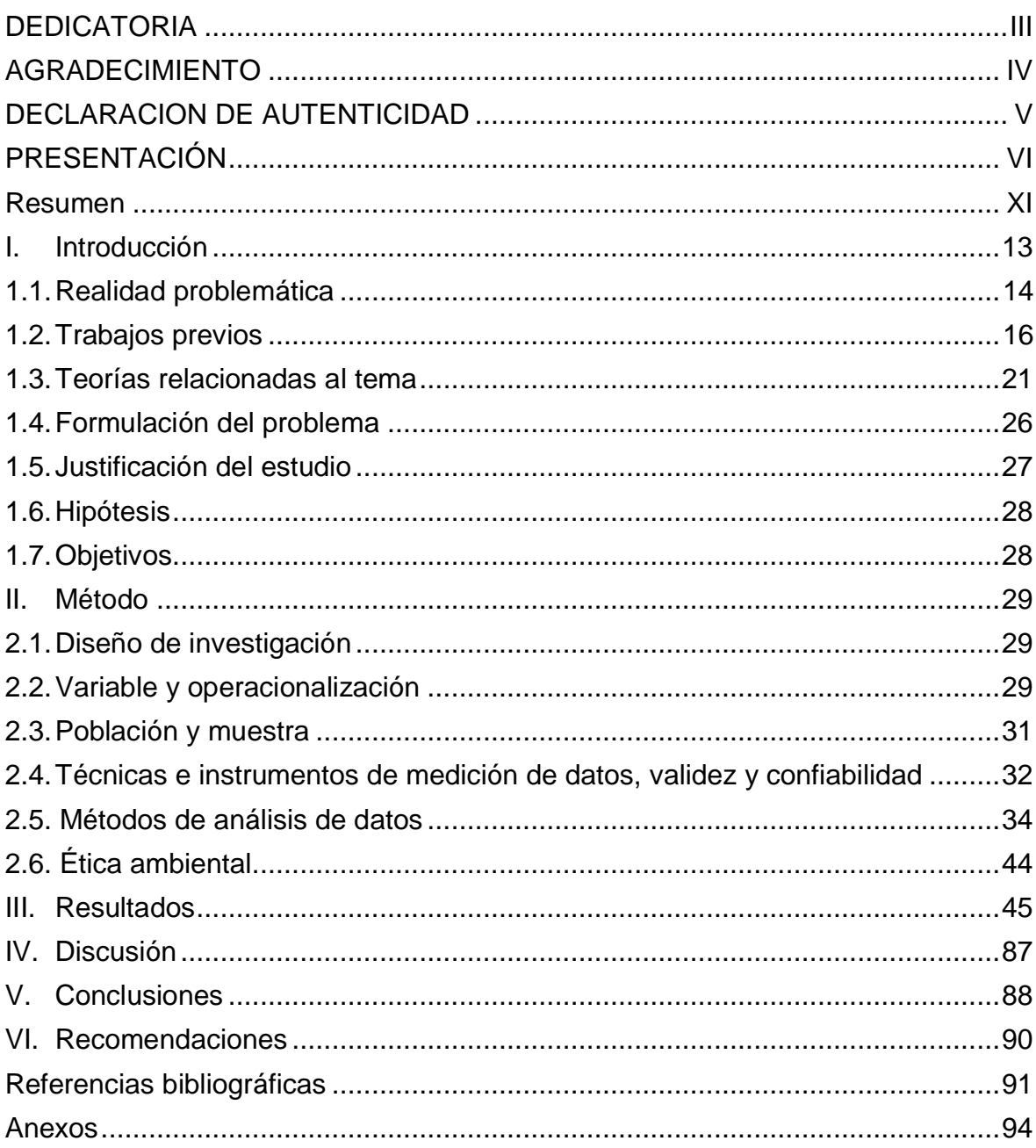

# Índice de figuras

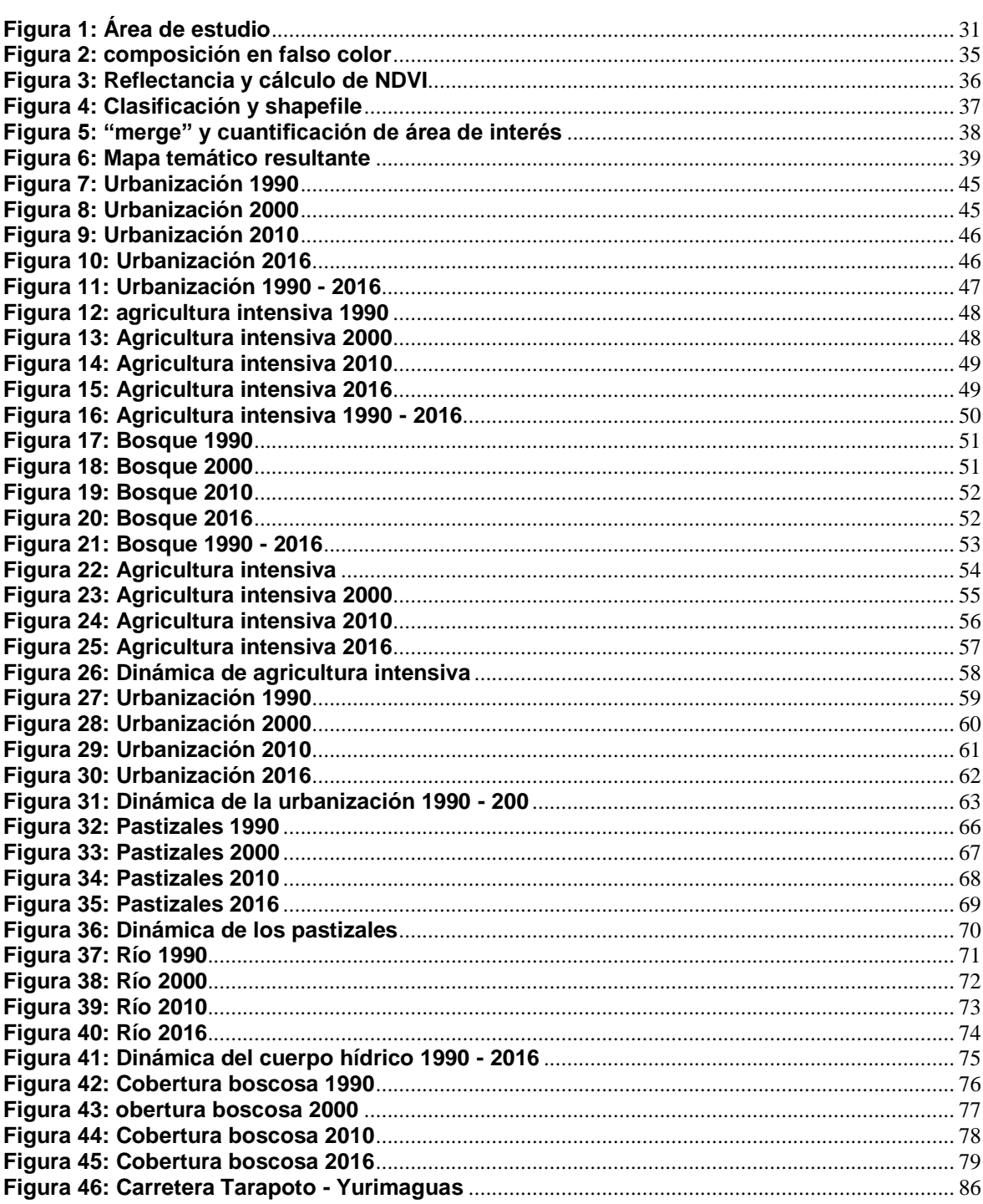

# **Índice de cuadros**

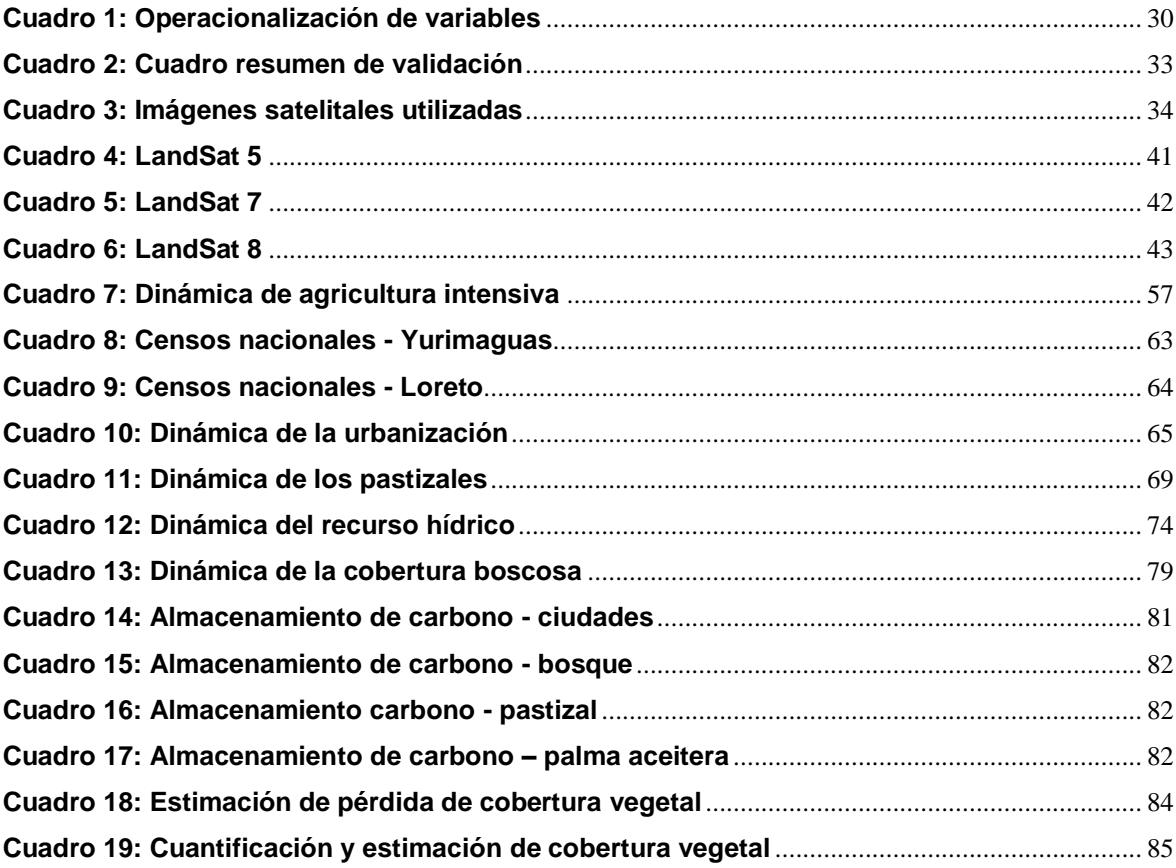

# **Índice de gráficos**

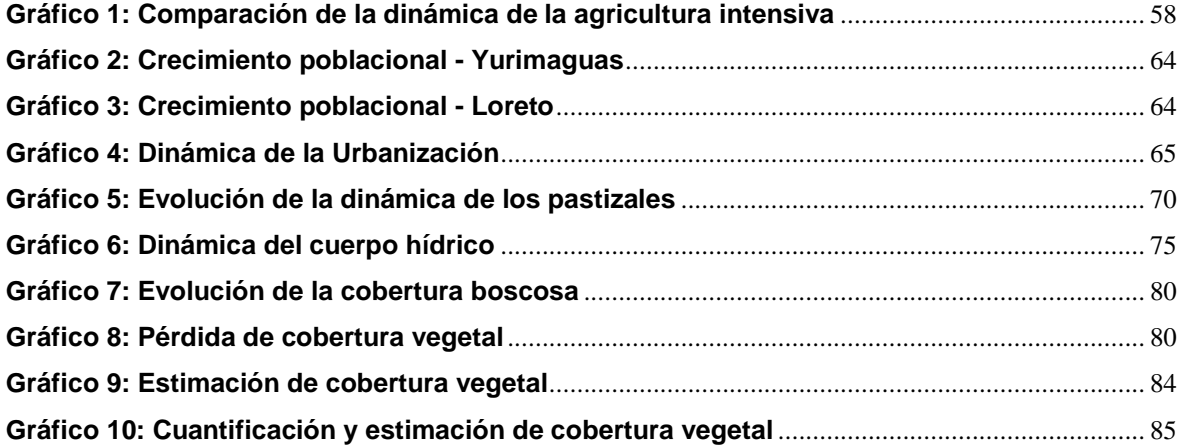

# Índice de anexos

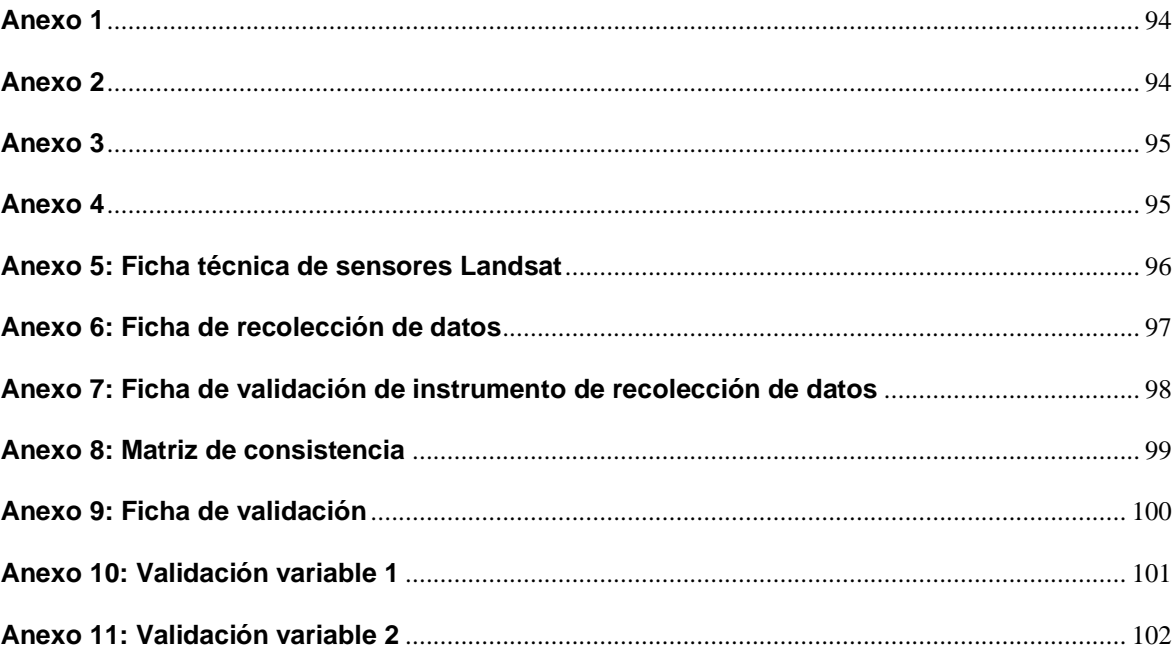

#### <span id="page-10-0"></span>**Resumen**

El presente trabajo de investigación titula "Dinámica de la cobertura vegetal debido al cambio de uso de suelo utilizando la metodología del análisis multitemporal de imágenes satelitales del distrito de Yurimaguas", el objetivo principal planteado fue el evaluar la dinámica de cobertura vegetal debido al cambio de uso de suelo a través del estudio multitemporal de imágenes satelitales en el distrito de Yurimaguas.

Las imágenes de satélite fueron descargadas de las plataformas landsat 5 TM, landsat 7 ETM+ y el landsat 8 OLI, el estudio inicio en el año 1900 y finaliza para el año 2016 analizando la cobertura vegetal y los factores de cambio de uso de suelo, donde se identificó la urbanización, la agricultura intensiva, la dinámica del cuerpo hídrico, dinámica de los pastizales y en general la cobertura boscosa. Es así que, para el procesamiento de las imágenes satelitales se realizó las respectivas composiciones para cada tipo de estudio, la reflectancia con la finalidad de una mejor discriminación de los elementos de estudio, se aplicó el NDVI para estimar el índice de vegetación y poder discriminar la vegetación vigorosa o saludable de las demás, seguido a ello se aplicó la clasificación no supervisada de la cobertura vegetal, luego la conversión del formato raster a vector o shapefile para luego discriminar los elementos que no son de interés para el estudio y finalmente con la intención de expresar gráficamente los resultados se crearon mapas temáticos multitemporales para cada factor de cambio de uso de suelo.

Gracias al procesamiento ya descrito en el párrafo anterior se determina que en las últimas décadas (1990 - 2016) la cobertura vegetal del distrito de Yurimaguas muestran un retroceso en gran magnitud, esto se produce por la influencia de los factores de cambio de uso de suelo ya sean de índole natural o antrópica, principalmente el cambio de uso de suelo natural se produce por la dinámica de los pastizales y del cuerpo hídrico; y de origen antrópico producidos por la expansión urbana y la agricultura intensiva que se desarrolla desde la década del 2000 hasta la actualidad, este último factor de cambio presenta cifras alarmantes de deforestación, siendo la principal causa de perdida de cobertura vegetal en el distrito de Yurimaguas.

Por lo tanto, de manera general los resultados obtenidos indican que la cobertura vegetal y/o boscosa presenta un retroceso de 108 564,48 hectáreas.

**Palabras claves**: estudio multitemporal, cobertura vegetal, cambio de uso de suelo.

#### **Abstract**

The present research work entitled "Plant cover dynamics due to land use change using the multi-temporal satellite imagery analysis methodology of the Yurimaguas district", the main objective was to evaluate the vegetation cover dynamics due to the change in land use through the multi-temporal study of satellite images in the district of Yurimaguas.

The satellite images were downloaded from the landsat 5 TM, landsat 7 ETM + platforms and the OL 8 landsat, the study started in 1900 and ends in 2016 analyzing the vegetation cover and the land use change factors, where Urbanization, intensive agriculture, water body dynamics, pasture dynamics and, in general, forest cover were identified. Thus, for the processing of the satellite images, the respective compositions were made for each type of study, the reflectance with the purpose of better discrimination of the elements of study, the NDVI was applied to estimate the vegetation index and to be able to discriminate the vigorous or healthy vegetation of the others, followed by the unsupervised classification of the vegetation cover, then the conversion of the raster format to vector or shapefile to then discriminate the elements that are not of interest for the study and finally with the In order to graphically express the results, multitemporal thematic maps were created for each land use change factor.

Thanks to the processing already described in the previous paragraph it is determined that in the last decades (1990 - 2016) the vegetation cover of the district of Yurimaguas show a setback in great magnitude, this is produced by the influence of the factors of change of land use whether they are of a natural or anthropic nature, mainly the change in the use of natural soil is produced by the dynamics of the pastures and the water body; and of anthropic origin produced by the urban expansion and the intensive agriculture that develops from the decade of the 2000 until the present, this last factor of change presents alarming figures of deforestation, being the main cause of loss of vegetal cover in the district of Yurimaguas .

Therefore, in general, the results obtained indicate that the vegetation and / or forest cover shows a setback of 108,564.48 hectares.

**Keywords:** multitemporal study, plant cover, land use change.

#### <span id="page-12-0"></span>**I. Introducción**

El presente trabajo de investigación se refiere a la dinámica de cobertura vegetal debido al cambio de uso de suelo a través del análisis multitemporal de imágenes satelitales del distrito de Yurimaguas, presentando como objetivo primordial evaluar la dinámica de la cobertura vegetal debido al cambio de uso de suelo, el interés de realizar la presente investigación nace de poder cuantificar la deforestación del distrito mencionado y los factores que lo provocan.

Es así que la principal problemática aborda en la pérdida de cobertura vegetal debido a los distintos factores de cabio de uso de suelo, por ello se identificaron 5 causas entre naturales y antrópicas; las naturales son la dinámica del cuerpo hídrico compuesta principalmente por el rio Marañón y Shanusi y la dinámica de pastizales; por parte de las causas antrópicas están la urbanización y la agricultura intensiva y finalmente identificamos la dinámica de los bosques. Los factores antes mencionados son causales del cambio climático, la pérdida de la biodiversidad y pérdida de los sumideros de carbono.

Por otro lado, este tipo de investigaciones se realizan mediante el análisis de imágenes satelitales y un trabajo de campo, sin embargo, la presente investigación realizó trabajos de gabinete, es decir, de escritorio mediante la teledetección y el análisis de las imágenes de satélite, a las cuales se le realizará el preprocesamiento y procesamiento necesario.

La metodología utilizada es el análisis multitemporal de imágenes satelitales, a través del uso de software como el Erdas Imagine, arcgis y envi; asimismo se utilizó el Microsoft Excel y Word para realizar cuadros, gráficos y realizar el presente informe. La muestra fue una muestra censal, ya que se toma a la totalidad del distrito para realizar el análisis y enfaticemos que nuestra unidad de análisis es la cobertura vegetal, la misma que está siendo dañada principalmente por la agricultura intensiva y en menor magnitud por los demás factores ya mencionados. Así pues, la finalidad del presente trabajo de investigación es determinar la dinámica de cobertura vegetal debido al cambio de uso de suelo a través del estudio multitemporal de imágenes satelitales en el distrito de Yurimaguas, 2017.

#### <span id="page-13-0"></span>**1.1. Realidad problemática**

El departamento de Loreto se encuentra entre los más deforestados, ello según el informe realizado por el MINAM (2009) en su publicación de Mapa de Deforestación de la Amazonía Peruana 2000, "se estima que en el rango departamental, el departamento de San Martín llega a sobresalir calculándose un alto índice de deforestación de 1 327 736,15 hectáreas, luego está el departamento de amazonas con 1 001 540,11 hectáreas perdidas y en tercer lugar el departamento de Loreto presentando 945 642,15 hectáreas" (p.41).

Por otro lado, especificando a nivel de provincias, la provincia de Alto Amazonas, perteneciente al departamento de Loreto, se encuentra en tercer lugar como provincia con mayor deforestación, según el informe del MINAM (2015): "estadísticamente se establece que desde el año 2010 al 2014 existen 5 provincias con mayor índice de deforestación o dinámica de cobertura vegetal, entre estas provincias esta la provincia de Alto Amazonas, cabe resaltar que las cinco provincias juntas representan un 44% de perdida de cobertura vegetal" (p. 23).

Del mismo modo a nivel de distritos, el distrito de Yurimaguas es el más afectado, el distrito con mayor dinámica de cobertura vegetal, según indica el IIAP (2015): "existen cultivos permanentes como yuca, maíz amarillo, maíz duro y frijol caupí, que están distribuidos en los tres distritos en pequeñas parcelas mayoritariamente menores a 5 ha" (p. 26)

En tanto, la provincia de Alto Amazonas hasta el año 2010 presentó 33 125,53 has. De cobertura vegetal deforestadas.

En tal sentido, las causas de la dinámica de cobertura vegetal suelen variar en el distrito de Yurimaguas, entre las cuales pueden estar el desarrollo de forma desordenada, mal uso de la tierra. El Instituto de Investigaciones de la Amazonía Peruana (2015), en su informe de Cobertura y uso de la tierra de las provincias de Alto Amazonas y Ramón Castilla, indica que: "[…] la reducción progresiva del bosque por causa de la tala indiscriminada para realizar actividades antrópicas, como la agricultura, ganadería, entre otras, y que ponen en peligro a la biodiversidad y los refugios de la fauna silvestre, así como, los servicios ambientales del bosque". (p. 25).

Un detalle muy importante para el distrito de Yurimaguas y que repercute en la perdida de cobertura vegetal, es la construcción de carretera Tarapoto – Yurimaguas, ante ello el IIAP (2015) indico que: "Con el asfaltado de la carretera, la tasa de deforestación aumentó a 5 797 ha por año. Los conflictos por tierras son cada vez más frecuentes y han llegado en algunos casos a la violencia" (p. 25).

Es por ello que el presente trabajo realizó un análisis multitemporal (1990, 2000, 2010 y 2016) del distrito de Yurimaguas, para los fines de determinación de la dinámica de la cobertura vegetal debido al cambio de uso de suelo, es decir, la existencia de un retroceso o aumento de la cobertura vegetal en dicha provincia.

#### <span id="page-15-0"></span>**1.2. Trabajos previos**

Palacios Bermudez, E. (2015) quien realizó el trabajo de *"Análisis multitemporal de la dinámica de cobertura vegetal, en la zona Pacífico Norte del departamento del Chocó, 1990 – 2014*", el cual fué sustentado en Universidad de Manizales de Colombia - Facultad De Ciencies e Ingeniería. Planteó como objetivo realizar el análisis Multitemporal y cuantificar la dinámica de cobertura de bosques en la zona pacífico norte. Este trabajo buscó dar en cuenta el desinterés de los pobladores por cuidar y mantener el estado inicial de los bosques es evidente, la pérdida de la cobertura boscosa fué cada vez progresivo debido a los cultivos insertados en los bosques naturales, en los últimos años se evidencian pérdidas considerables en las zonas de las cabeceras municipales. La exponencial pérdida de cobertura vegetal se presenta de manera temible en el lugar de estudio, donde se evidenció el cambio de uso de suelo, los principales factores que originaron esto fueron el crecimiento poblacional, la falta de vigilancia y el poco control por parte de las autoridades locales. La clasificación no supervisada y la interpretación de imágenes satelitales fué la metodología utilizada, gracias a la clasificación se logró identificar siete clases entre los que están el bosque de coníferas, el bosque mixto y matorrales.; para la cobertura no vegetal se identificaron tres clases las que son el suelo desnudo, los cuerpos de agua y la urbanización. Así pues, se pudo cuantificar la dinámica de los diferentes factores de cambio, encontrando grandes diferencias y retrocesos para los años de estudio.

 Martínez, L y Ruiz Orjuela, L (2016), quienes desarrollaron la tesis titulada "*Análisis de la perdida de la cobertura vegetal partiendo del estudio multitemporal del año 2007 al 2013 en el parque natural Alto Fragua Indi Wasi*", la misma que fué sustentada en la Universidad Distrital Francisco José de Caldas de Colombia - Facultad de Medio Ambiente. El objetivo del presente trabajo fue el diseño un sistema de información geográfica como instrumento de planificación, e identificación de la posible pérdida en la cobertura vegetal presentada en los años 2007 y 2013 en el Parque Nacional Natural Indi Wasi. El parque en estudio, presentó problemas críticos causados por la destrucción de la cobertura boscosa debido a la expansión agropecuaria, la intervención agroforestal, la ganadería y el crecimiento de la urbanización. Se estableció que muchas especies son amenazadas por fenómenos que trasforman su hábitat, la contaminación, el cambio climático, la colonización de áreas por desarrollos humanos, la tala indiscriminada, la búsqueda de recursos en el subsuelo y en nuestro país los fenómenos asociados al desarrollo de cultivos ilícitos en zonas que como en el PNN AFIW, son de difícil acceso, representan un reto para las organizaciones que buscan proteger las reservas ambientales aún existentes. La metodología de este trabajo consistió en el proceso de recolección de información, parte de la solicitud formal al personal del parque involucrado en el estudio, quienes a través de carpetas compartidas suministraron archivos Excel con coordenadas de los transectos recorridos y los resultados de los estudios de diversidad vegetal realizados en el área en los años especificados. Adicionalmente se contó con fuentes de información secundaria como la información Cartográfica propia del PNN AFIW, imágenes Satelitales Landsat 8, imágenes ASTER 2017, información cartográfica SIGOT (Sistema de Información Geográfica para la Planificación y el Ordenamiento Territorial SIG-OT), información cartográfica del UPRA (Zonificación para plantaciones forestales con fines comerciales), información cartográfica del ANLA (Sistema de Información Ambiental de Colombia), información cartográfica del SINAP (Atlas Nacional de Áreas Protegidas Continentales de Colombia) y un estudio de monitoreo de los Bosques y otras coberturas de la Amazonía Colombiana a escala 1: 100,000, periodo 2002 al 2007, realizado por el Instituto Amazónico de Investigaciones Científicas, Sinchi.

Finalmente, se logró determinar distintas áreas con un alto índice de dinámica de cobertura vegetal, específicamente del año 2007 y 2013, estos resultados son expresados a través de mapas temáticos pudiendo analizar espacialmente. Así pues, se pudo identificar cuatro grandes grupos de agentes importantes para el análisis de los procesos de transformación de la cobertura boscosa a nivel nacional: Agricultores, Ganaderos, Industria Maderera y actores armados. Los comportamientos o decisiones de los diferentes grupos, pueden llegar a determinar tanto procesos de deforestación como procesos de recuperación de bosques.

Hernández Rodríguez, O. (2012), quien presentó su trabajo titulado *"Análisis multitemporal de la cobertura vegetal del municipio del distrito central, años 1987 y 2006"*, el mismo que fue sustentado en la Universidad Nacional Autónoma de Honduras - Facultad de Ciencias Espaciales. El presente trabajo tuvo como objetivo realizar el análisis de la dinámica de la cobertura vegetal del Municipio del Distrito Central, con la utilización de la metodología del análisis multitemporal de imágenes satelitales LANDSAT de los años 1987 y 2006. En cuanto a la metodología, para obtener el análisis multitemporal en el área de estudio se establecieron cuatro pasos; el primero fue el levantamiento de datos, el segundo el tratamiento básico de las imágenes satelitales, el tercero la clasificación de la cobertura vegetal en el área del Municipio del Distrito Central para cada año de estudio y el ultimo el análisis multitemporal de las imágenes satelitales.

Así pues, se utilizaron imágenes de satélite TM y ETM+, de los años 1987 y 2006 correspondientes al sensor Landsat 5 TM y Landsat 7 ETM+, para realizar la clasificación no supervisada y su posterior interpretación del estudio de la cobertura del suelo. Los resultados obtenidos indicaron que desde el año 1987 al año 2006, más del 50% de las clases determinadas en la clasificación no supervisada sufrieron pérdidas significativas en su área. En conclusión, la información brindada por las imágenes satelitales Landsat TM y Landsat ETM + y la técnica de clasificación no supervisada, permitió el análisis analógico sobre las imágenes satelitales año 1987 y 2006; se logró establecer dos grande categorías de clasificación, la primera corresponde a Cobertura Vegetal Natural y en ella se encuentran las clases de Bosque Latifoliado, Bosque Mixto, Bosque de Coníferas y Matorral; la segunda categoría Cobertura No Vegetal o Antropogénica, agrupa las clases Suelo Desnudo, Cuerpos de Agua y Urbano. Debido a la baja resolución de las imágenes satelitales Landsat, de 30 metros por pixel, esta situación no permitió llegar a un nivel de detalle mayor a través del cual se pudiera de identificar especies vegetales.

 Alaniz Baeza, A. (2014), quien desarrollo el trabajo titulado *"Análisis de los cambios en la cobertura de los ecosistemas de la zona central de Chile asociados a las dinámicas de uso de suelo*", el mismo que fue sustentado en la Universidad de Chile Facultad de Arquitectura y Urbanismo, presenta como objetivo la identificación de la pérdida de la cobertura presente en el ecosistema de las regiones V, VI, y Metropolitana de las 2 últimas décadas. Una de las principales causas de la degradación de cobertura vegetal en el plano internacional es la desmesurada expansión del uso de suelo antrópico. El desarrollo del estudio requirió contar con dos fuentes de información esencial de usos de suelo y coberturas actualizadas, además también que los lugares de estudio sean contiguos, con la finalidad de que los ecosistemas fueran estudiados como un todo y no divididos políticamente para de eso modo sean evaluados como unidades extensas de naturales. Como resultado se obtuvo las cuantificaciones de las coberturas vegetales de los ecosistemas presenciándose pérdidas considerables identificadas entre los años 1997 - 2013 obteniendo en total 216 866,3 has. de donde un total de 65 353 has. de perdida ocasionadas por la implantación de cultivos forestales. En conclusión, se logró identificar y cuantificar en un periodo de 16 años el retroceso de la cobertura vegetal de los ecosistemas, empleando distintas metodologías de análisis en su clasificación e identificación de suelos. Se pudo obtener también patrones de pérdida de cobertura vegetal de los ecosistemas estudiados, realizando un análisis temporal de pérdida de cobertura para los siguientes 10 años.

 Pavón Cevallos, F (2011), quien desarrollo su trabajo titulado "*Evaluación del cambio en la cobertura vegetal en la Comunidad Awá, a través de sensores remotos*", el mismo q fue sustentado en la Pontificia Universidad Católica de Ecuador – Facultad de Ciencias Humanas. El trabajo presentó como objetivo determinar mediante el análisis digital de imágenes satelitales, cuáles fueron los cambios en la cobertura vegetal que se han presentado en las Comunidades de la Reserva Étnica Awá en los años 1986, 2000 y 2011. Uno de los principales problemas que presenta el Territorio Awá, está relacionado con la degradación de los bosques y la pérdida de cobertura vegetal debido a la deforestación y a la expansión de la frontera agrícola (crecimiento de la producción de palma africana y colonización) que viene ocurriendo en la zona del Chocó ecuatoriano en las últimas décadas. Por ello la presente investigación buscó a través del análisis de imágenes de satélite en diferentes períodos de tiempo, tener un registro multitemporal de los cambios en la cobertura vegetal dentro de la Reserva Awá, a fin de tener datos que permitan cuantificar cual ha sido el impacto que sobre esta zona han tenido procesos como la deforestación, la explotación maderera y el avance de la frontera agrícola en un período de tiempo comprendido entre 1986-2011. El estudio comprendió toda esta zona y su objetivo central fue comprender la dinámica de la cobertura forestal de la comunidad de territorio Awá, para conseguirlo se realizaron diversos análisis de imágenes satelitales del tipo Landsat de los siguientes años: 1986, 2000 y 2011. El método que se aplicó fue la clasificación no supervisada. Los resultados demuestran que existe un aumento de las clases Bosque Natural Intervenido y Suelo Descubierto, lo que contrasta con la reducción de la clase Bosque Natural sobre todo en el año 2011. La dinámica tendencial de reducción de bosque primario en el área correspondiente al Territorio Awá, se debe a la existencia de frentes pioneros muy activos, los cuales se relacionan con la actividad maderera y la generalización del monocultivo de palma africana. En el desarrollo de la presente investigación se ha hecho un análisis mediante imágenes de satélite y técnicas de percepción remota de la cobertura vegetal del Territorio Awá en los años 1986, 2000 y 2011; estos procesos han permitido determinar la dinámica del bosque y su estado actual, aspecto que puede ser de gran utilidad con fines de planificación y manejo de la Reserva tanto para instituciones públicas como para las propias comunidades Awá y con el cual se cumple el principal objetivo de esta disertación. Finalmente, un aspecto que cabe mencionar es aquel que guarda relación con la utilidad de estudios de este tipo. En este caso la evaluación y análisis que se hizo en la comunidad del territorio Awá, puede servir de base para la elaboración de planes de manejo y para la zonificación del Territorio Awá, sin embargo, esto debe realizarse conjuntamente con otros estudios de carácter local que también tomen en cuenta aspectos socioculturales, económicos y de biodiversidad de la zona.

## <span id="page-20-0"></span>**1.3. Teorías relacionadas al tema**

## **1.3.1. Marco teórico**

## **Cobertura vegetal**

Según Martínez Raúl (2010), en su artículo titulado "la cobertura vegetal en la cuenca del canal de Panamá", indica que: "[…] la cobertura vegetal de la cuenca del canal de Panamá está compuesta por vegetación de estrato natural la cual cubre una superficie en específico, está compuesta de una indistinta variedad de biomasas con características distintas del tipo fisonómico y ambiental […]" (p. 26).

Así mismo, la provincia de Alto Amazonas está representada por una densa cobertura vegetal de las cuales se estima que solo un 30% de la superficie intervenida se encuentra actualmente en uso agropecuario y forestal. (IIAP, 2015, p. 4).

Del mismo modo, Alaniz Alberto (2014) indica que "analizó la dinámica de coberturas de las regiones con distintos ecosistemas como Valparaíso la región Metropolitana" (p. 4).

# **Análisis multitemporal**

Para Martínez y Ruiz (2016) "El análisis multitemporal se aplica sobre los cambios producidos en las coberturas de bosque que, se logran realizar mediante el apoyo de las plataformas a bordo de los sensores remotos, posibilitan dar valor agregado a los resultados obtenidos en el desarrollo de las actividades de captura de datos que se integran como información de cierta cobertura vegetal presente en una zona" (p.13).

Al respecto, Hernández Olga (2012) explica que: "analizar de manera multitemporal exige un cruce de datos digitales de imágenes satelitales, estas imágenes antes de ser utilizadas, previamente fueron clasificadas y guardan similitud tanto en clases como en leyendas y demás detalles utilizados" (p. 62). En diferente contexto, Maza Vicente (2009), propone: "desarrollar el análisis multitemporal del contexto de la dinámica de cobertura vegetal de las microcuencas, con la finalidad de acceder a información exacta para poder estimar la dinámica e identificar sus causales" (p. 63).

#### **Imágenes satelitales**

Martínez y Ruiz (2016) indican que: "el procesamiento de imágenes satelitales consiste en la comparación de imágenes de diferentes periodos de tiempo, esto haciendo uso de software especializados para el mapeo de coberturas en función de los valores de pixeles almacenados" (p. 32).

Así pues, sobre las imágenes satelitales Castillo Miguel (2009) indica que: "debido a la amplia disponibilidad y acceso a las imágenes de satélite y a las de alta resolución, el uso de la textura para modelar variables continuas del bosque ha recibido un interés creciente" (p. 16).

Por otro lado, Alaniz Alberto (2014), expresa que: "El análisis de imágenes satelitales es la técnica que más se ha utilizado para realizar el mapeo y determinar los cambios de distintas cubiertas a estudiar, ya que facilita realizar estudios a nivel de observaciones de la superficie terrestre, dejando de lado las distintas metodologías que sugieren un mayor costo como la aerofotografía" (p. 43).

De este modo, concluimos que para la presente investigación el uso de imágenes satelitales resulta relevante, ya que nos permitirá realizar un estudio con mayor precisión, obteniendo datos exactos del contexto trabajado.

#### **Pérdida de cobertura vegetal**

Hernández Olga (2012), acerca de la pérdida de cobertura vegetal expresa que: "En las últimas décadas la pérdida de cobertura vegetal ha sido evidente para el área de estudio, la exponencial pérdida de cobertura vegetal se manifiesta de manera alarmante en ciertos lugares del municipio" (p. 10).

Asimismo, Maza Vicente (2009), explica una de las causas de la pérdida de cobertura vegetal, indicando lo siguiente: "actividades como el pastoreo, ocasionan la disminución de fuentes de agua por la pérdida de la cobertura vegetal" (p. 47).

Del mismo modo, Martínez y Ruiz (2016), indican acerca de la pérdida de cobertura vegetal que: "el desarrollo del proyecto, además de identificar los cambios o pérdida de cobertura vegetal que posiblemente se presentó en la zona y en el periodo definido inicialmente, permitió analizar los posibles factores desencadenantes" (p. 13).

#### **Clasificación no supervisada**

Hernández Olga (2016), indica que: "Se utilizó las imágenes con clasificación no supervisada de los años 1987 y 2006, el traslape de ambas imágenes a través del módulo Interpreter opción Gis análisis función Matrix, generó una nueva imagen que reconoció las modificaciones del área del primer año (1987) respecto a las existentes en el último (2006)" (p. 95).

Por otro lado, Martínez y Ruiz (2016), indican al respecto indican que: "Se realizó una clasificación No supervisada debido a que no se tiene información directa acerca de las coberturas vegetales que permita asignar niveles de pixel a clasificaciones específicas" (p. 33).

Asimismo, Pavón Fernando (2011) explica que: "este método minimiza el tiempo de trabajo, ya que evita la visita al campo; sin embargo, requiere del criterio adecuado del analista para asistir y complementar los resultados que han sido obtenidos en forma automática por el software" (p. 23).

#### **Cambio de uso de suelo**

Martínez y Ruiz (2016), describen que el cambio de uso de suelo "Incluye áreas donde se evidencia cambio en la cobertura vegetal entre periodos, es decir, cambio de especies presentes, nativas por plantadas" (p. 23).

En diferente contexto, Alaniz Alberto (2014) sobre el cambio de uso de suelo manifiesta que: "es conocida como la dinámica generada por las actividades del hombre que mayor cantidad de pérdidas ha producido a nivel mundial sobre los ecosistemas, produciéndose un sinnúmero de efectos en los ecosistemas, tanto en su estructura y composición." (p. 12).

Entre tanto, Castillo Miguel (2009) especifica que: "el análisis multitemporal del cambio de uso del suelo para cada tipo de cobertura va representar un objetivo para lo cual es un requisito indispensable establecer criterios que definan su dinámica" (p. 19).

## **1.3.2. Marco conceptual**

#### **Mapa temático**

Un mapa temático es aquel que está diseñado para mostrar características o conceptos particulares. (ICA, 2010, p. 01)

#### **Imagen satelital**

Se conoce a una imagen satelital como una matriz conformada de puntos, la cual es obtenida mediante un sensor que se encuentra en órbita. (Julio Martínez y Alejandro Díaz, 2005, p. 13).

#### **Bosques**

"Tierra que se caracteriza por presentar una extensión de más de 0,5 hectáreas presenciándose árboles con una altura mayor a 5 metros, o de la presencia de árboles con la capacidad de alcanzar esta altura in situ.". (FAO, 2010, p. 6).

#### **NDVI**

El NDVI se encarga de medir la relación existente entre la energía absorbida y la energía emitida por los objetos terrestres. Aplicado a las comunidades de plantas, el índice arroja valores de intensidad del verdor de la zona, y da cuenta de la cantidad de vegetación presente en una superficie y su estado de salud o vigor vegetativo. (FAO, 2011, p. 40)

#### **Deforestación**

Consiste en la conversión de la cobertura boscosa a diferentes usos y la reducción de la cobertura boscosa. (PNUMA, 2015. p. 8)

#### **Degradación de los bosques**

Se refiere a las modificaciones de la cobertura boscosa, las mismas que afectan el funcionamiento de la masa forestal, y en consecuencia se reduce la capacidad adquisitiva de los bienes y servicios ambientales. (PNUMA, 2015 p.8)

#### **Cambio de uso de suelo**

Se entiende como la remoción total o parcial de la vegetación de los terrenos forestales para destinarlos a diversas actividades no forestales. (Orozco, Et.Al, 2012, p. 70).

#### **Teledetección**

La teledetección es la capacidad de obtener información de un objeto sin mantener contacto físico con él. (SESAGO,1996. P. 9). Es así que, la teledetección se aplica a los campos de ámbito civil, minería, agricultura, geología, población, urbanismo, medioambiente, cartografía, hidrología, entre otras más; es ahí donde se rige la importancia de tal herramienta de análisis, el mismo que realizan monitoreos y seguimientos en los tantos campos de aplicación.

#### **1.3.3. Marco legal**

 Ley 28611, Ley General del Ambiente, art. 133; de la vigilancia y monitoreo Ambiental: "La vigilancia y el monitoreo ambiental tienen como fin generar la información que permita orientar la adopción de medidas que aseguren el cumplimiento de los objetivos de la política y normativa ambiental" (2005, p. 66). Ver anexo 1

 R.M 026-2010-MINAM, Lineamientos de Política para el Ordenamiento Territorial:

- Lineamiento 1.4: "prevenir y mitigar los conflictos ambientales producidos por el cambio de uso de suelo dentro de las Áreas Naturales protegidas y sus zonas de amortiguamiento" (MINAM, 2010, p. 8). Ver anexo 2

A partir de este lineamiento se intenta evitar los conflictos ambientales, en el peor de los casos tener un plan de contingencia y poder mitigar todo tipo de conflictos generados por el cambio de uso de suelo, vale resaltar que no solo debe cumplirse para las ANP´s sino también para toda cobertura vegetal.

- Lineamiento 3.3: "evitar el cambio de uso y la deforestación en las tierras de protección" (MINAM, 2010, p. 10). Ver anexo 3

Este lineamiento indica que el cambio de uso de suelo y la deforestación se debe evitar, mediante planes de prevención y la concientización de la población inculcándole una nueva cultura de protección del medio ambiente.

- Lineamiento 5.2: "promover la recuperación de áreas en proceso de desertificación y áreas deterioradas por el mal uso de la tierra" (MINAM, 2010, p. 11). Ver anexo 4

Este lineamiento indica que se debe incentivar a la recuperación o reforestación de áreas en proceso de pérdida de cobertura vegetal, esto mediante planes de contingencia, planes de recuperación, todo ello con la participación de la ciudadanía y concientizar sobre el mal uso de los suelos.

# <span id="page-25-0"></span>**1.4. Formulación del problema**

El presente estudio, se basa en las siguientes interrogantes, las mismas que intentaremos generarle una solución factible a medida que se desarrolle el presente trabajo.

# **1.4.1. Problema general**

 ¿Cómo análisis multitemporal de imágenes satelitales puede determinar la dinámica de cobertura vegetal debido al cambio de uso de suelo del distrito de Yurimaguas, 2017?

# **1.4.2. Problemas específicos**

- ¿Cuáles son los factores de cambio de uso de suelo de la cobertura vegetal del distrito de Yurimaguas, 2017?
- ¿Cómo se puede representar gráficamente los factores de cambio de uso de suelo de la cobertura vegetal del distrito de Yurimaguas, 2017?

#### <span id="page-26-0"></span>**1.5. Justificación del estudio**

Sabemos, gracias a lo descrito en la realidad problemática, que la provincia de Alto Amazonas se encuentra en tercer lugar como provincia con mayor deforestación, según el informe del MINAM: "estadísticamente se establece que desde el año 2010 al 2014 existen 5 provincias con mayor índice de deforestación o dinámica de cobertura vegetal, entre estas provincias esta la provincia de Alto Amazonas, cabe resaltar que las cinco provincias juntas representan un 44% de pérdida de cobertura vegetal" (2015, pág. 23).

Ante ello, "la provincia de Alto Amazonas, de acuerdo con su extensión, es la provincia con mayor deforestación del departamento de Loreto con 240 411 ha, con una tasa anual de deforestación de 5797 ha" (INIA, 2015, pág. 47).

Por otro lado, según el informe emitido por el MINAM titulado "Mapa de deforestación de la Amazonia peruana 2000", especifica que: "el departamento de Loreto presenta una superficie de bosque amazónico de 36 001 221,42 ha. y que la superficie deforestada hacia el año 2000 es de 203 878,80 ha" (pág. 46, 2009). Lo que evidencia la gravedad del caso, pues Loreto como departamento sufre de esta problemática de la pérdida de cobertura vegetal, Alto Amazonas como provincia y finalmente Yurimaguas como distrito, siendo el foco central de tal problemática.

Es así que, el presente trabajo tiene como objetivo general determinar mediante el análisis multitemporal de imágenes satelitales la dinámica de la cobertura vegetal debido al cambio de uso de suelo en el distrito de Yurimaguas, también se intentará identificar los posibles causales y/o actividades que puedan interferir en la dinámica de la cobertura vegetal del distrito de Yurimaguas.

# <span id="page-27-0"></span>**1.6. Hipótesis**

# **1.6.1. Hipótesis general**

 El análisis multitemporal de imágenes satelitales, determina la dinámica de cobertura vegetal debido al cambio de uso de suelo en el distrito de Yurimaguas.

# **1.6.2. Hipótesis específicas**

- Los factores de cambio de uso de suelo del distrito de Yurimaguas son la urbanización, tala de bosque, construcción de la red vial y la agricultura intensiva.
- Los factores de cambio de uso de suelo de la cobertura vegetal del distrito de Yurimaguas logran ser representados gráficamente mediante la generación de mapas temáticos

# <span id="page-27-1"></span>**1.7. Objetivos**

# **1.7.1. Objetivo general**

 Evaluar la dinámica de cobertura vegetal debido al cambio de uso de suelo a través del estudio multitemporal de imágenes satelitales en el distrito de Yurimaguas, 2017.

# **1.7.2. Objetivos específicos**

- Identificar los factores de cambio de uso de suelo de la cobertura vegetal del distrito de Yurimaguas, 2017.
- Representar gráficamente los factores de cambio de uso de suelo de la cobertura vegetal del distrito de Yurimaguas, 2017.

## <span id="page-28-0"></span>**II. Método**

#### <span id="page-28-1"></span>**2.1. Diseño de investigación**

En el presente trabajo de investigación se usó el diseño metodológico no experimental para lograr los objetivos planteados en la investigación, ante ello Hernández, Fernández y Baptista (2010) indican que la investigación no experimental es un tipo de estudio que se realiza sin manipular las variables, donde solamente los fenómenos son observados en su ambiente natural para luego ser analizados (p. 149). Por otro lado, la investigación es de tipo descriptivo y correlacional ya que según Hernández, Fernández y Baptista (2010) indican que el estudio descriptivo busca identificar propiedades y características de gran importancia para el fenómeno que se analice (p.80); del mismo modo explican que un estudio correlacional tiene como finalidad conocer la relación o grado de asociación que exista entre dos o más conceptos, categorías o variables en un contexto en particular (p.81); con una temporalidad longitudinal, ante ello Hernández, Fernández y Baptista (2010) detallan que una investigación longitudinal toman datos de diferentes puntos de tiempo, con la finalidad de obtener resultados respecto a la evolución, las causas y consecuencias del fenómeno estudiado (p. 158).

# <span id="page-28-2"></span>**2.2. Variable y operacionalización**

#### **2.2.1. Variables**

Una variable es una propiedad que se puede variar y cuya variación es susceptible de medicarse u observarse (Hernández, Sampieri. [et. al.], 2010) Puede cambiar cuantitativamente o cualitativamente, es una característica observable de algo que es susceptible de optar distintos valores o de ser expresada en varias categorías. Por lo tanto, el presente estudio consta de:

- **Variable 1:** Cobertura vegetal
- **Variable 2:** Cambio de uso de suelo

# **2.2.2. Operacionalización**

Conjunto de actividades y procedimientos que se desarrollan para medir una variable. Para la operacionalización correcta de las variables se usaron los criterios de (Hernandez, Sampieri. [et. al.], 2010), los cuales son: adecuación al contexto, capacidad para captar los componentes de la variable de interés, confiabilidad y validez.

La herramienta básica del presente proyecto de investigación se basa en la teledetección de imágenes satelitales, para con ello poder determinar los cambios en el comportamiento de la cobertura vegetal del distrito de Yurimaguas, basándonos en el transcurso del tiempo y describiendo las características multitemporales que presenta, del mismo modo se empleará los índices de NDVI (Índice de Vegetación de Diferencia Normalizada), como indicador de la masa vegetal, diferencia de tipos de cobertura vegetal y una clasificación no supervisada aplicando a imágenes satelitales adquiridas de los sensores Landsat ETM y ETM+.

<span id="page-29-0"></span>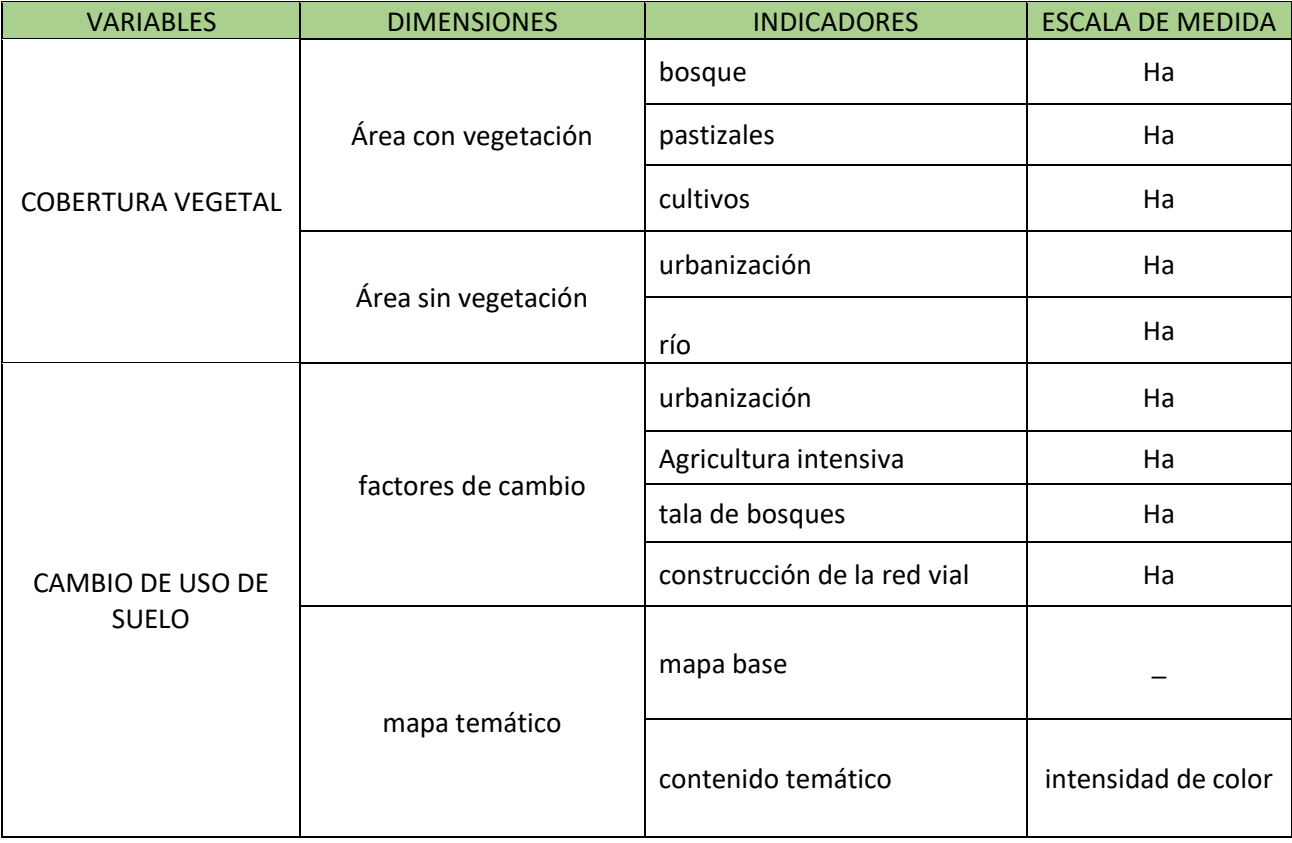

#### **Cuadro 1: Operacionalización de variables**

#### **Fuente: elaboración propia**

# <span id="page-30-0"></span>**2.3. Población y muestra**

# **2.3.1. Población**

La población empleada en este proyecto de investigación la comprende el distrito de Yurimaguas que presenta 284 562,26 ha como extensión territorial. (IIAP, 2015).

<span id="page-30-1"></span>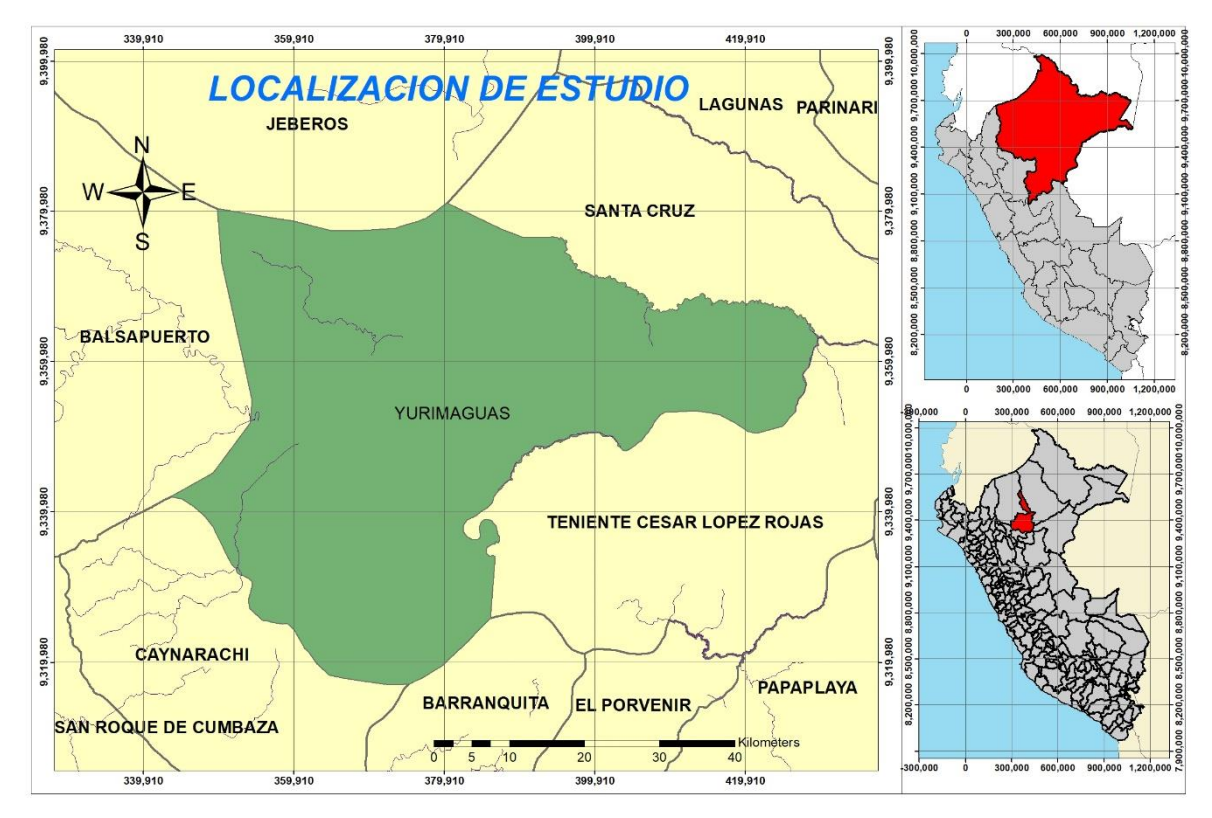

**Figura 1: Área de estudio**

**Elaboración propia. Fuente: Landsat, arcgis**

# **2.3.2. Muestra**

Las estadísticas proporcionan métodos que permiten elegir una muestra de datos representativos destinado a suministrar información acerca de una población, será fundamental que los elementos deben tener todas las características de la población (Hernández, R; Fernández, C. y Baptista, P., 2010)

Para el caso de la presente investigación, la muestra será de tipo censal o muestra censal; el cual que indica que todos los elementos de la población forman parte de la muestra, ya que es necesario estudiar cada uno de los elementos el cual componen la población, dónde la población es la información de cobertura vegetal que comprende el distrito de Yurimaguas con 284 562,26

hectáreas como extensión territorial; así pues, López expresa que "la muestra censal es aquella porción que representa toda la población" (1998, p. 123). Sin embargo, por temas de procesamiento digital de las imágenes de satélite descargadas, se realizó un corte a la delimitación política del distrito por lo cual se obtuvo un total de 257119,21 hectáreas, es decir, estudiaremos un área con 27 443.05 hectáreas menos.

# <span id="page-31-0"></span>**2.4.Técnicas e instrumentos de medición de datos, validez y confiabilidad 2.4.1 Descripción del procedimiento**

los procedimientos realizados en el presente desarrollo de investigación están descritos en pasos, las mismas que son los siguientes:

## **Paso 1: descarga de imágenes satelitales**

Este paso no solo consta de realizar las descargas de las imágenes de satélite, sino que también el de buscar la imagen correcta, que no presente mucha nubosidad, que no tenga fallas de origen y que obviamente cubra el lugar de estudio o lugar de interés, el cual está destinado a ser estudiado.

#### **Paso 2: composición de imágenes satelitales**

Luego de realizada la descarga, procedemos a realizar las composiciones de imágenes satelitales para los fines de estudios requeridos, por ejemplo, se compuso imágenes en color verdadero, imágenes que resaltan la vegetación saludable, imágenes que resaltan el cuerpo hídrico entre otras composiciones.

#### **Paso 3: tratamiento de las imágenes**

En este paso a las imágenes compuestas se les realiza la reflectancia, se le aplica el NDVI, la clasificación no supervisada, luego son convertidas a vectores, finalmente se discriminan las áreas de interés para luego ser cuantificadas convirtiéndolas en un solo vector.

#### **Paso 4: generación de mapas temáticos**

En este paso se crean los mapas temáticos para poder visualizar con mayor facilidad los cambios generados o la dinámica que sufrió cada factor de cambio de uso de suelo.

# **2.4.2 Técnica de recolección de datos**

Como técnica se utilizó la observación o exploración visual que consiste en el registro de comportamientos manifestados durante procesos o eventos estimulados por factores ajenos al sujeto de observación y que además permite la obtención de un universo de aspectos y conductas observadas, así como de datos y que una vez recogidos serán procesadas en otra fase de la investigación.

# **2.4.3 Instrumento de recolección de datos**

Se elaboró una ficha técnica como instrumento para recolección de datos obtenidos en el presente trabajo de investigación, donde se almacenaron datos cuantificados gracias a los programas Erdas Imagine y ArcGis. Ver anexo…

# **2.4.4 Validez y confiabilidad del instrumento**

La validez y confiabilidad del trabajo se realizará a través de las fichas o formatos de observación que serán validadas por expertos y profesionales con conocimientos y experiencia en el tema que se propuso para la investigación. (Ver anexo  $5 \vee 6$ ).

A continuación, un cuadro resumen de los expertos validadores y el nivel de confiabilidad de la ficha o formato de observación del presente proyecto de tesis:

<span id="page-32-0"></span>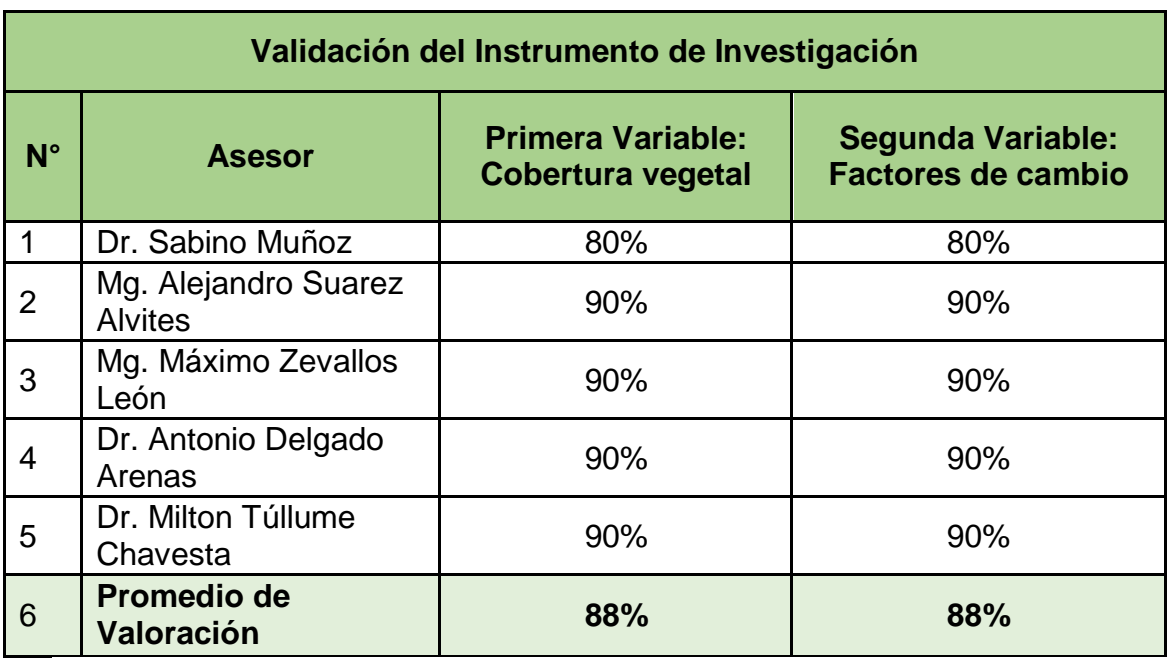

#### **Cuadro 2: Cuadro resumen de validación**

**Elaboración propia**

## <span id="page-33-0"></span>**2.5. Métodos de análisis de datos**

## **2.5.1. Recojo de datos**

Se utilizó la herramienta de teledetección para la determinación de la dinámica que sufrió la cobertura vegetal debido a los factores de cambio de uso de suelo, del mismo modo se aplicó el NDVI (Índice de vegetación de diferencia normalizada), como indicador de cobertura vegetal y los tipos que se encuentren aplicados a las imágenes de satélites adquiridas de los sensores LandSat ETM, ETM+ y OLI, así pues, los datos obtenidos de la cuantificación serán correctamente registrados en la ficha de recolección de datos ya antes descrito.

## **2.5.2. Proceso de análisis de datos**

Para poder estimar la dinámica de cobertura vegetal debido a los factores de cambio de uso de suelo se utilizaron 4 imágenes de satélites correspondientes a los años 1990, 2000, 2010 y 2010 las cuales fueron digitalizadas y se calculó las áreas correspondientes. Dichas imágenes satelitales se detallan en el cuadro N° 2.

<span id="page-33-1"></span>

| Fecha              | <b>Satélite</b> | <b>Resolución espacial</b> |
|--------------------|-----------------|----------------------------|
| 17/12/1987         | Landsat 5       | 30 m.                      |
| 11/07/1999         | Landsat 7       | 30 m.                      |
| 18/08/2010         | Landsat 5       | 30 m.                      |
| 15/06/2016         | Landsat 8       | 30 m.                      |
| Elaboración propia |                 |                            |

**Cuadro 3: Imágenes satelitales utilizadas**

Luego de realizar las descargas de las imágenes de satélite, se realizó la composición de imágenes en un falso color, por otro lado, también se realizaron composiciones para el estudio de la vegetación, para el crecimiento de la urbanización, entre otras.

# 8 3 9 9 x 2D View #1: comp\_1990.img (:Layer\_4)(:Layer\_3)(:Layer\_2)

#### **Figura 2: composición en falso color**

**Fuente: Elaboración propia**

<span id="page-34-0"></span>Las imágenes al ser descargadas, estas se presentan en bandas espectrales, es así que para el landsat 5 TM se muestran 7 bandas espectrales, para el landsat 7 ETM+ se muestran 8 y para el landsat 8 OLI, 9. Es por ello que la figura 4 nos muestra la composición en falso color del año de 1990, este procedimiento de composición se realizó para todas las imágenes de los años de estudio.

Seguido a ello, se realizó la reflectancia de las imágenes de satélite, también se realizaron los cortes del área de interés, principalmente para el estudio de los factores de cambio de uso como lo son la agricultura intensiva, la urbanización, la dinámica de los pastizales, dinámica del cuerpo hídrico y en general la dinámica de los bosques y también se realizó la extracción de la cobertura vegetal, a través de herramientas automatizadas que permitieron calcular el índice de vegetación normalizada (NDVI).

#### **Figura 3: Reflectancia y cálculo de NDVI**

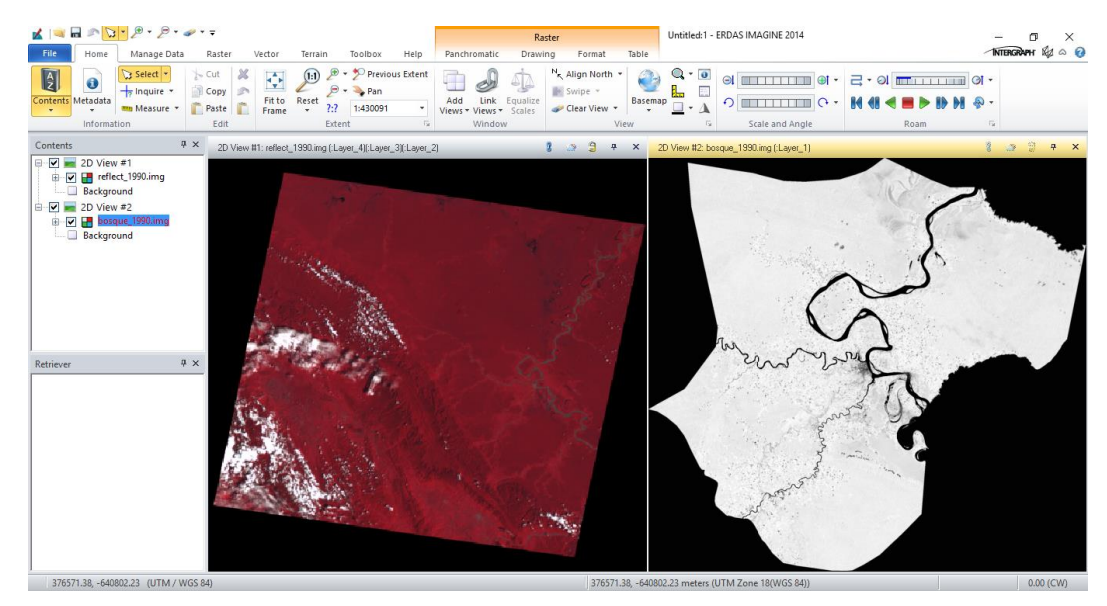

**Fuente: Elaboración propia, Erdas Imagine**

<span id="page-35-0"></span>De la figura 5, a la izquierda encontramos la imagen reflectada, donde las reflectivas bajas del rango visible corresponden a la absorción de la luz de los pigmentos fotosintéticos, de modo que la vegetación joven presenta una reflectividad baja y la vegetación adulta vieja una fuerte reflectividad esto ayudara a discriminar de una mejor manera los elementos de la imagen; hacia el lado izquierdo observamos el corte de los límites del distrito con la aplicación del NDVI, los resultados de los valores del NDVI varias desde el -1 al 1, donde el mayor valor data de una vegetación saludable
Siguiendo los pasos para el tratamiento y la cuantificación de las imágenes satelitales, se realizó la clasificación no supervisada fijándose el numero inicial de categorías o el número de clases que se desea generar, es así que el software asigna los píxeles automáticamente a las distintas clases en los que mayor similitud de niveles digitales encuentre en base a operaciones estadísticas y luego la conversión del formato raster a vector o shapefile.

**Figura 4: Clasificación y shapefile**

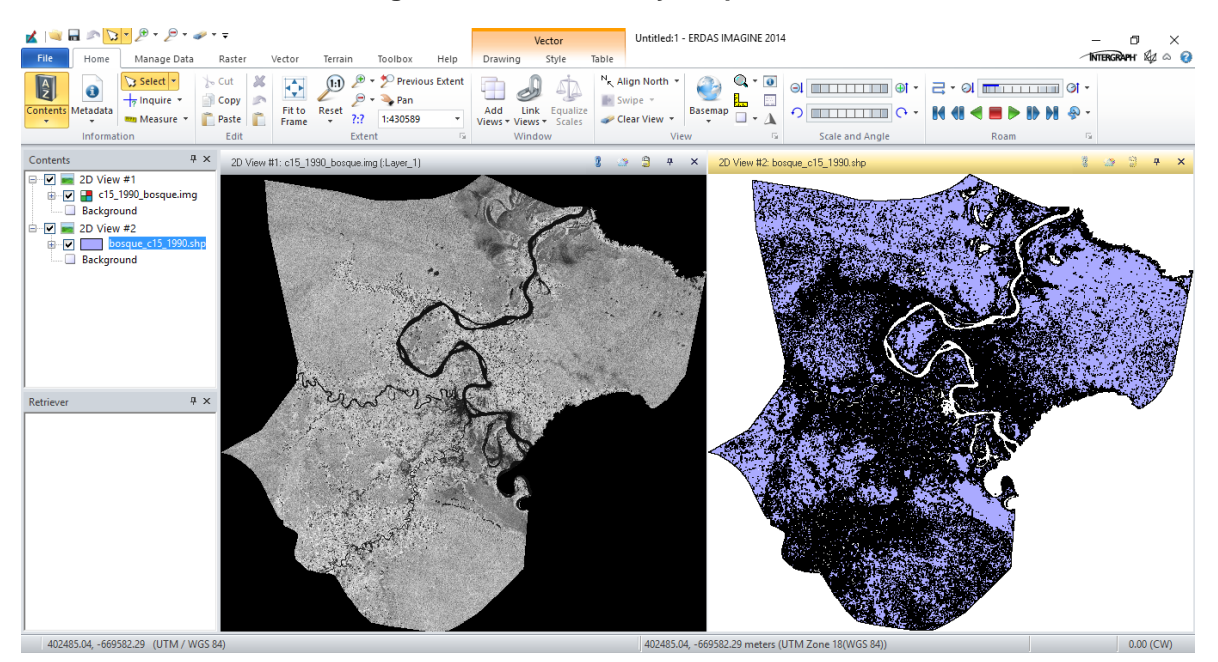

**Fuente: Elaboración propia, Erdas Imagine**

Luego de realizar la clasificación no supervisada se realizó la discriminación de los elementos ajenos al interés de estudio, es por ello que hacia la izquierda encontramos la imagen con la clasificación no supervisada y a la derecha la imagen solo con los elementos de interés, es decir, a esta imagen ya se realizó la eliminación de los elementos que no forman parte del interés de estudio.

Una vez terminado la clasificación y conversión del formato raster a vector y haber realizado la corrección poligonal de los elementos de interés se procedió a realizar el "merge" con la utilización del software ArcGis 10.5, esta herramienta realiza la unión de los polígonos convirtiéndolo en un solo vector, obteniéndose un polígono como un todo representando a la cobertura vegetal o a los factores de cambio de uso de suelo analizados y del mismo modo se realiza la cuantificación del área como una sola unidad.

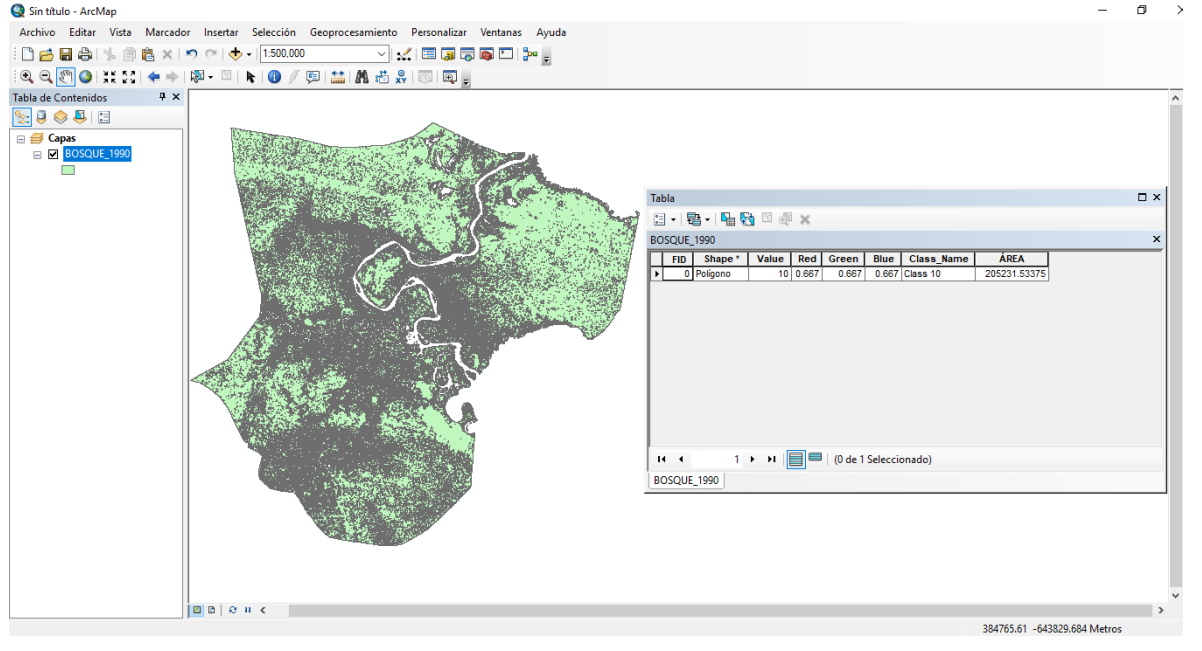

**Figura 5: "merge" y cuantificación de área de interés**

**Fuente: Elaboración propia, ArcGis**

La figura anterior es el vector final y aplicado el "merge", el cuadro a la derecha nos proporciona la cuantificación del total del área de estudio.

Finalmente, para una mejor visualización de los resultados obtenidos se realizaron los mapas temáticos, donde se expresan de manera multitemporal y por cada factor de cambio de uso de suelo.

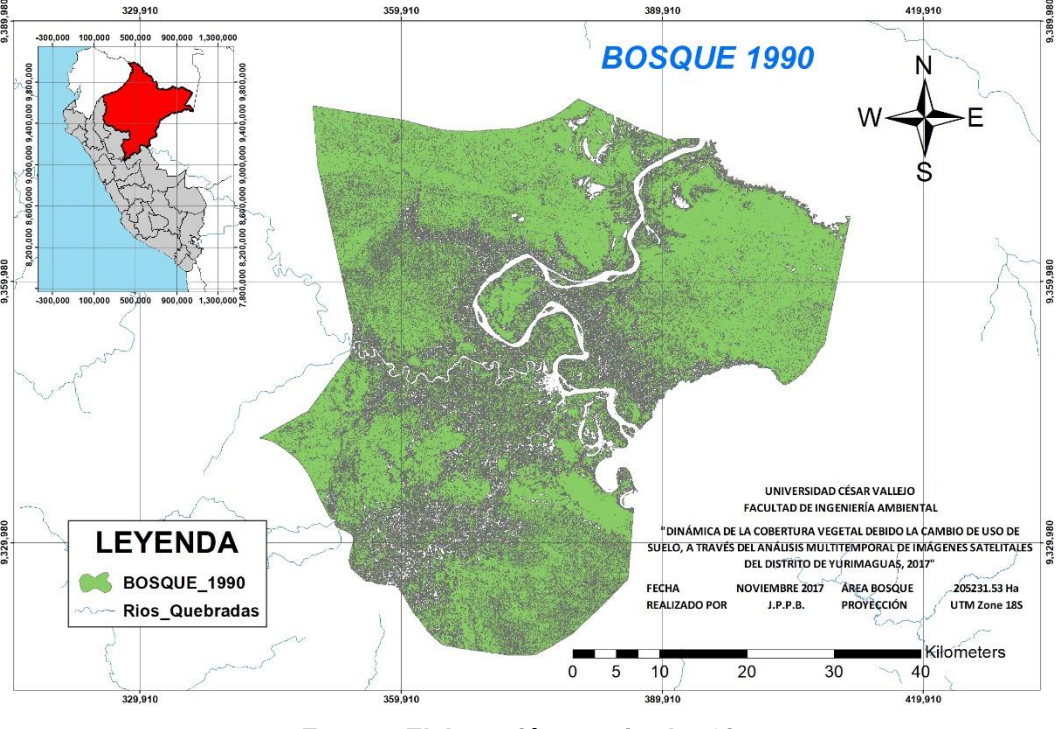

#### **Figura 6: Mapa temático resultante**

**Fuente: Elaboración propia, ArcGis**

La figura 6 muestra el resultado del mapa temático, el mismo que se realizó para cada factor de cambio de uso de suelo y para cada año de estudio.

Para el análisis y procesamiento de los datos para el desarrollo de la investigación se usarán los siguientes software:

# **Erdas Imagine**:

- Mapas: Generar mapas de clasificación de diferencia de cobertura vegetal
- Datos: Procesamiento de las imágenes satelitales
- Gráficos: Para visualizar gráficos estadísticos de diferencias o hacer comparaciones.

# **Arc Map**

- Mapas: Generara mapas de clasificación de diferencia de cobertura vegetal
- Datos: Procesamientos de imágenes satelitales

# **Excel**

- Generación de cuadros estadísticos y comparativas
- Generación de cuadros informativos

# **2.5.2.3. Análisis de componentes principales (Combinación De Bandas)**

El presente trabajo de investigación se centra en el cambio de uso de suelo de la cobertura vegetal del distrito de Yurimaguas, en el cual deberán ser analizados cuatro factores de cambio importantes, como lo son la urbanización, agricultura intensiva, tala de bosques y la construcción de la red vial o carreteras.

Para poder analizar estos factores mediante la utilización de las imágenes de satélite, debemos realizar ciertos procedimientos los cuales son puntuales para cada tipo de satélite respecto a cada factor de cambio ya mencionado. Es así que para el Landsat 5, 7 y 8 debemos realizar ciertas combinaciones de bandas espectrales que nos resulten el factor de estudio específico.

# **Combinación de bandas espectrales para estudios específicos:**

- **Landsat 5:**
	- **Urbanización:** combinación de bandas 7, 5, 3
	- **Agricultura:** combinación de bandas 5, 4, 1
	- **Bosques:** combinación de bandas 4, 3, 2
- **Landsat 7:**
	- **Urbanización:** combinación de bandas 7, 5, 3
	- **Agricultura:** combinación de bandas 5, 4, 1
	- **Bosques:** combinación de bandas 4, 3, 2
- **Landsat 8:** 
	- **Urbanización:** combinación de bandas 7, 6, 4
	- **Agricultura:** combinación de bandas 6, 5, 2
	- **Bosques:** combinación de bandas 5, 4, 3

#### **2.5.2.4. Satélites**

Los satélites de donde se obtuvieron las imágenes de la presente investigación fueron los del tipo landsat las series 5, 7 y 8, cada una con características distintas una de la otra.

### **Landsat 5**

Este satélite fue puesto en órbita el 1 de marzo del año 1984, presentan los sensores MSS y el TM, el cual es un mapeador temático, presentan siete bandas diferentes, las que cubren una escena de 185 x 185 km. presenta un peso de 2200 kg. y una temporalidad de 16 días, lo que significa que tiene una frecuencia de revisita de 16 días por un mismo lugar. Mayor detalle sobre este sensor en el cuadro N° 2.

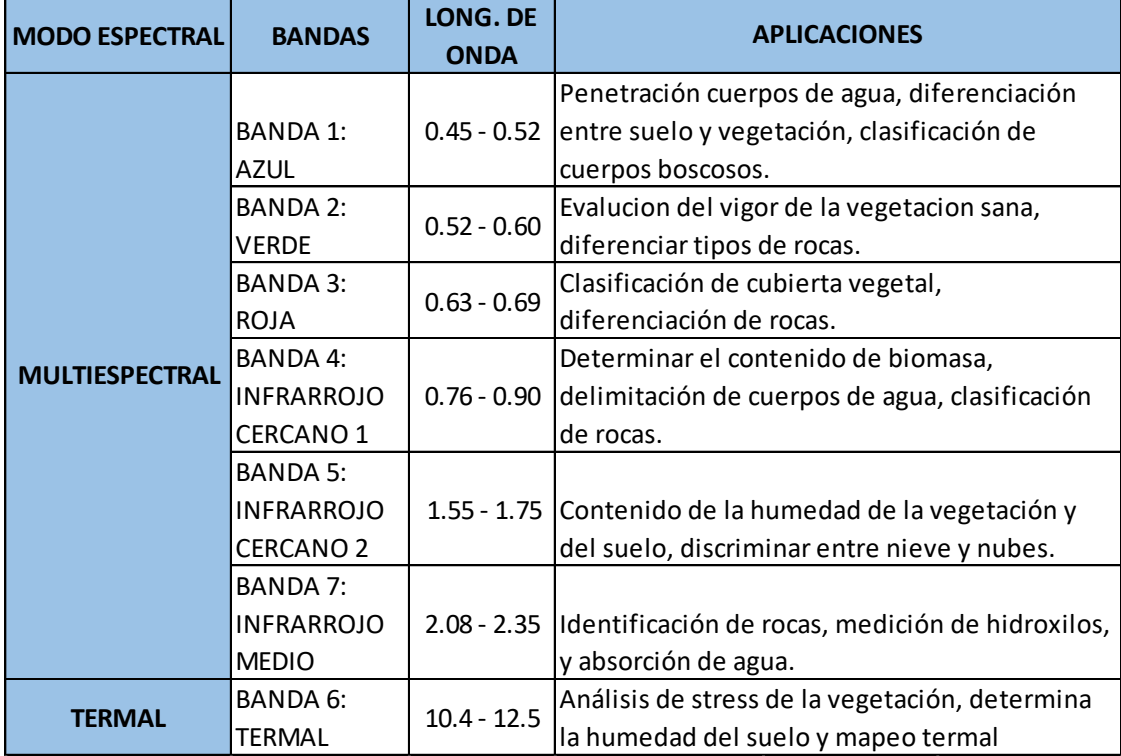

#### **Cuadro 4: LandSat 5**

**Fuente: elaboración propia**

### **Landsat 7**

Este satélite fue lanzado en abril del año 1999, está compuesta por 8 bandas espectrales, cubre también una escena de 185 x 185 km., presenta una temporalidad de 16 días y tiene un peso de 1973 kg.

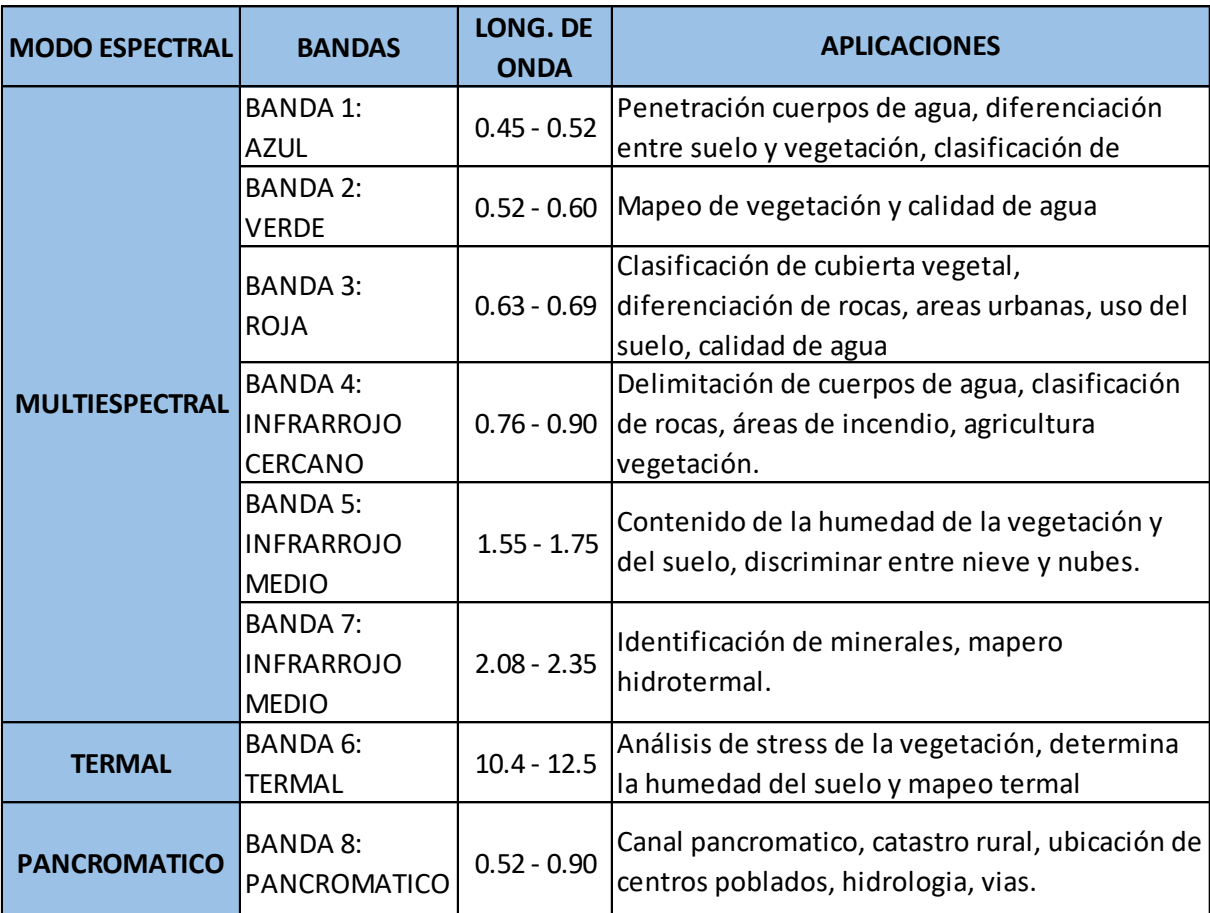

#### **Cuadro 5: LandSat 7**

#### **Fuente: elaboración propia**

#### **Landsat 8**

El satélite landsat 8 fue puesto en órbita el 11 de febrero del 2013, presenta funciones mejoradas para el monitoreo de la calidad de agua y nubes atmosféricas, presenta una captura de escena de 185 x 185 km y un tiempo de revisita de 16 días.

Este satélite consta de dos sensores el OLI y el TIRS, el primero consta de 9 bandas espectrales, el segundo consta de dos bandas espectrales, los mismos que detectan infrarrojos térmicos, lo cual es una herramienta importante para medir la temperatura de la tierra.

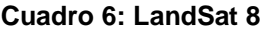

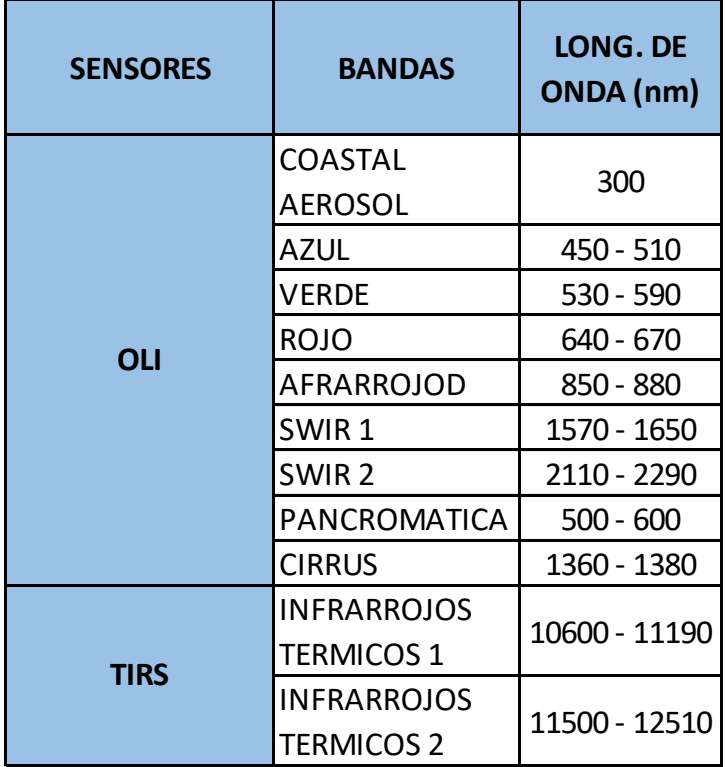

**Fuente: elaboración propia**

# **2.6. Ética ambiental**

La realización del presente proyecto de investigación, la identificación de la problemática y su formulación, fueron realizados de manera ética, es decir, este proyecto de investigación presenta objetivos reales los mismos que iremos explicando a medida se desarrolle el presente proyecto; del mismo modo los resultados que se obtendrán en el presente proyecto de investigación serán de una fuente confiable, los datos serán procesados por el investigador mismo, quien se encuentra en la capacidad de poder analizar e interpretar cada proceso descrito.

Así pues, existe un respeto hacia la propiedad intelectual de los diversos autores, instituciones privadas y estatales, de las cuales se realizarán las respectivas citaciones y anexar su referencia bibliográfica de manera objetiva.

Así también, en el presente proyecto se profesa el respeto hacia el medio ambiente, ya que, el objetivo medular del presente proyecto de investigación es el cálculo de la dinámica de la cobertura vegetal y entre las especificas encontramos las posibles causales de la dinámica de la cobertura vegetal, los que posiblemente fueran el urbanismo, el cambio de eso de suelo, entre otros causales; en síntesis, el presente proyecto de investigación se relaciona ínfimamente con la ética ambiental.

La UNESCO indica que: "La ética ambiental tiene que ver con el modo en que los seres humanos abordan los problemas del medio ambiente." (2010, p.16).

# **III. Resultados**

# **A. Nivel visual**

# **3.1.Urbanismo**

Recordemos que para poder estudiar el urbanismo o crecimiento de la población de Yurimaguas mediante el análisis multitemporal de las imágenes satelitales utilizamos combinaciones de bandas especificadas para cada satélite y respectivo sensor. Bajo esa premisa se pudo obtener los siguientes resultados respecto a la urbanización del distrito en estudio.

# **Año 1990**

#### **Figura 7: Urbanización 1990**

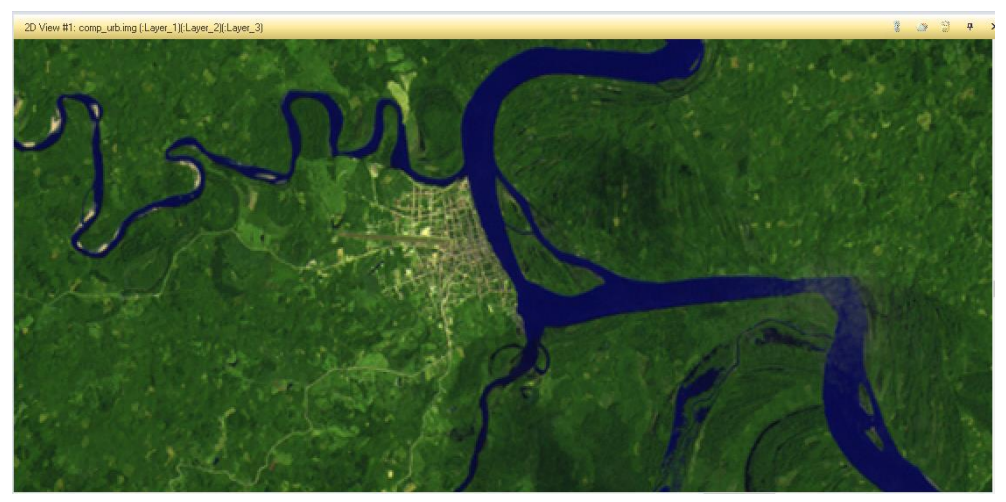

**Fuente: elaboración propia, landsat**

Se toma la siguiente imagen de la población urbana del distrito de Yurimaguas, como muestra cero o testigo de la presente investigación. **Año 2000**

#### **Figura 8: Urbanización 2000**

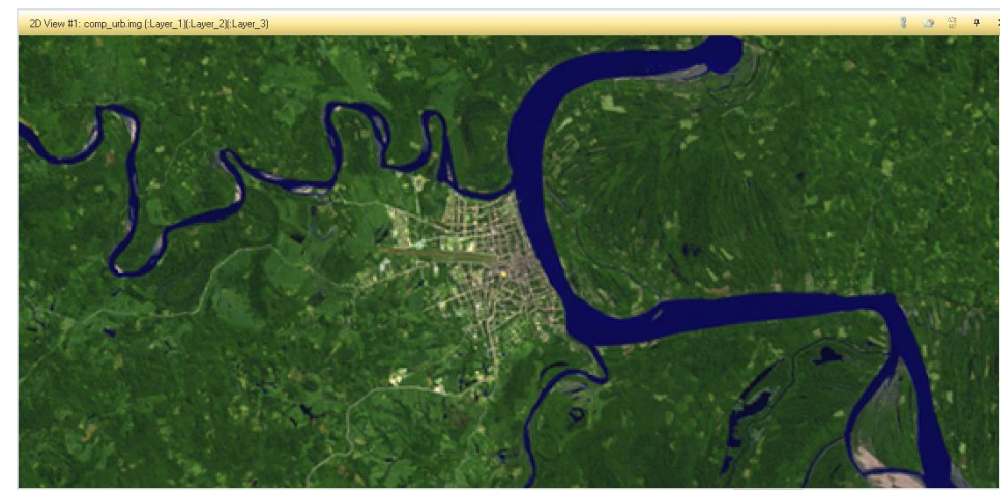

**Fuente: elaboración propia, landsat**

La figura 10 muestra a la urbanización para el año 2000, observándose un ligero crecimiento de la urbanización.

### **Año 2010**

#### **Figura 9: Urbanización 2010**

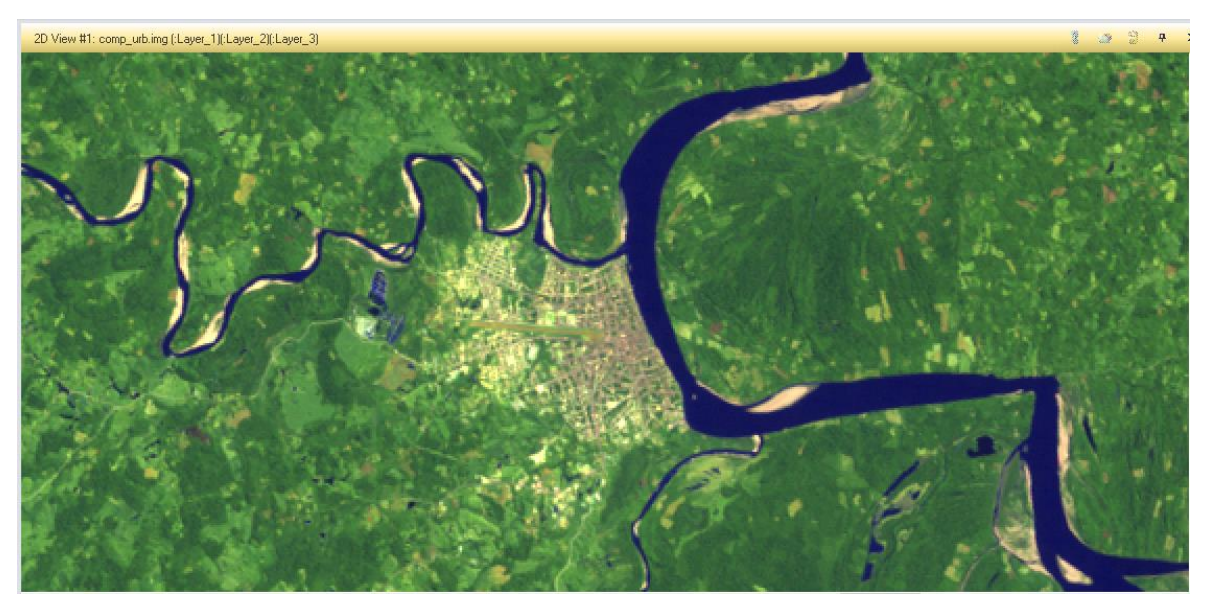

**Fuente: elaboración propia, landsat**

La figura 11 muestra la urbanización para el año 2010, donde se puede apreciar una mayor expansión urbana, y por lo tanto perdida de cobertura vegetal.

### **Año 2016**

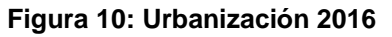

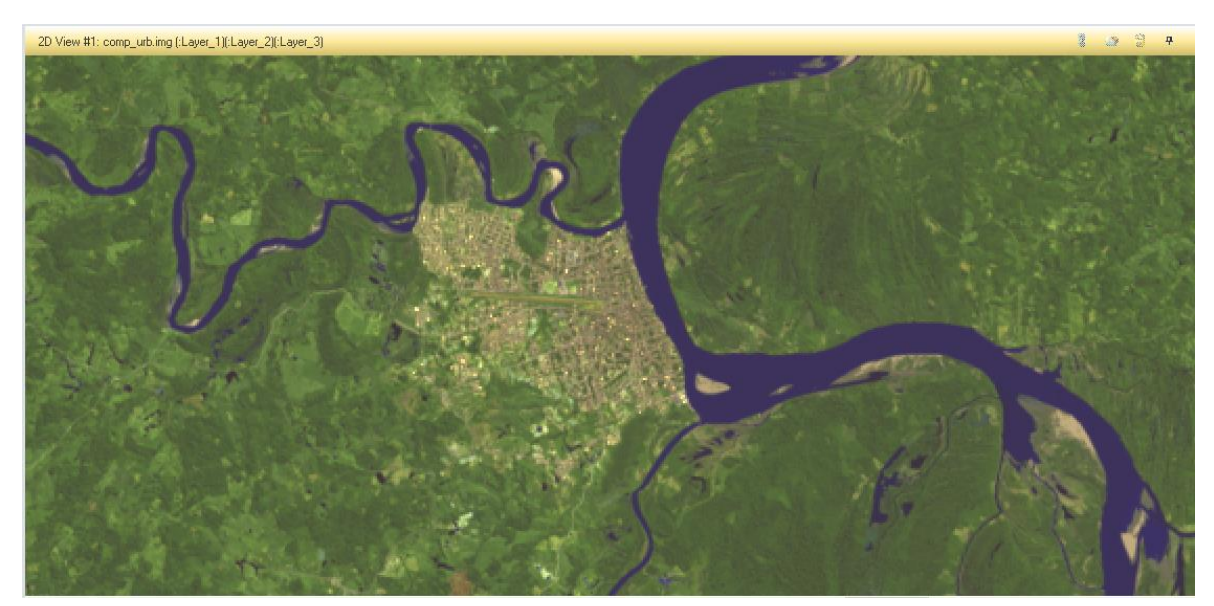

**Fuente: elaboración propia, landsat**

De la figura 12 podemos determinar que el crecimiento de la urbanización para el año 2016 fue de casi el doble a la del año 1990.

# **En síntesis:**

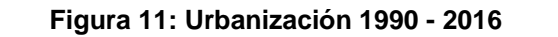

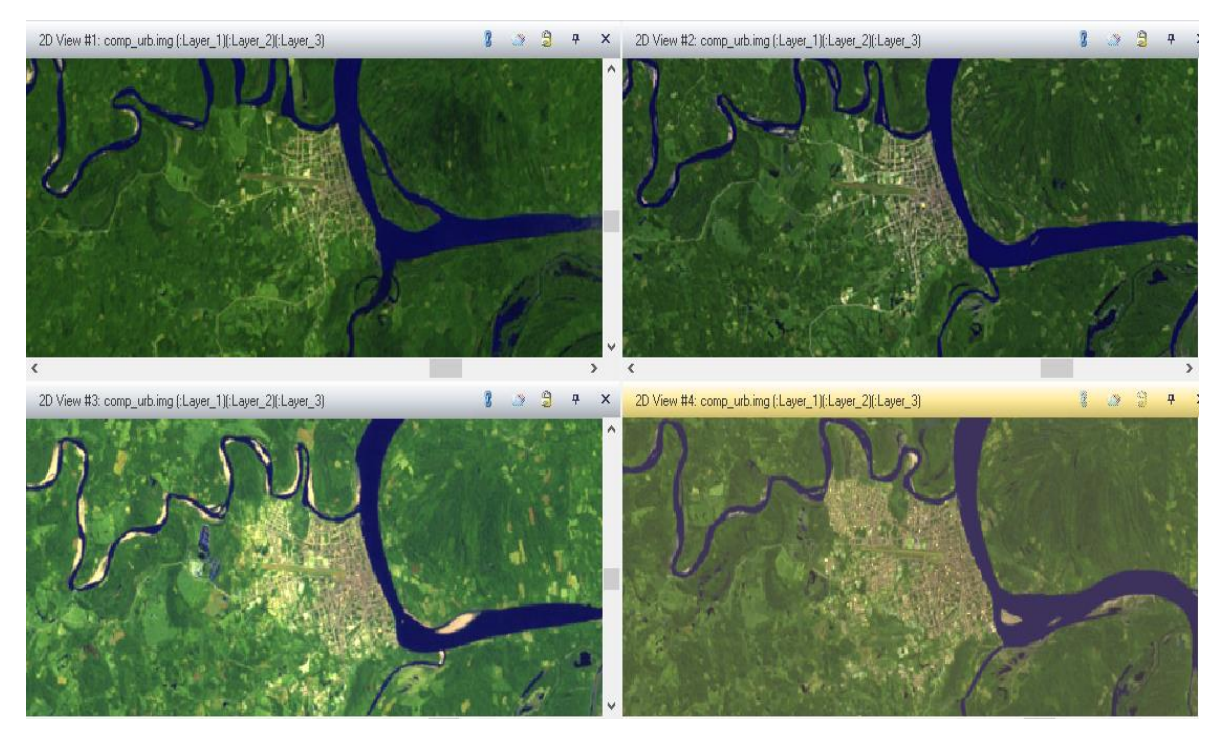

**Fuente: elaboración propia, landsat**

De la anterior imagen, la superior izquierda o View #1 corresponde al año de 1990, la imagen de la superior derecha o View #2 corresponde al año 2000, la inferior izquierda o View #3 corresponde al año 2010 y la imagen restante o View #4 corresponde al año 2016.

Analizando las cuatro imágenes, se puede apreciar el crecimiento de la población o el urbanismo del distrito de Yurimaguas, se aprecia un considerable crecimiento de la población comparando las imágenes del año 1990 y el año 2016, del cual podemos estimar el crecimiento de dos veces más a la del año 1990.

# **3.2.Agricultura intensiva**

Para el estudio de la agricultura se tomaron en cuenta la combinación de bandas espectrales 5, 4, 1 tanto para landsat 5 y 7; para el landsat 8 se utilizaron las bandas 6, 5, 2.

# **Año 1990**

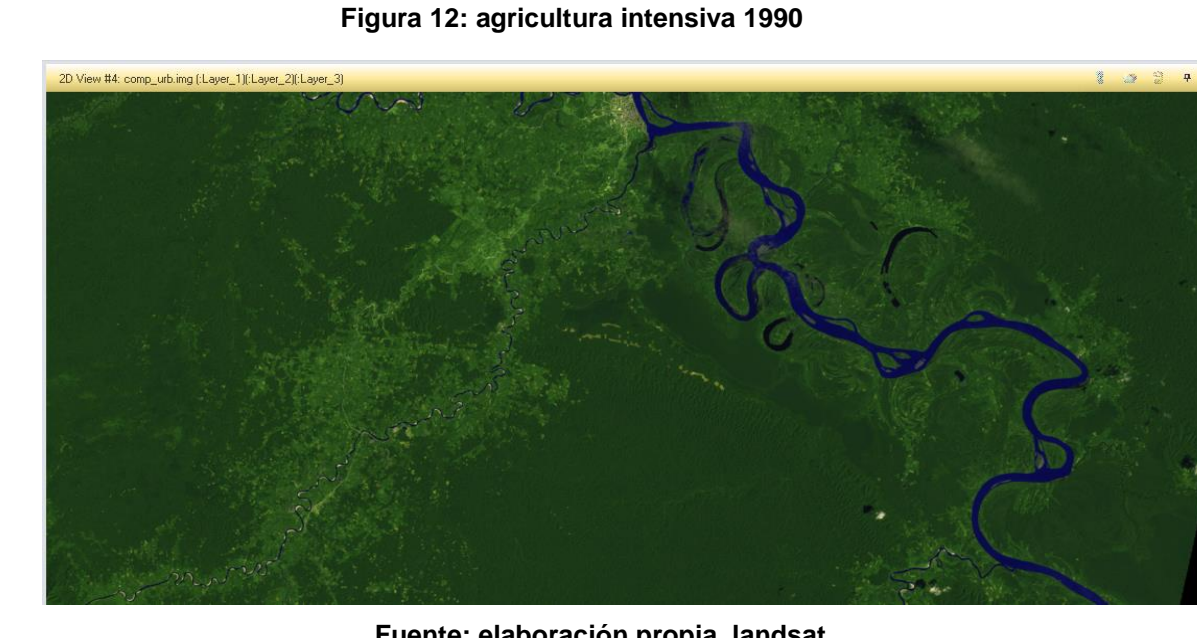

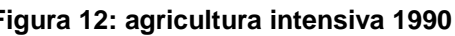

**Fuente: elaboración propia, landsat**

Esta imagen correspondiente al año 1990, será tomada como muestra base o testigo de la investigación correspondiente a la agricultura intensiva. **Año 2000**

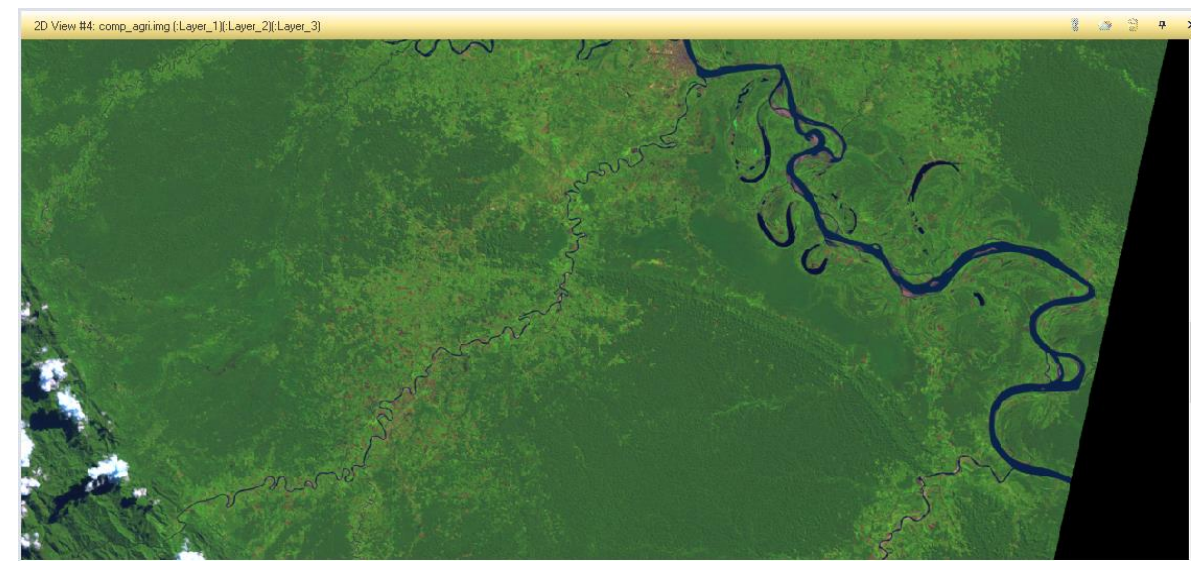

#### **Figura 13: Agricultura intensiva 2000**

**Fuente: elaboración propia, landsat**

En la figura 15 se puede observar que no se registra algún cambio para el año 2000 respecto al factor de cambio de uso de suelo, la agricultura intensiva.

# **Año 2010**

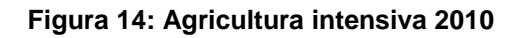

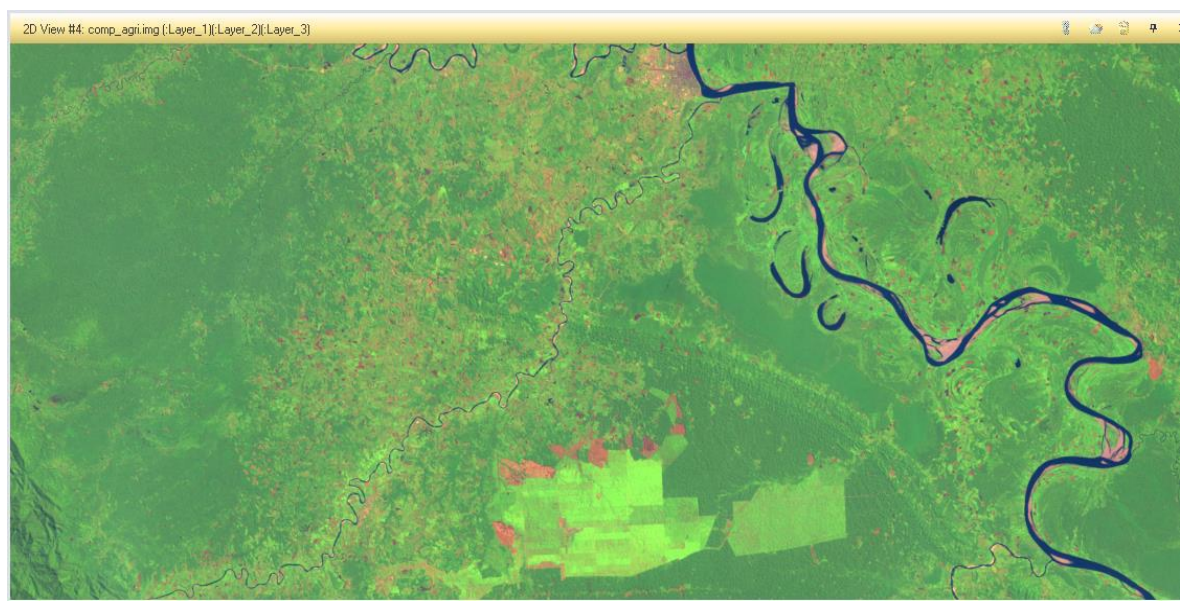

**Fuente: elaboración propia**

Para el año 2010 se registraron actividades de agricultura intensiva, revisando bibliografía se pudo determinar que corresponde a plantaciones de palma aceitera a cargo de la empresa Palmas del Shanusi.

# **Año 2016**

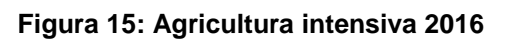

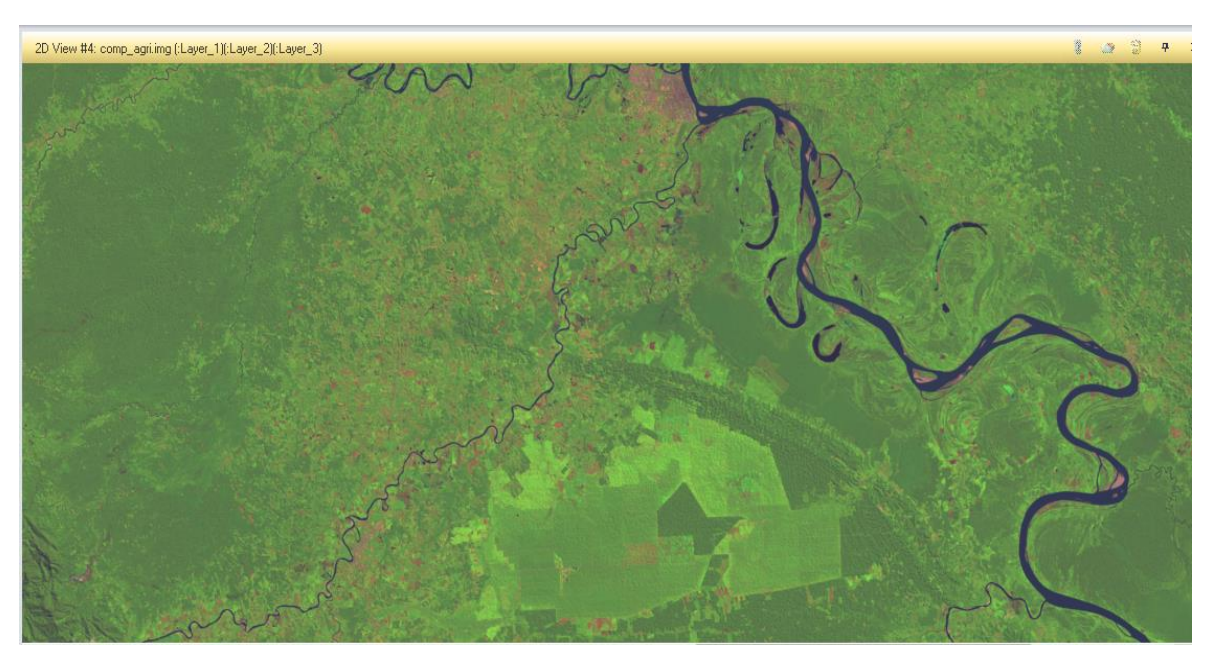

**Fuente: elaboración propia, landsat**

Ya para el año 2016, estas plantaciones de palma aceitera se extendieron hacia el norte, depredando el bosque primario antes presente.

### **En síntesis:**

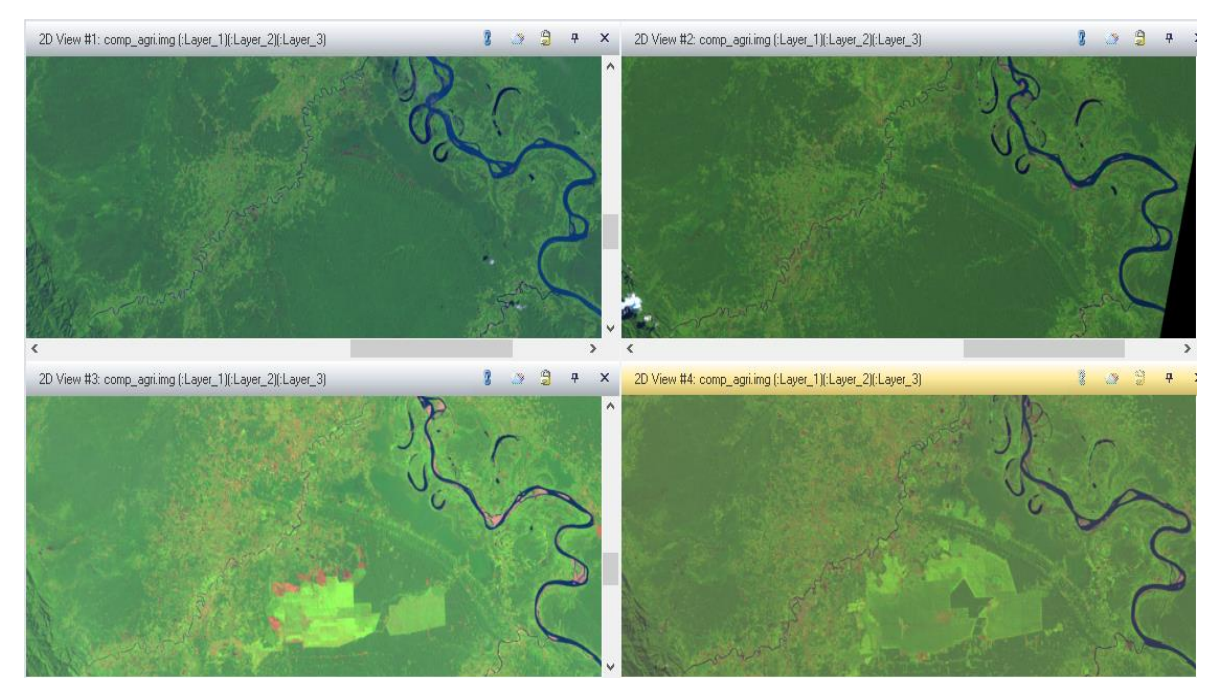

#### **Figura 16: Agricultura intensiva 1990 - 2016**

**Fuente: elaboración propia, landsat**

La imagen anterior es el resumen del estudio temporal del cambio de uso del suelo respecto a la agricultura intensiva; la imagen superior izquierda o View #1 corresponde al año 1990, la de la superior derecha o View #2 del año 2000, la de la inferior izquierda o View #3 del año 2010 y la última o View #4 correspondiente al año 2016.

De las cuatro imágenes se puede observar que hasta el año 2000 no existe presencia de la agricultura intensiva, dicha actividad empieza a manifestarse ya en la imagen del año 2010, donde se pueden observar parcelas de terreno donde se realizan cultivos, las que pueden ser arroz, palma aceitera, palma africana, etc., se puede observar también que para el año 2016 esta actividad económica se manifiesta en mayor magnitud, expandiendo los terrenos de cultivos y vigorizándose dicha agricultura intensiva.

# **3.3. Bosque**

Para el estudio de la cobertura boscosa, se tomaron en cuenta las combinaciones de bandas espectrales 4, 3, 2 para el landsat 5 y 7; para el landsat 8 se tomaron en cuenta las bandas 5, 4, 3.

# **Año 1990**

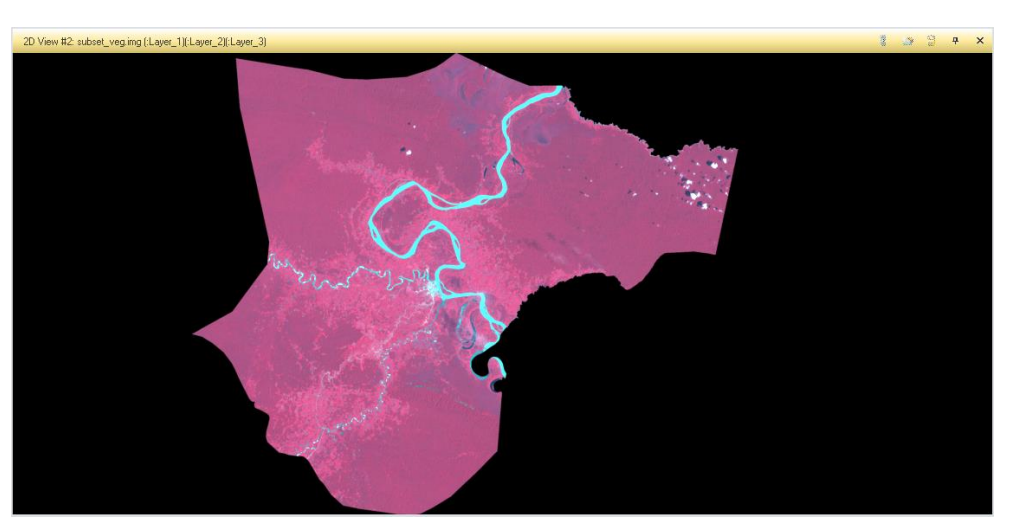

**Figura 17: Bosque 1990**

**Fuente: elaboración propia, landsat**

La figura 19 corresponde al inicio del análisis de la cobertura boscosa, por lo tanto, se tomará como muestra testigo o inicial del análisis.

# **Año 2000**

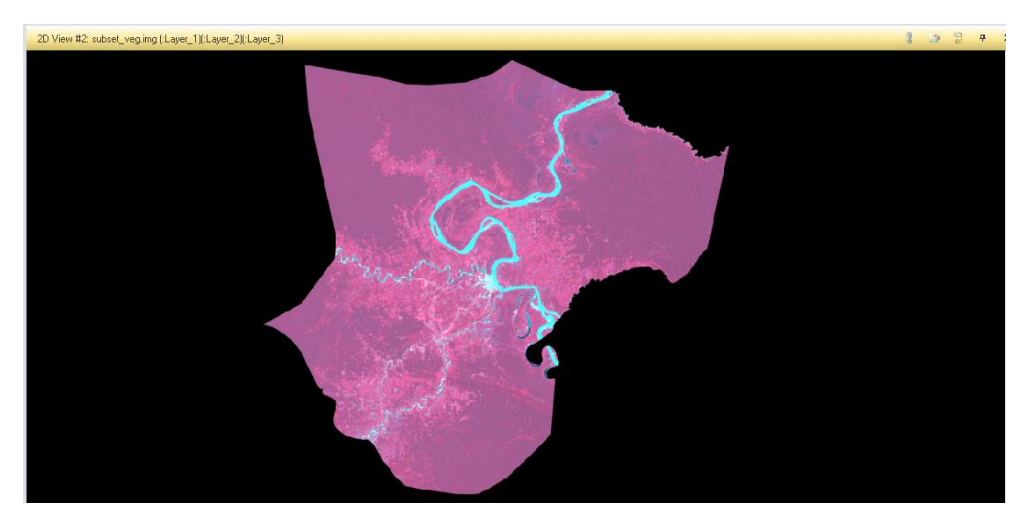

#### **Figura 18: Bosque 2000**

**Fuente: elaboración propia, landsat**

Para el año 2000 la cobertura boscosa no presenta una fuerte dinámica, la cuantificación de esta será realizada en el análisis multitemporal.

### **Año 2010**

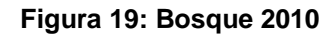

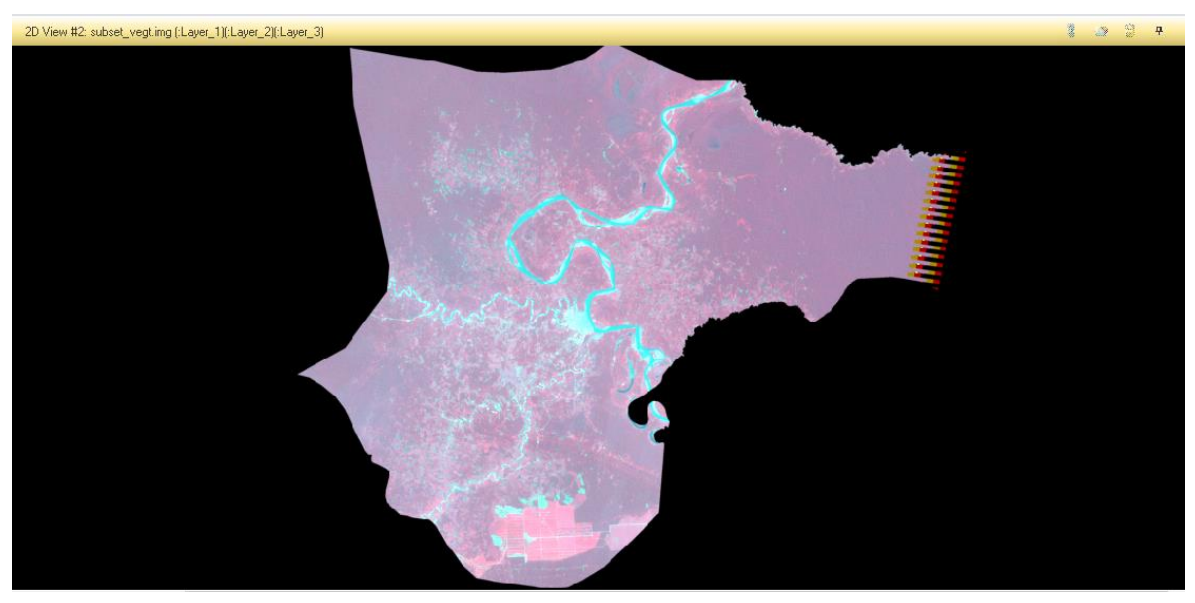

**Fuente: elaboración propia, landsat**

Para el año 2010, se registró una pérdida de la cobertura vegetal, debido a los factores de cambio de uso de suelo, los mismos que serán evaluados de manera específica.

#### **2016**

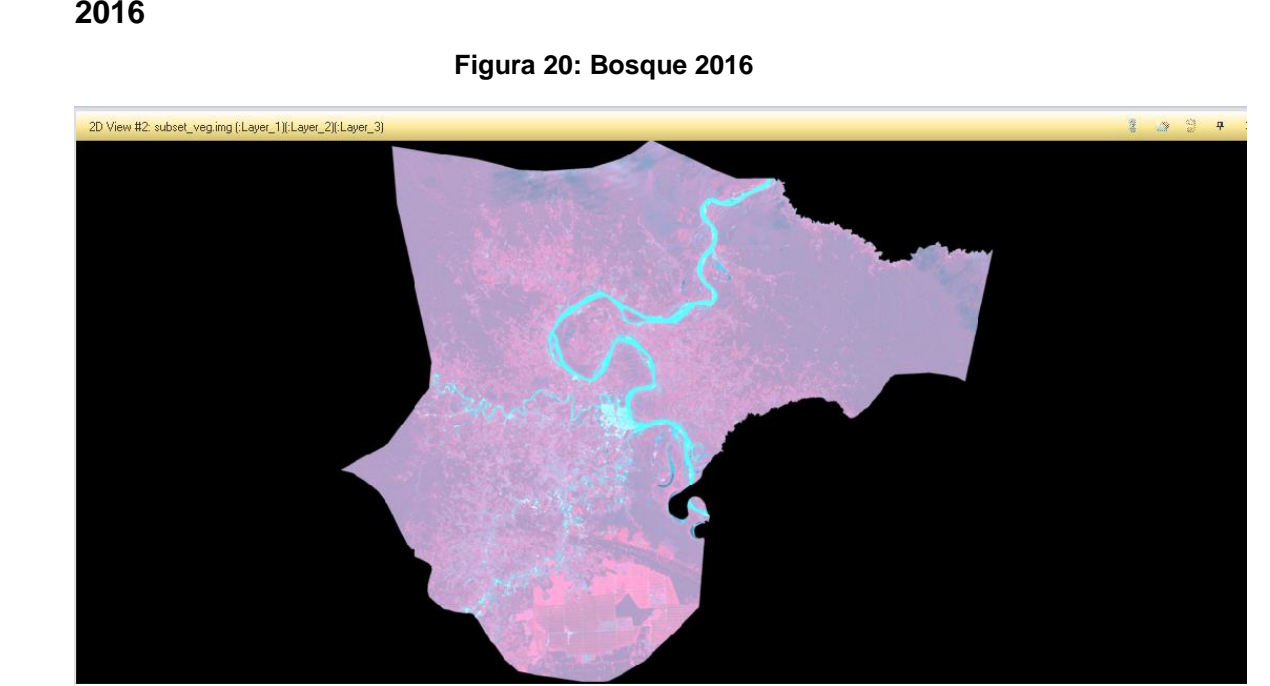

**Fuente: elaboración propia, landsat**

Para el año 2016 se registra una mayor pérdida de cobertura vegetal debido a la expansión de la agricultura extensiva.

# **En síntesis:**

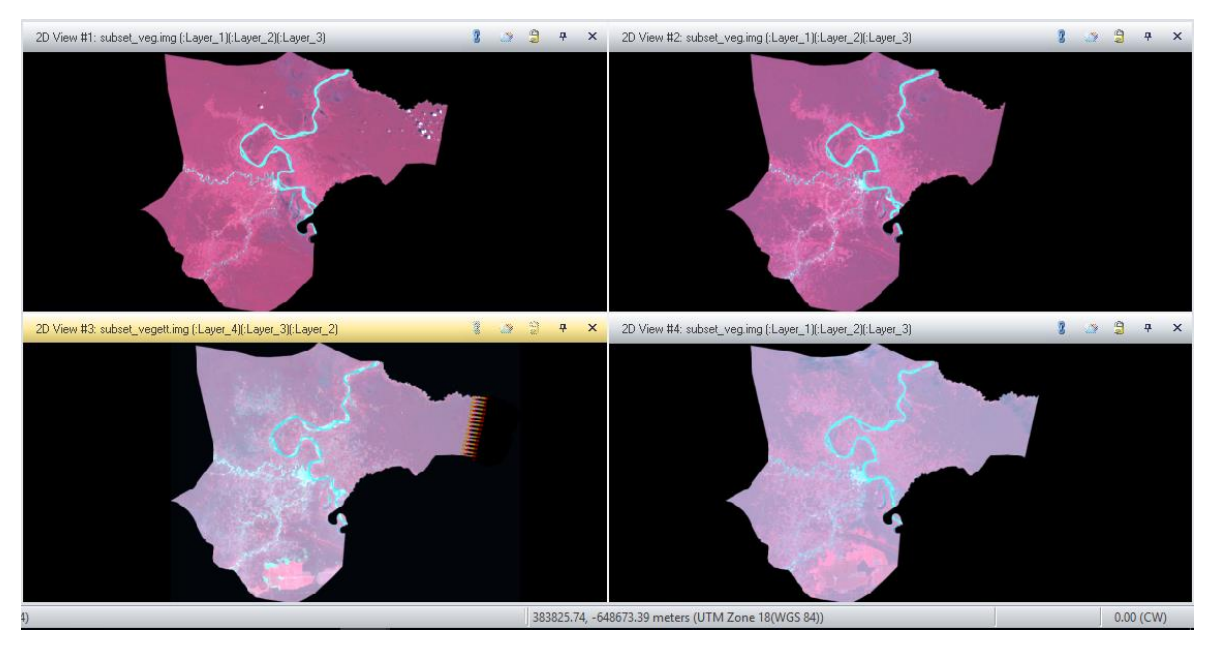

#### **Figura 21: Bosque 1990 - 2016**

**Fuente: elaboración propia, landsat**

De la última imagen, es el resumen de la dinámica del bosque debido al cambio de uso de suelo. La imagen superior derecha o View #1 corresponde al año 1990, del lado superior derecho o View #2 corresponde al año 2000, mientras que la imagen superior izquierda o View #3 pertenece al año 2010 y la imagen restante o View #4 pertenece al año 2016.

Resaltemos que, la imagen ya se encuentra delimitada como el distrito de Yurimaguas, se realiza la delimitación con la finalidad de poder estudiar la dinámica de cobertura boscosa en general del distrito y poder cuantificarla.

Sin embargo, de manera visual se puede determinar que para el año 2010 en la parte inferior de la imagen del distrito existe una considerable perdida de la cobertura boscosa, existiendo así el cambio de uso de suelo del bosque, ya para el año 2016 esta situación se acentúa aún más, ya que el área de cambio de uso de suelo se expande aún más, perdiendo un centenar de hectáreas de cobertura boscosa.

#### **B. Análisis multitemporal**

Procesadas ya las imágenes y habiéndose analizado multitemporalmente en los años 1990, 2000, 2010 y 2016, los factores de cambio de uso de suelo estudiados en la presente investigación son la agricultura intensiva, dinámica de los pastizales, crecimiento de la urbanización, dinámica de los ríos y la cuantificación de la vegetación vigorosa o bosque netamente expresado.

En los siguientes párrafos detallaremos cada uno de los factores de cambio, dando detalle de la dinámica que sufrieron con el pasar de los años, iniciando desde el año 1990.

#### **Agricultura intensiva**

Gracias al análisis de las imágenes de satélite se pudo identificar y digitalizar la dinámica de la agricultura intensiva que se desarrolla en el distrito de Yurimaguas, para poder evaluar este factor de cambio de uso de suelo se realizó un corte especifico de la imagen, el mismo q abarca un área de 40116,11 Ha., en breve detallaremos multitemporalmente la presencia de la agricultura intensiva del distrito en estudio.

#### **1990**

Para el año de 1990 aún no se da la presencia de esta actividad económica, como podemos observar en la siguiente figura:

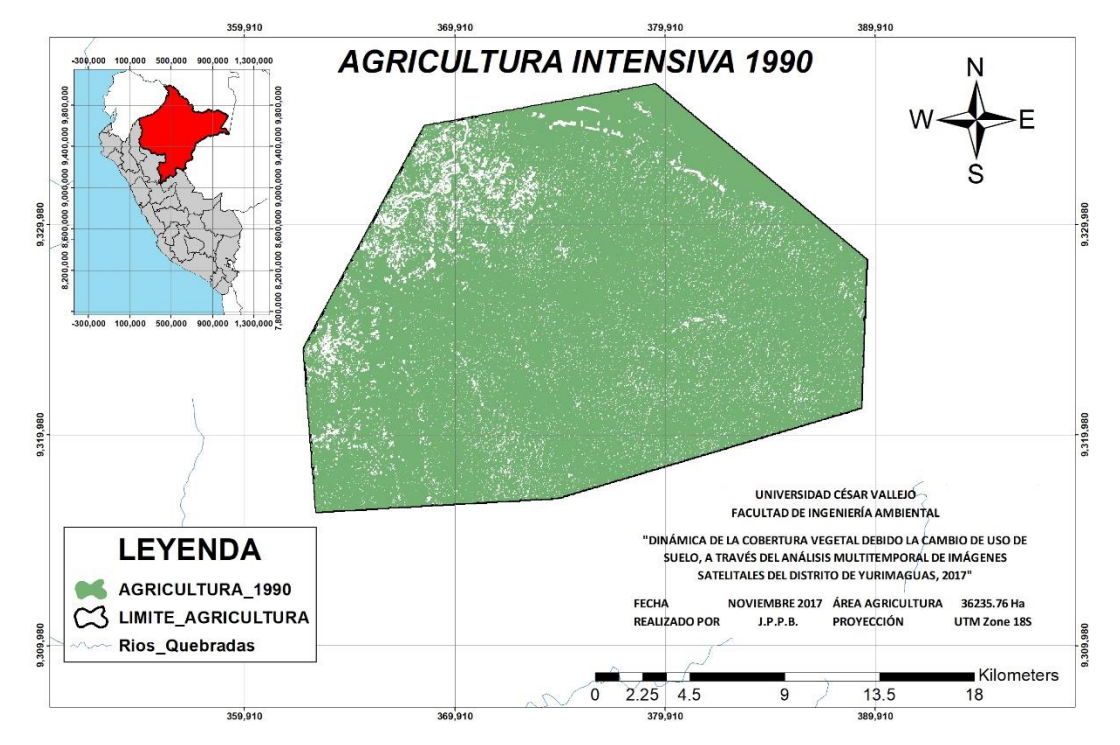

#### **Figura 22: Agricultura intensiva**

**Elaboración propia. Fuentes: landsat, arcgis**

En la figura N° 19 se puede observar una cobertura vegetal muy saludable y vigorosa, dando lugar a un bosque primario que se caracteriza por presentar en el territorio arboles muy altos y coposos. Tengamos en cuenta que el área de la imagen presentada en la figura anterior que data del año 1990 es de 36235,76 Ha.

#### **2000**

Hacia el año 2000, solo se presentó una leve pérdida de cobertura vegetal, donde igual al año 1990, aun no se presenta la agricultura intensiva. Veamos la siguiente figura.

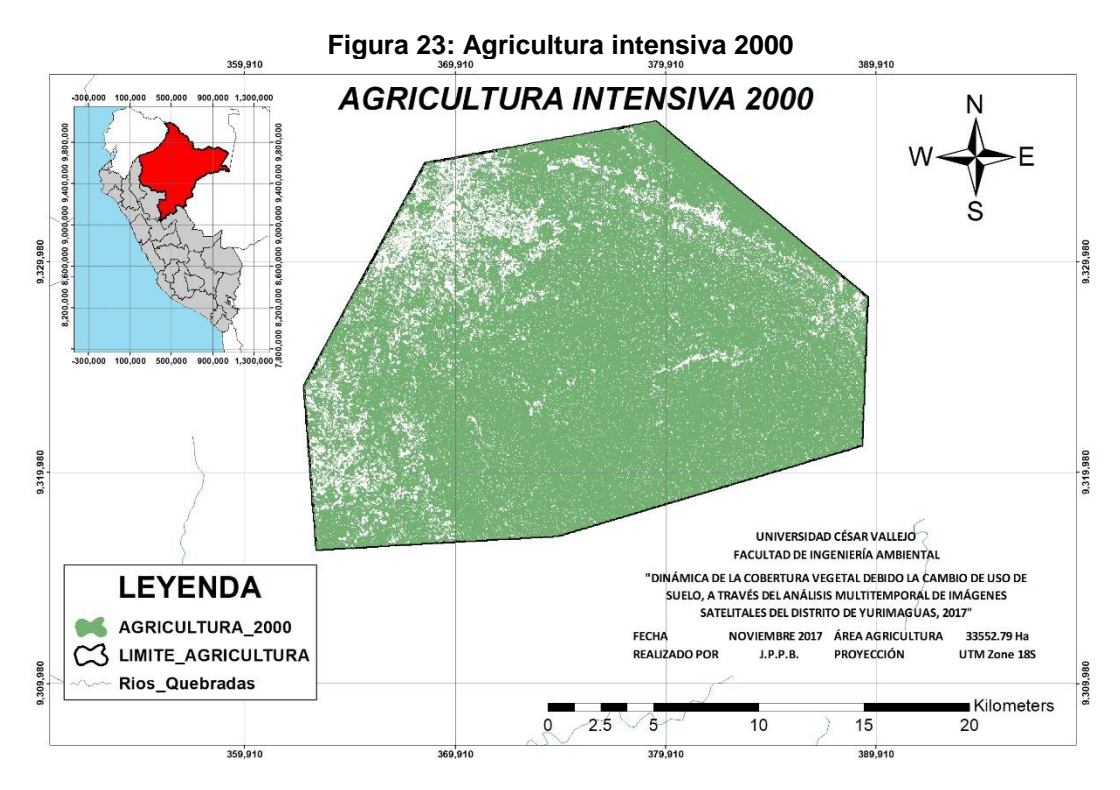

**Elaboración propia. Fuente: Landsat, arcgis**

De la figura anterior, se observa una cobertura boscosa saludable, pero que va perdiendo su bosque a paso lento, es así que se estimó un área total de 33552,79, habiendo perdido 2682,97 Hectáreas desde el año 1990.

Los resultados obtenidos hacia el año 2000, representa un grave retroceso para la cobertura boscosa en el distrito de Yurimaguas, para este año la temible agricultura intensiva se hace presente. Observemos la siguiente figura.

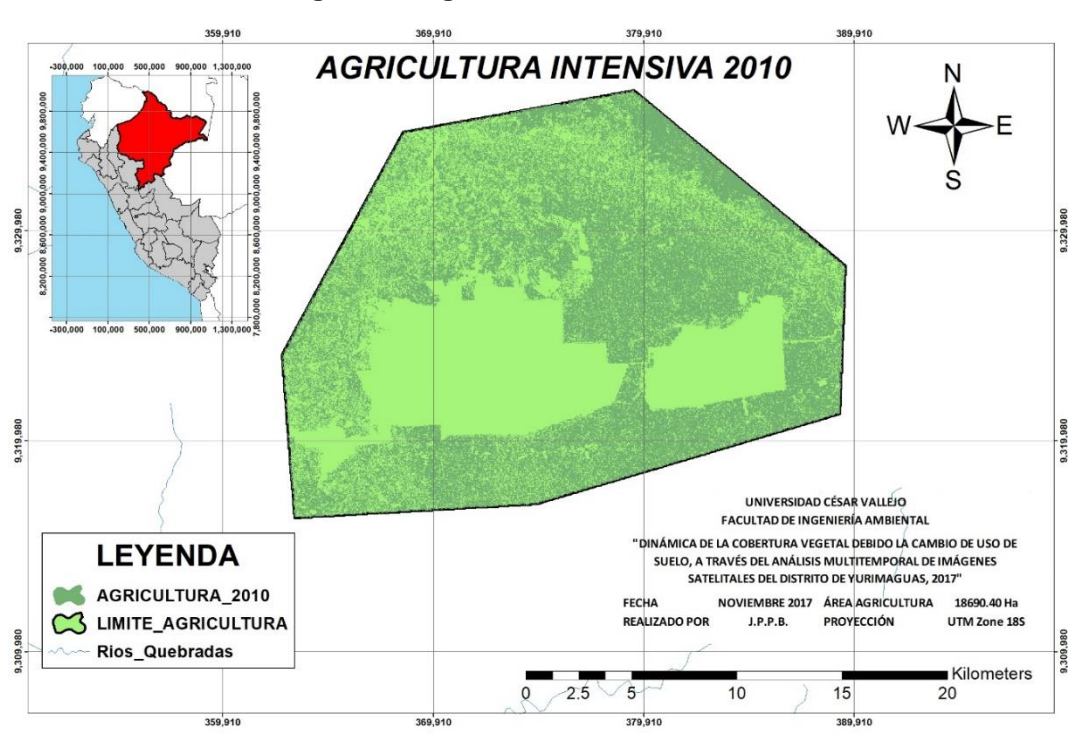

**Figura 24: Agricultura intensiva 2010**

**Elaboración propia. Fuente: Landsat, arcgis.**

Para el año 2010 se pudo cuantificar en área de 18690.40 hectáreas de cobertura boscosa, habiéndose perdido casi la mitad de la misma; exactamente se perdió 14826,40 hectáreas desde el año 2000 y 21425,72 hectáreas desde el año 1990. Según el IIAP, en esta zona principalmente están concentradas las plantaciones de pastos, arroz y palma aceitera, la misma que lidera la empresa Agroindustrial Shanusi, y que a raíz de esta empresa un grupo de pequeños agricultores han empezado a invertir sobre la base de la palma. (2015, p.25).

# **AÑO 2016**

Para el año 2016, los resultados nos confirman la grave situación que genera la agricultura intensiva, depredando nuestra cobertura boscosa aún más, específicamente para el año 2016 existe 14835,38 hectáreas de bosque primario, con una pérdida de 3855,01 hectáreas desde el año 2010 y una perdida global de 21400,38 hectáreas desde el año 1990. Los resultados a detalle de la evolución de la agricultura intensiva se presentan en el cuadro N° 05 y figuras N°22 y N°23

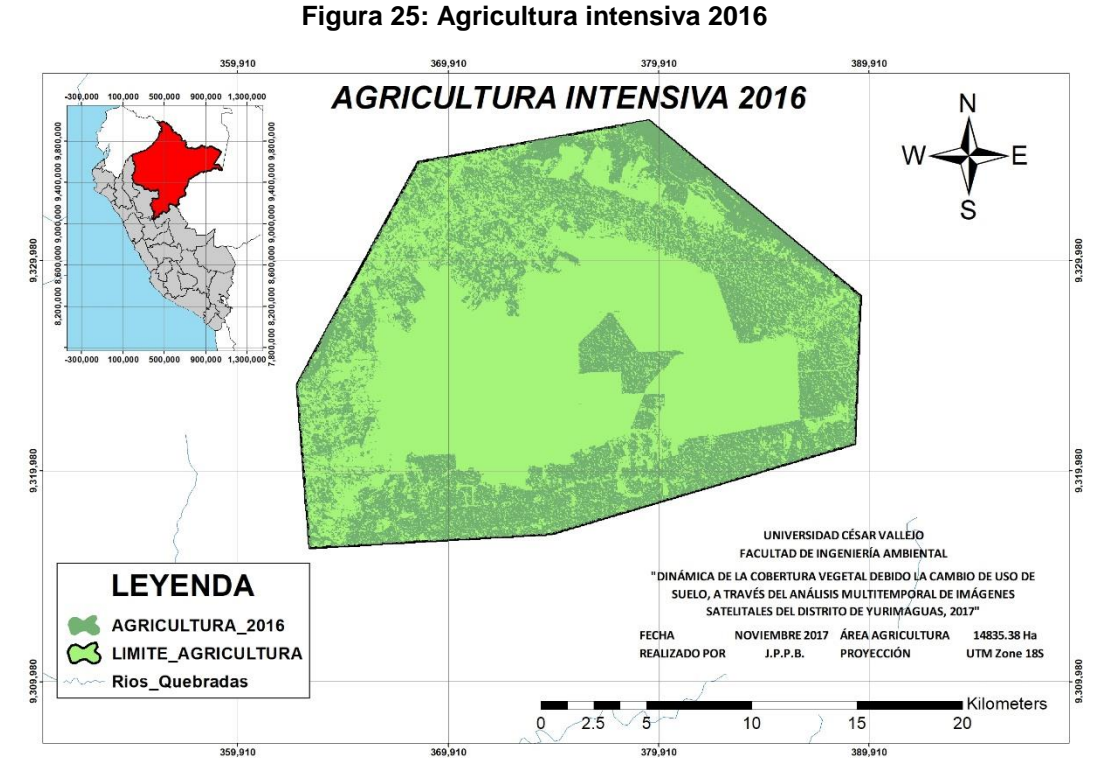

**Elaboración propia. Fuente: Landsat, arcgis**

De la figura N° 22 se puede observar que la agricultura intensiva se expande por el distrito de Yurimaguas, que como ya se explicó existen plantaciones de arroz, pastos, palma aceitera y palma africana.

| <b>Distrito</b> | Area de         | Área cobertura de agricultura intensiva<br>(Ha) |         |         |          | Incremento de la<br>deforestación (Ha) |                  |                  | Área total          |  |
|-----------------|-----------------|-------------------------------------------------|---------|---------|----------|----------------------------------------|------------------|------------------|---------------------|--|
|                 | estudio<br>(Ha) | 1990                                            | 2000    | 2010    | 2016     | 1990 -<br>2000                         | $2000 -$<br>2010 | $2010 -$<br>2016 | deforestada<br>(Ha) |  |
| Yurimaguas      | 40116,12        | 36235,77                                        | 33552,8 | 18690,4 | 14835,39 | 2682,97                                | 14862,4          | 3855,01          | 21400,38            |  |

**Cuadro 7: Dinámica de agricultura intensiva**

**Elaboración propia**

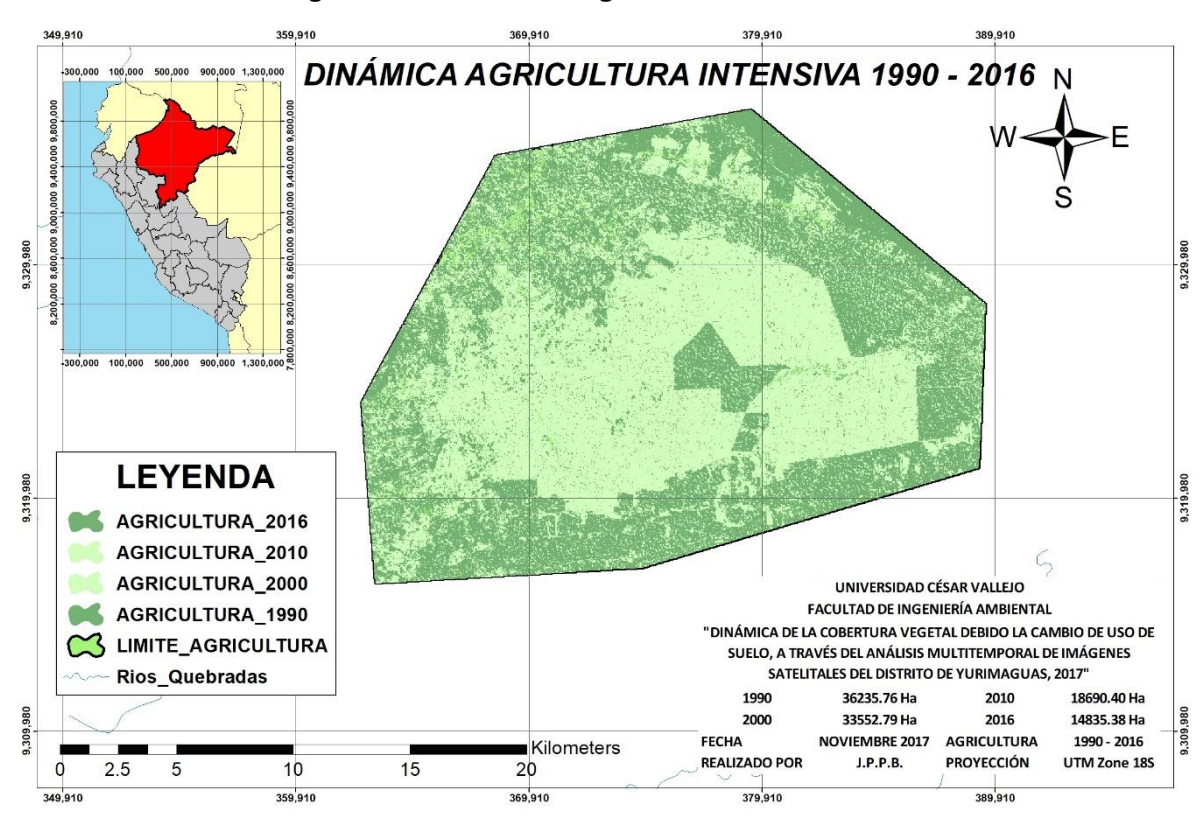

#### **Figura 26: Dinámica de agricultura intensiva**

**Elaboración propia. Fuente: Landsat, arcgis**

La figura N° 23 expresa la evolución de la dinámica de agricultura intensiva, la cual representa un factor de cambio de uso de suelo importante, la misma que llegó a depredar la cobertura boscosa en un total de 25280,73 hectáreas desde el año 1990 hasta el año 2016.

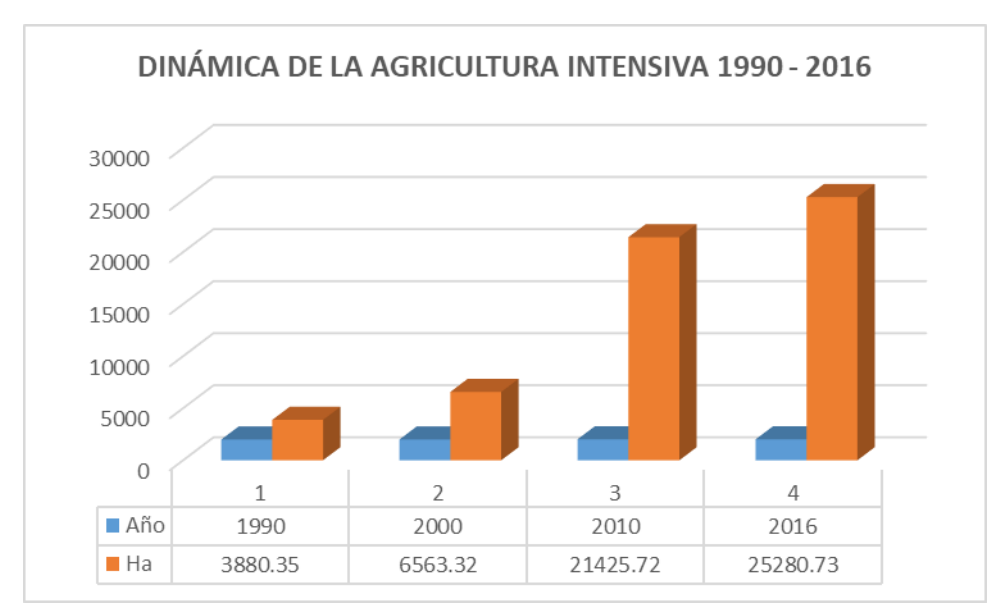

**Gráfico 1: Comparación de la dinámica de la agricultura intensiva**

**ELABORACIÓN PROPIA**

# **Expansión urbana en el distrito de Yurimaguas**

Gracias al análisis de las imágenes satelitales se pudo identificar la dinámica y evolución de la expansión urbana en el distrito de Yurimaguas desde el año 1990 hasta el año 2016. Consideremos también que se tomó en cuenta el aeropuerto Moisés Benzaquén Rengifo ubicado en el distrito de Yurimaguas.

### **1990**

Para el año 1990 existe una población no muy extensa, dicha población se encuentra a las riveras de los ríos Huallaga y Paranapura, para este año la urbanización abarca un área de 234,97 hectáreas.

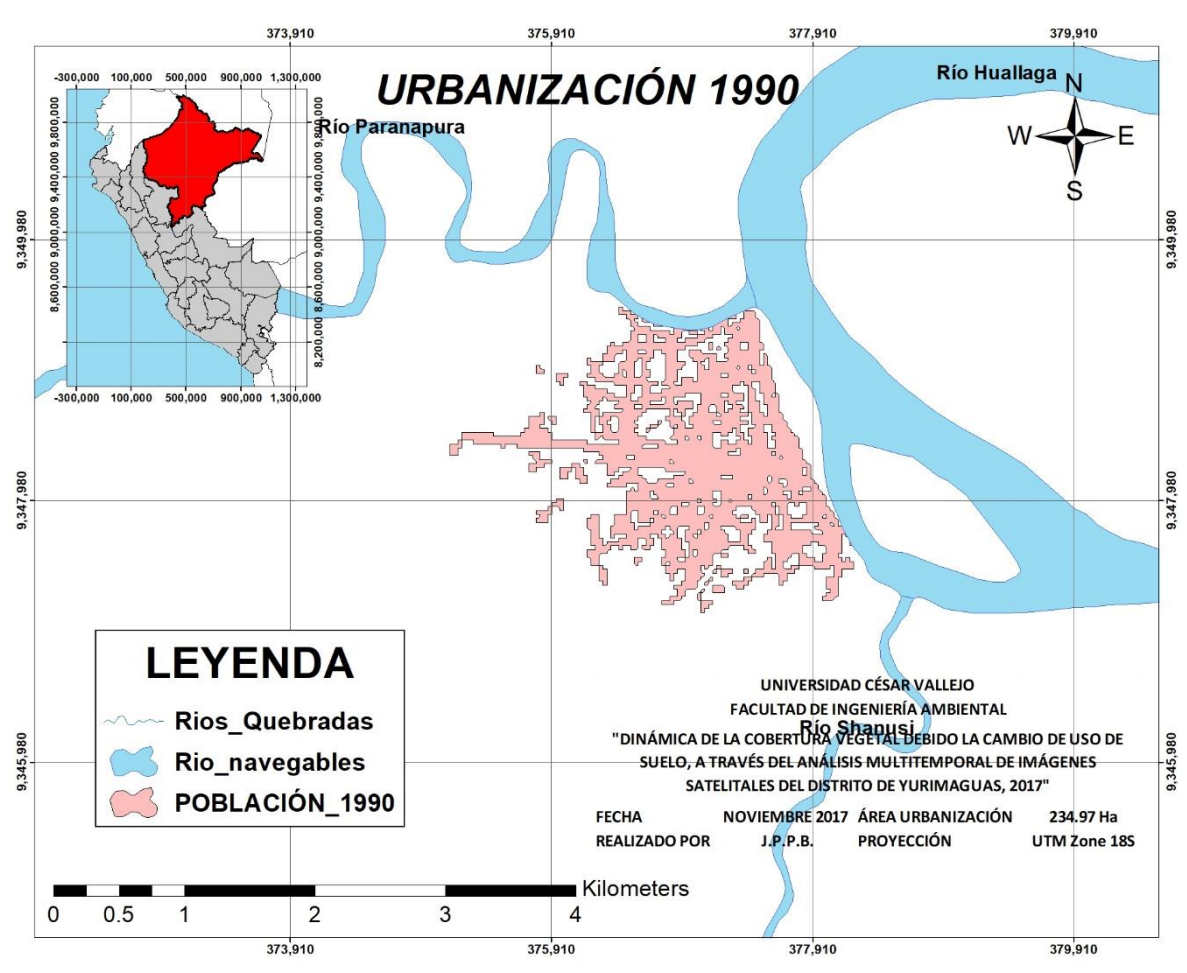

**Figura 27: Urbanización 1990**

**Elaboración propia. Fuente: Landsat, arcgis**

Para el año 2000 la urbanización presenta un crecimiento de casi 100 hectáreas, ocupando terrenos de cobertura vegetal incidiendo en la deforestación y cambio de uso de suelo.

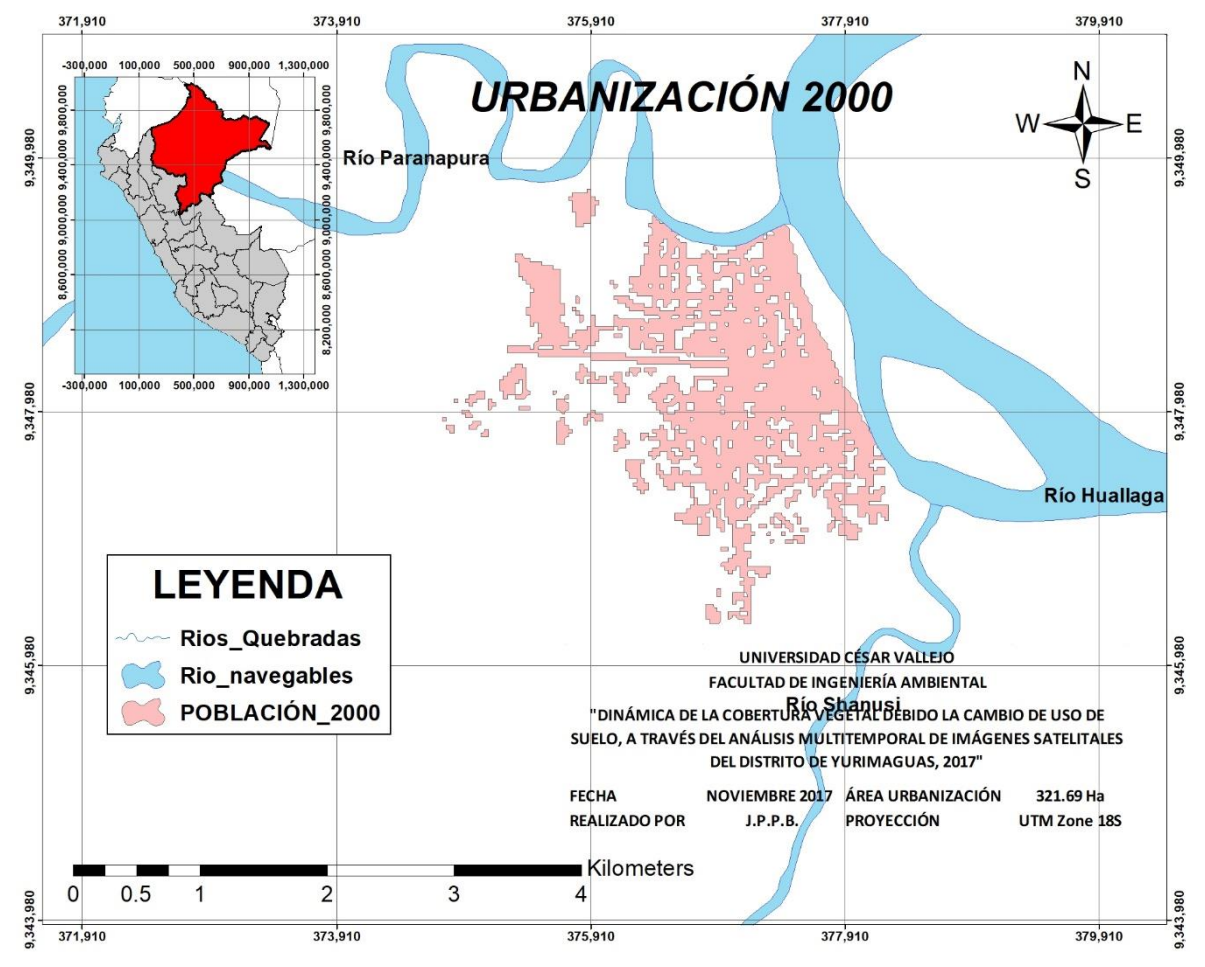

**Figura 28: Urbanización 2000**

**Elaboración propia. Fuente: Landsat, arcgis**

La cuantificación realizada del crecimiento de la urbanización en el distrito de Yurimaguas para el año 2000 es de un total de 321,69 hectáreas, lo que representa un crecimiento de 86,72 hectáreas desde el año 1990.

La digitalización del crecimiento de la urbanización para el año 2010 nos expresa una expansión de casi el doble de lo estimado en el año 2000, con mayor exactitud hacia el año 2010 la urbanización abarcó 153,88 hectáreas más de cobertura vegetal, acumulando así 240,59 hectáreas desde al año 1990.

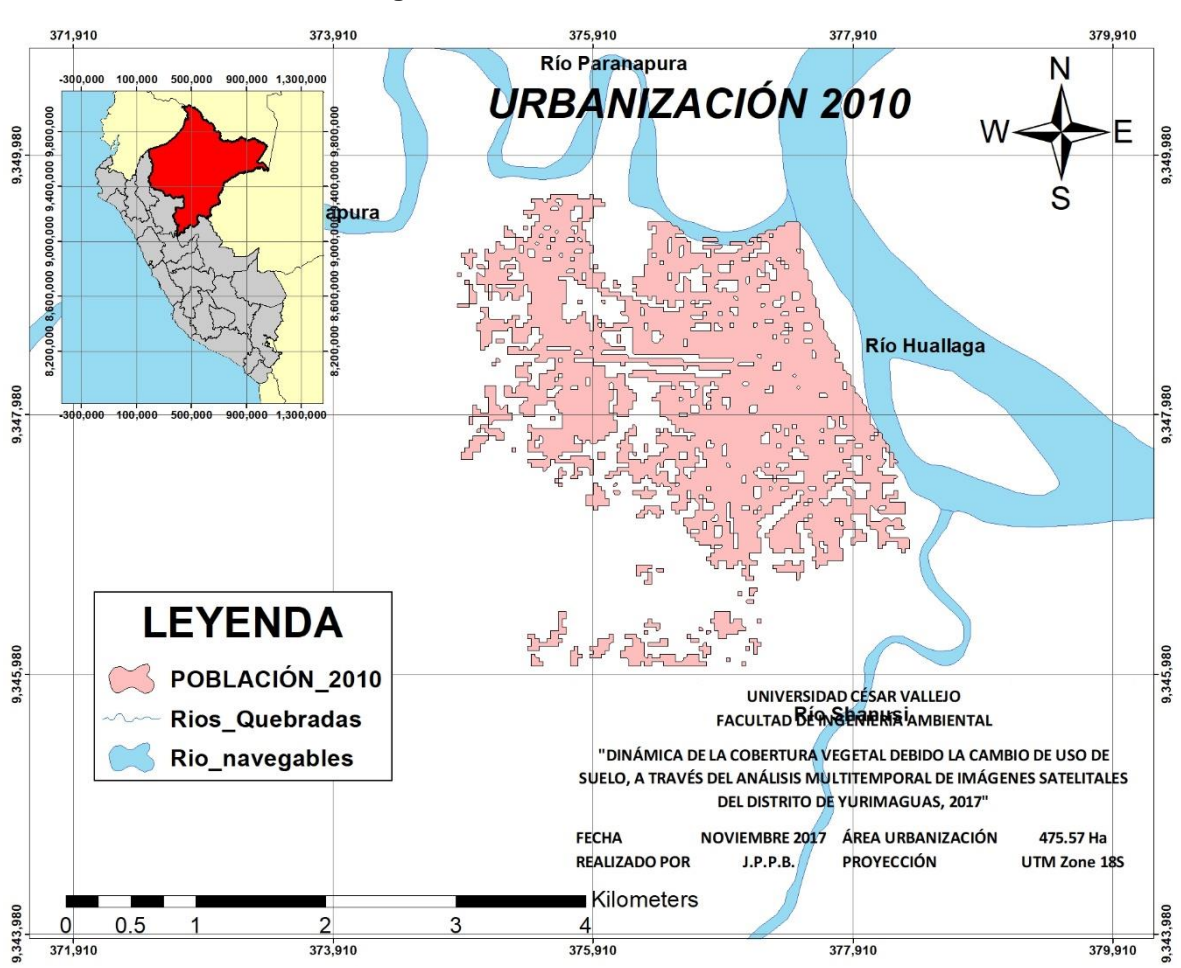

**Figura 29: Urbanización 2010**

**Elaboración propia. Fuente: Landsat, arcgis**

Según el censo nacional del año 2007, el distrito de Yurimaguas tenía una población total de 633 45 habitantes. Los resultados de los demás censos realizados en el país tanto distrital y departamental se presentan en los cuadros N° 06 y 07 donde se presentan el crecimiento poblacional y con ello el crecimiento de la urbanización.

La cuantificación del crecimiento de la urbanización para el año 2016 abarca 76,22 hectáreas de cobertura vegetal más para su expansión. Por lo tanto, el total del crecimiento de la urbanización desde el año 1990 al 2016 es de 316,82 hectáreas cuantificadas gracias al software arcgis.

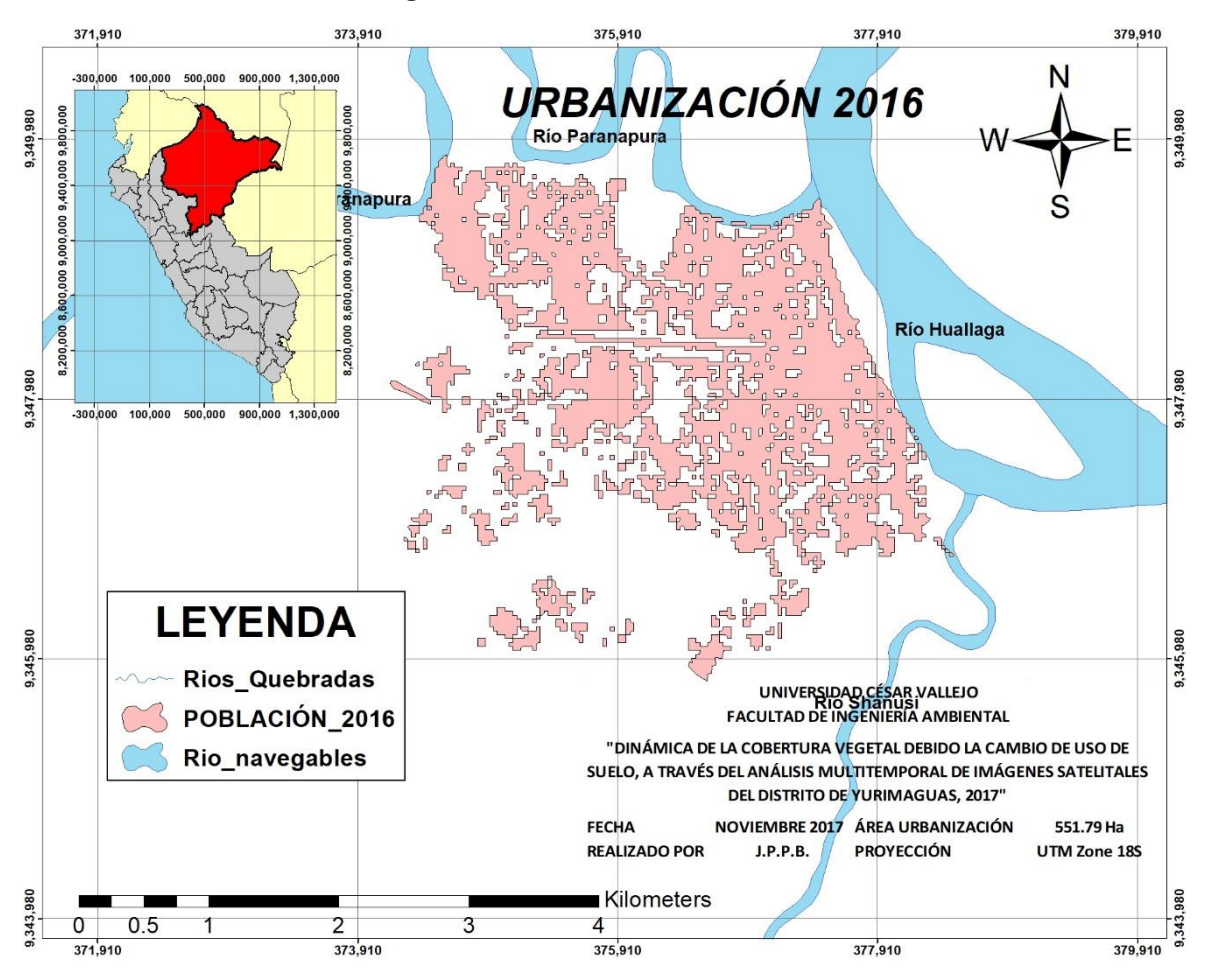

**Figura 30: Urbanización 2016**

**Elaboración propia. Fuente: Landsat, arcgis**

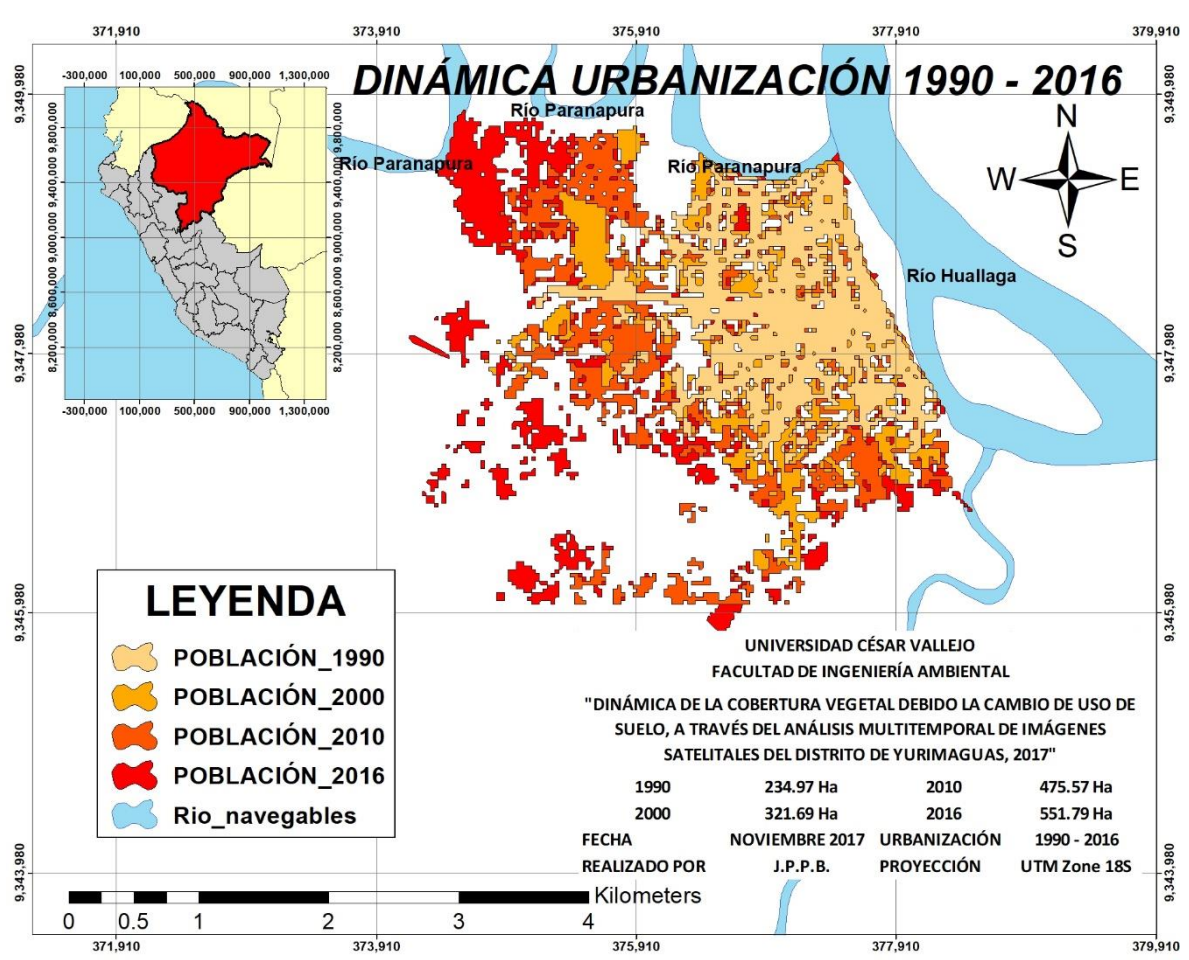

**Figura 31: Dinámica de la urbanización 1990 - 2016**

**Elaboración propia. Fuente: Landsat, arcgis**

De la figura anterior, se determina el crecimiento multitemporal del distrito de Yurimaguas, donde podemos observar a la población de cada año de estudio en sus distintas gamas de colores.

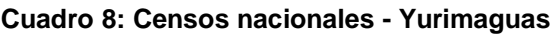

| <b>YURIMAGUAS</b>               | <b>Censos nacionales</b> |        |        |  |  |  |  |  |  |
|---------------------------------|--------------------------|--------|--------|--|--|--|--|--|--|
| Año                             | 1993                     | 2005   | 2007   |  |  |  |  |  |  |
| N° Habitantes                   | 50,369                   | 61,968 | 63,345 |  |  |  |  |  |  |
| Eugnia: Elebergeián prepia INEL |                          |        |        |  |  |  |  |  |  |

**Fuente: Elaboración propia, INEI**

Resultados de los censos realizados, población total del distrito de Yurimaguas.

| <b>LORETO</b>                    | <b>Censos nacionales</b> |         |         |         |         |         |  |  |  |  |
|----------------------------------|--------------------------|---------|---------|---------|---------|---------|--|--|--|--|
| Año                              | 1940                     | 1961    | 1972    | 1981    | 1993    | 2007    |  |  |  |  |
| N° Habitantes<br>152.457         |                          | 272.933 | 375.007 | 482.829 | 687.282 | 891.732 |  |  |  |  |
| Fuente: Elaboración propia, INEI |                          |         |         |         |         |         |  |  |  |  |

**Cuadro 9: Censos nacionales - Loreto**

Resultados de los censos realizados, población total del departamento de Loreto.

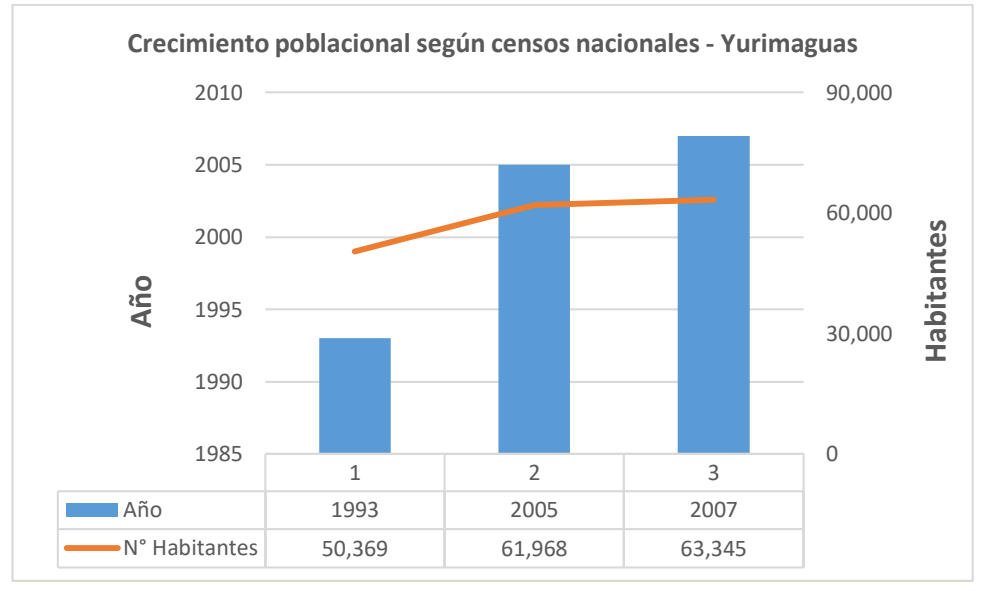

**Gráfico 2: Crecimiento poblacional - Yurimaguas**

**Elaboración propia, INEI**

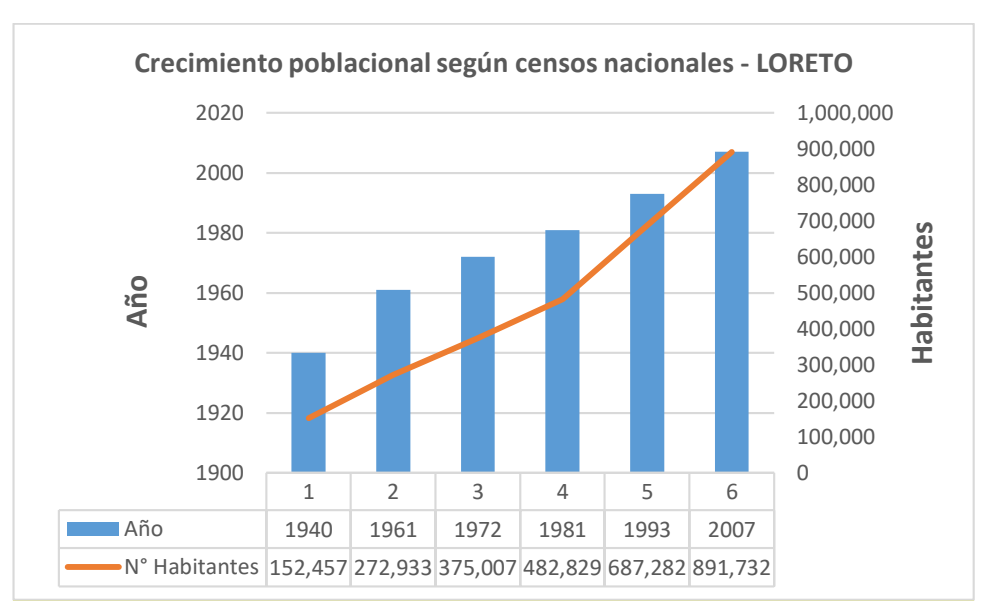

**Gráfico 3: Crecimiento poblacional - Loreto**

**Elaboración propia, INEI**

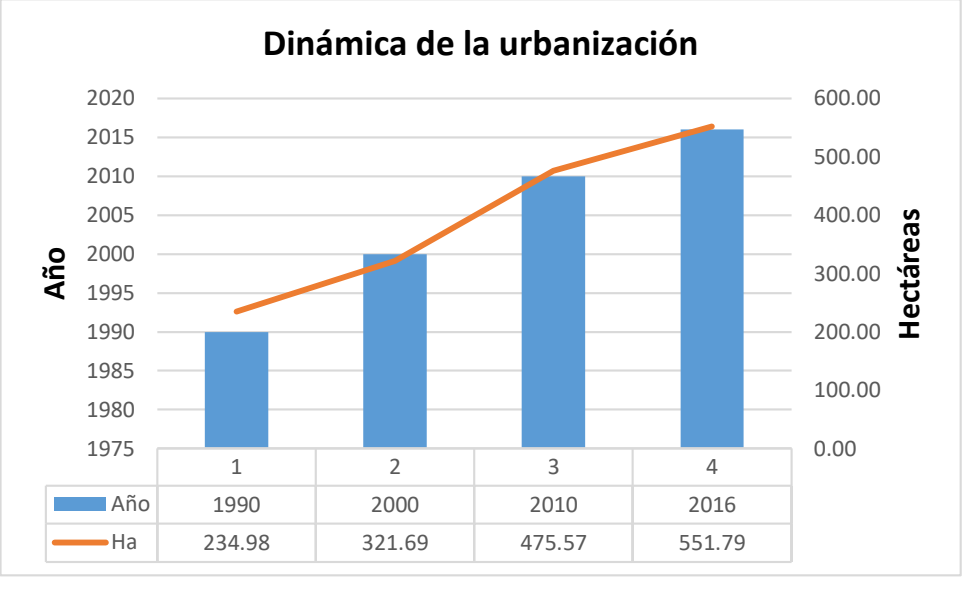

**Gráfico 4: Dinámica de la Urbanización**

**Elaboración propia**

El gráfico 4 expresa la evolución del crecimiento de la urbanización para los años de estudio, se determinó que para el año 1990 la urbanización ocupaba un total de 234,98 ha y que para el año 2016 un total de 551,79 ha.

**Cuadro 10: Dinámica de la urbanización**

| <b>Distrito</b>    | Área de<br>estudio (Ha) | Área de urbanización(Ha) |        |        |        |                | Crecimiento de la<br>urbanización (Ha) | Área total<br>deforestada |        |
|--------------------|-------------------------|--------------------------|--------|--------|--------|----------------|----------------------------------------|---------------------------|--------|
|                    |                         | 1990                     | 2000   | 2010   | 2016   | 1990 -<br>2000 | $2000 -$<br>2010                       | $2010 -$<br>2016          | (Ha)   |
| Yurimaguas         | 3001.05                 | 234.98                   | 321.69 | 475.57 | 551.79 | 86.72          | 153.88                                 | 76.22                     | 316.82 |
| Elaboración propia |                         |                          |        |        |        |                |                                        |                           |        |

El cuadro 10 muestra en resumen la evolución del crecimiento dela urbanización, así también muestra el crecimiento de la urbanización para cada año de estudio, siendo para el año 2010 el de mayor crecimiento de la urbanización.

### **Dinámica de pastizales del distrito de Yurimaguas**

Los pastizales son ecosistemas donde predominan vegetación de tallo bajo, las herbáceas que resultan ser naturales, por otro lado, también pueden ser producto de la actividad antrópica la cual e utilizaría con fines de la crianza de ganado o fines recreativos o también para la generación de pastos.

Bajo esta premisa, en el distrito de Yurimaguas existen estas áreas de transición de un área de cobertura boscosa a las áreas desnudas de vegetación, sin embargo, también se considera la tala de indiscriminada de árboles potencialmente comerciales que dejan desnudos la amazonia peruana resultando así las coberturas de pastizales.

Es así que se realizó el estudio multitemporal de la cobertura de pastizales en el distrito de Yurimaguas en el mismo rango de años de estudio.

#### **1990**

La resultante de la cuantificación de la cobertura de pastizales para el año 1990 es de 42315,85 hectáreas, teniendo esta cifra como base para la dinámica de la cobertura de pastizales.

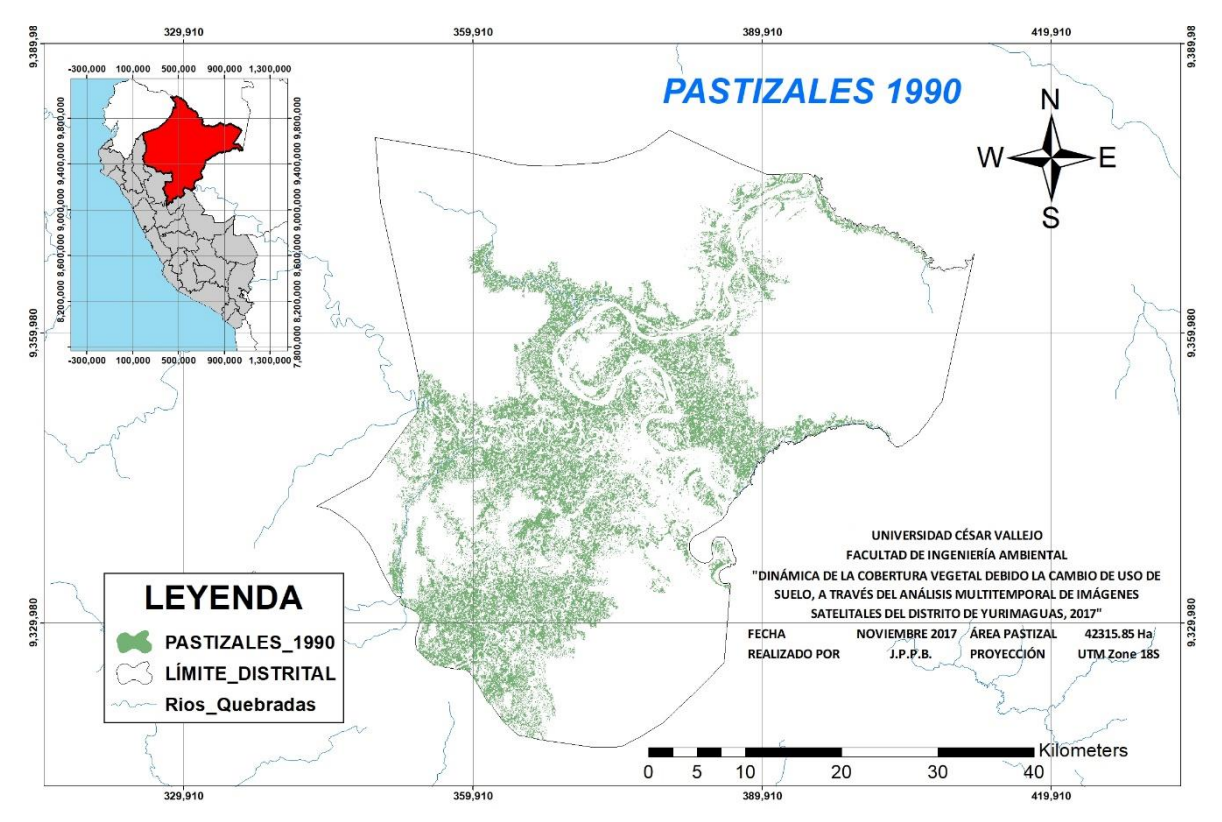

**Figura 32: Pastizales 1990**

**Elaboración propia. Fuente: Landsat, arcgis**

Para el año 2000, la cobertura de pastizales oscila a 49868,14 hectáreas, presentando exactamente un aumento de 7552,29 hectáreas desde el año 1990.

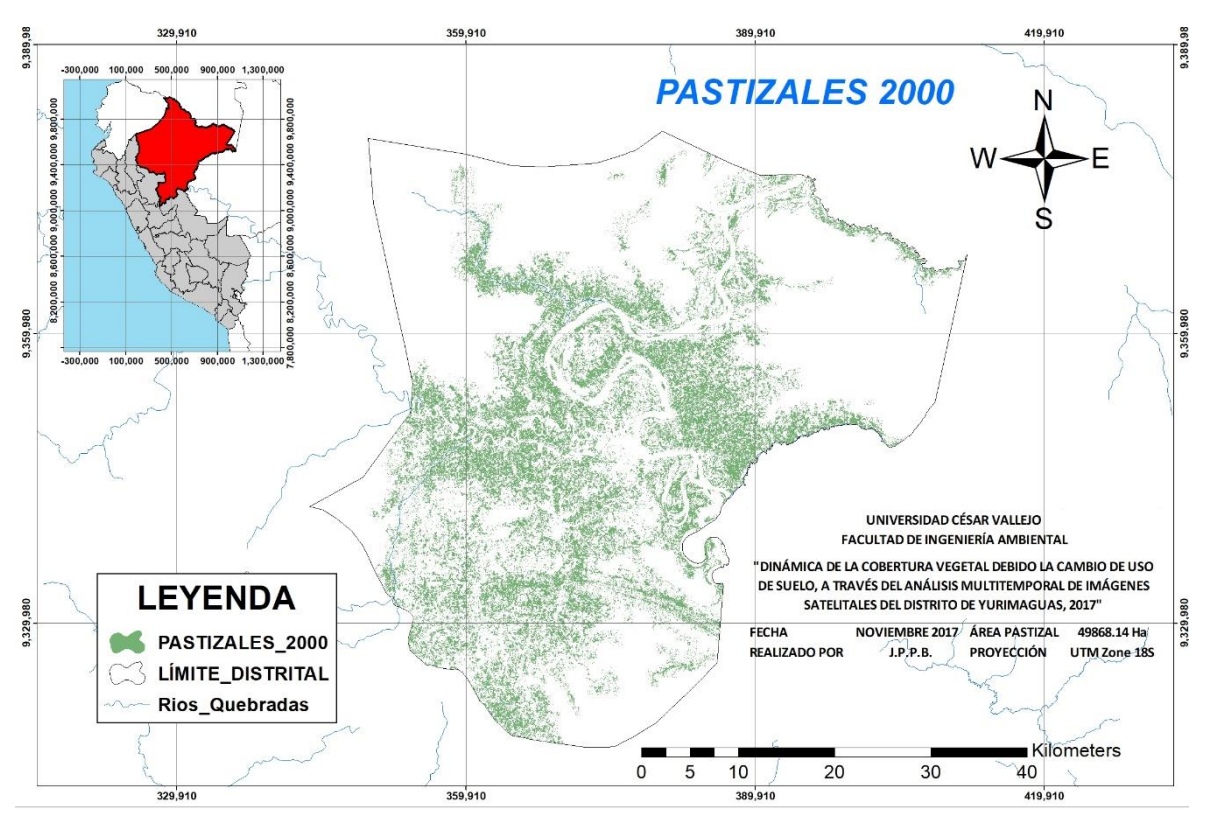

**Figura 33: Pastizales 2000**

**Elaboración propia. Fuente: Landsat, arcgis**

Entre los años 1990 y 2000, los pastizales son generados de manera natural, gracias a las imágenes de satélite, se determina que hasta el año 2000 no se registran actividades extractivas que puedan dañar a la cobertura boscosa y/o pastizal.

La resultante de la cuantificación para el año 2010, nos expresa un total de cobertura de pastizal de 57274,44 hectáreas, lo que representa un total de 14958,60 Desde el año 1990 hasta el 2010.

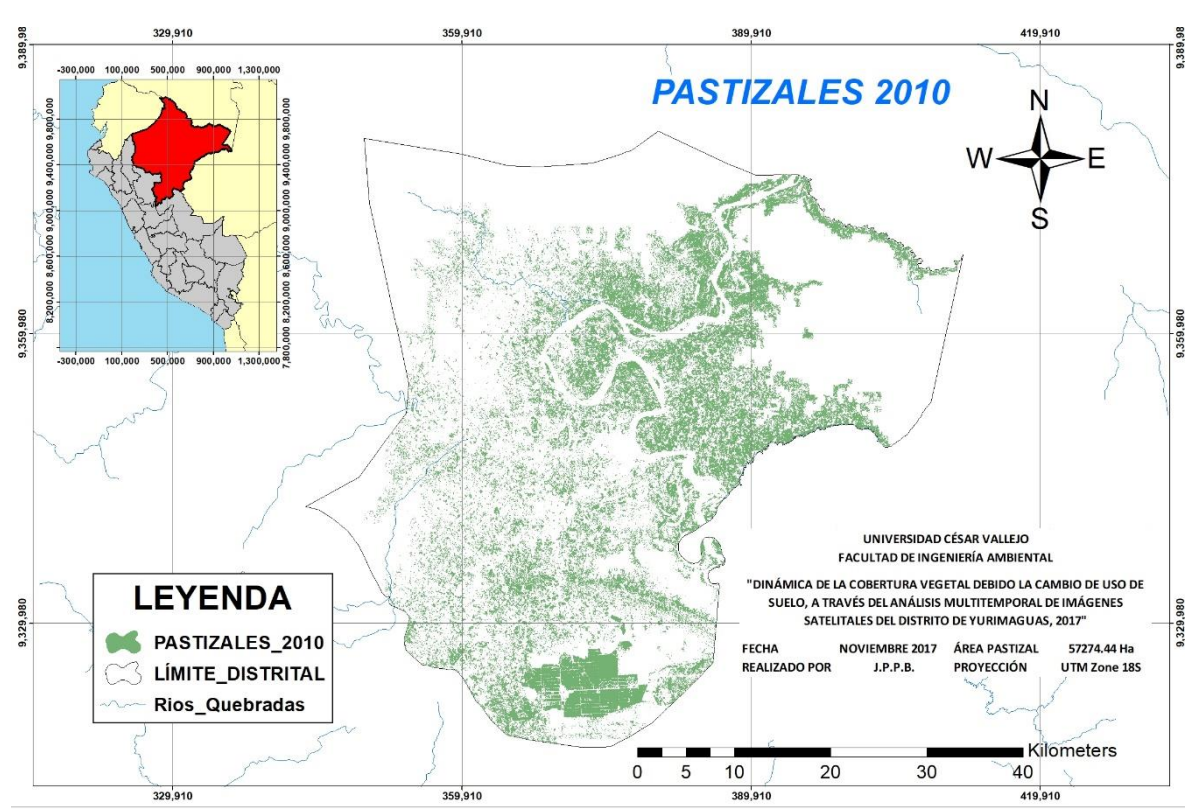

**Figura 34: Pastizales 2010**

**Elaboración propia. Fuente: Landsat, arcgis**

El abismal aumento de pastizales para el año 2010, es debido a extracción de árboles madereros, para que estos sean reemplazados por plantaciones de palma aceitera, los responsables de semejante delito e impacto negativo al ambiente son el Grupo Romero a través de su empresa extractiva Palmas del Shanusi.

Hacia el año 2016, el área de pastizales tubo un aumento significativo, dando lugar a la pérdida de cobertura boscosa y la depredación de los bosques primarios del distrito de Yurimaguas. La cuantificación exacta de la cobertura de pastizales oscila a 81483,09 hectáreas, y el total desde el año 1990 al 2016 es de 39167,25 hectáreas en total. Ver cuadro N°9

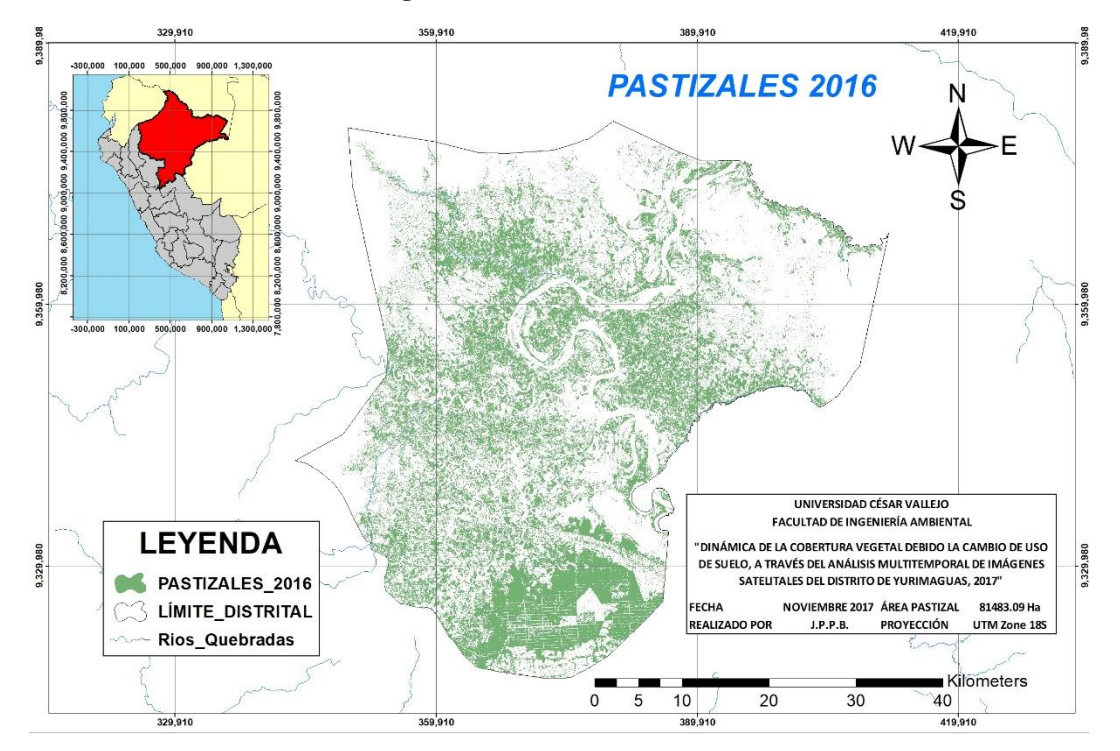

**Figura 35: Pastizales 2016**

**Elaboración propia. Fuente: Landsat, arcgis**

|  |  |  |  |  |  | Cuadro 11: Dinámica de los pastizales |
|--|--|--|--|--|--|---------------------------------------|
|--|--|--|--|--|--|---------------------------------------|

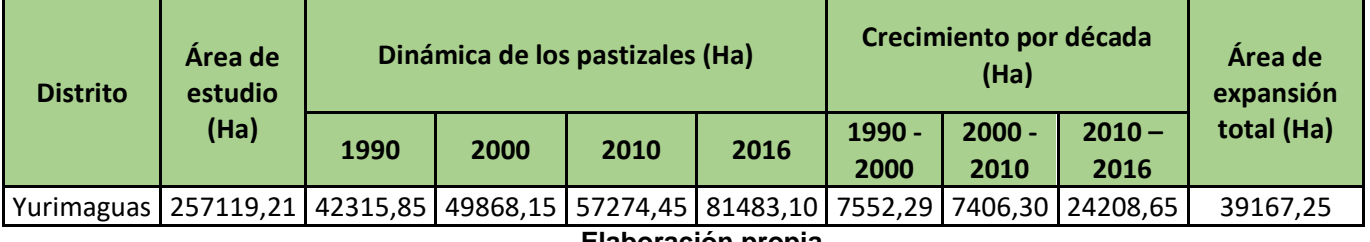

**Elaboración propia**

El cuadro anterior detalla sobre el crecimiento dela cobertura de los pastizales en el distrito de Yurimaguas, teniendo un fuerte crecimiento entre los años 2010 y 2016.

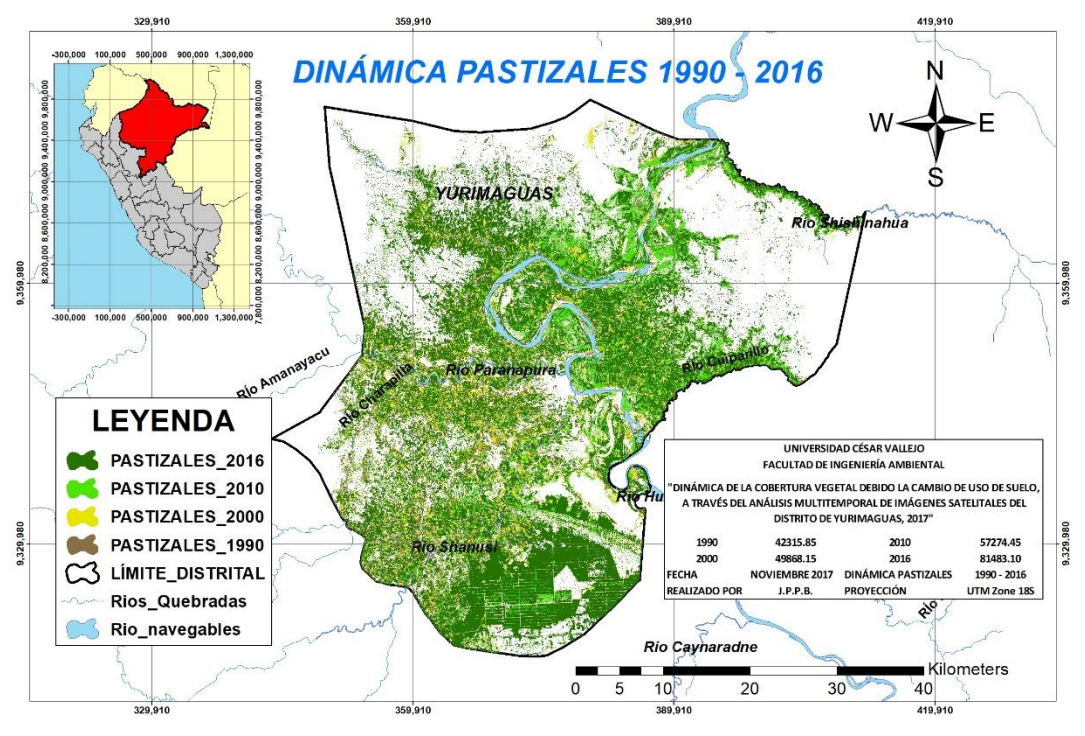

**Figura 36: Dinámica de los pastizales**

**Elaboración propia. Fuente: Landsat, arcgis**

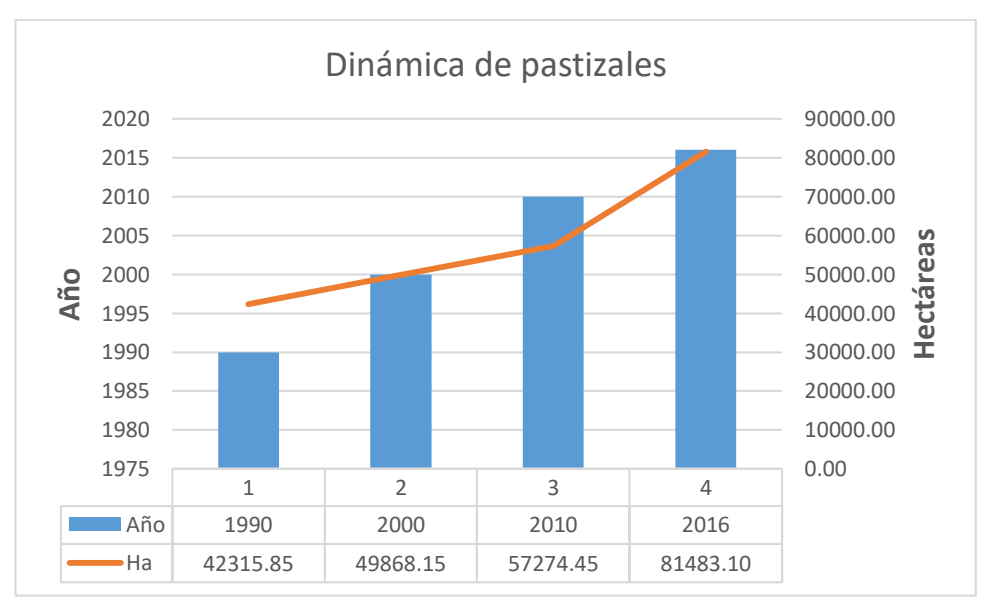

**Gráfico 5: Evolución de la dinámica de los pastizales**

#### **Elaboración propia**

El gráfico anterior nos indica el crecimiento de la cobertura de pastizales, donde podemos determinar que del año 2010 al 2016 existe un fuerte crecimiento de estos pastizales.

#### **Dinámica de cuerpos de agua (rios) del distrito de Yurimaguas.**

El distrito de Yurimaguas se encuentra influencia por los ríos Huallaga, Paranapura y en parte por el río Shanusi, los ríos de la amazonia peruana se caracterizan por tener una fuerte dinámica podremos observar en las figuras que gracias al estudio multitemporal de los cuerpos de agua o recursos hídricos, el cauce del rio es diferente en cada año de estudio.

#### **1990**

Para este año se presenta un recorrido inicial de los ríos influyentes en el distrito de Yurimaguas, para este año los cuerpos de agua abarcan un total de 8146,27 hectáreas.

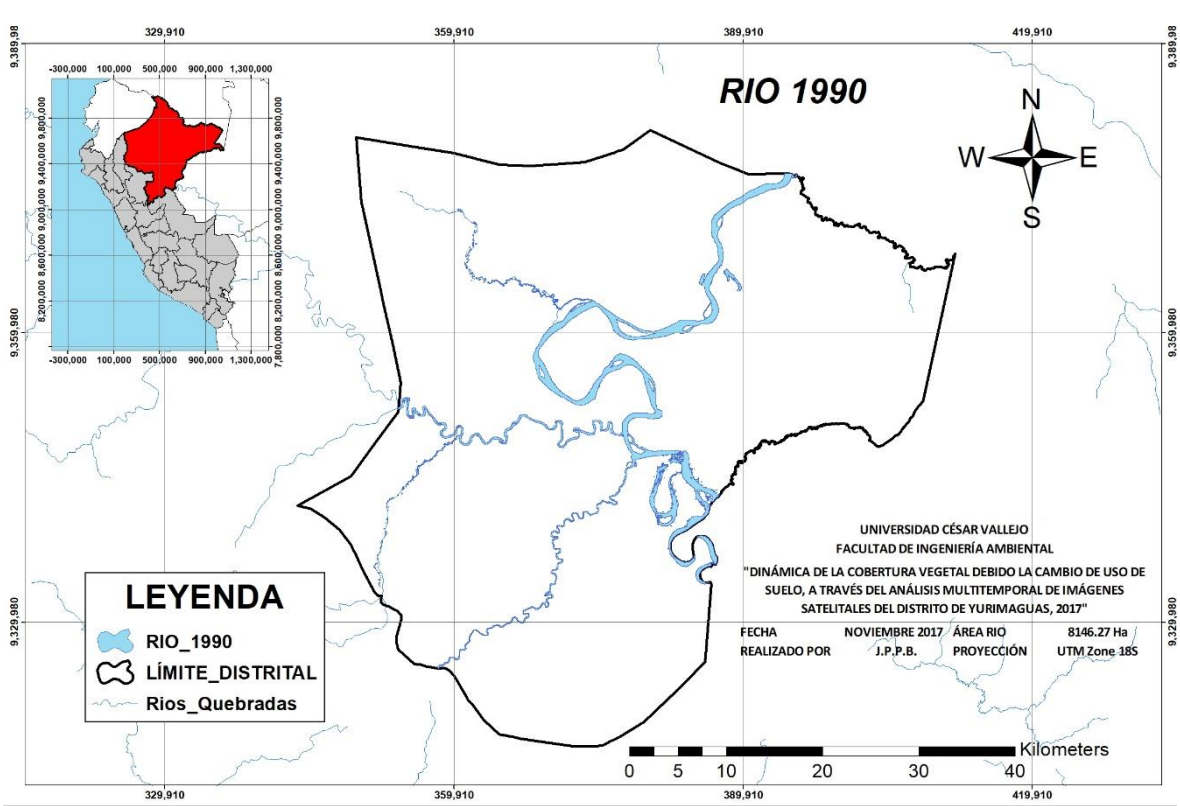

**Figura 37: Río 1990**

**Elaboración propia. Fuente: Landsat, arcgis**

La figura 39 expresa la situación inicial del cuerpo hídrico en el distrito de Yurimaguas.

La resultante del estudio de la dinámica del rio, nos expresa para el año 2000 un recorrido distinto al del año 1990, del mismo modo el área que abarca cauce del rio es distinto al del año 1990; exactamente abarca 7414,62 hectáreas, es decir presenta 7414,62 hectáreas menos al del año 1990.

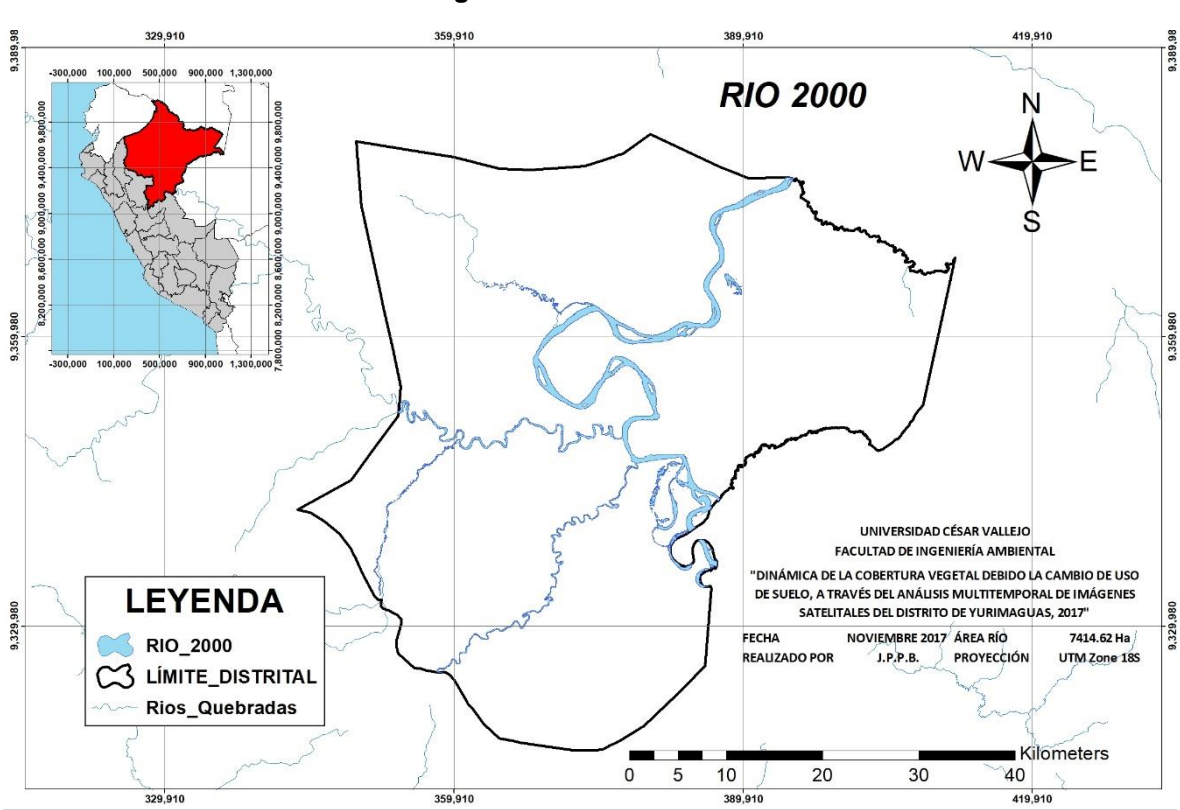

**Figura 38: Río 2000**

**Elaboración propia. Fuente: Landsat, arcgis**

La dinámica que sufre el rio al pasar estos 10 años, provocan que se generen zonas con una casi nula presencia de vegetación y que de manera gradual con el paso del tiempo se podrá regenerar y la presencia de la vegetación será un hecho.
De igual modo para el año 2010 el rio vuelve a cambiar de recorrido y con ello la presencia de suelos desnudos o carentes de vegetación. Para este año el cuerpo hídrico ocupa un total de 7667,84 hectáreas, con ello el crecimiento de 253,21 hectáreas.

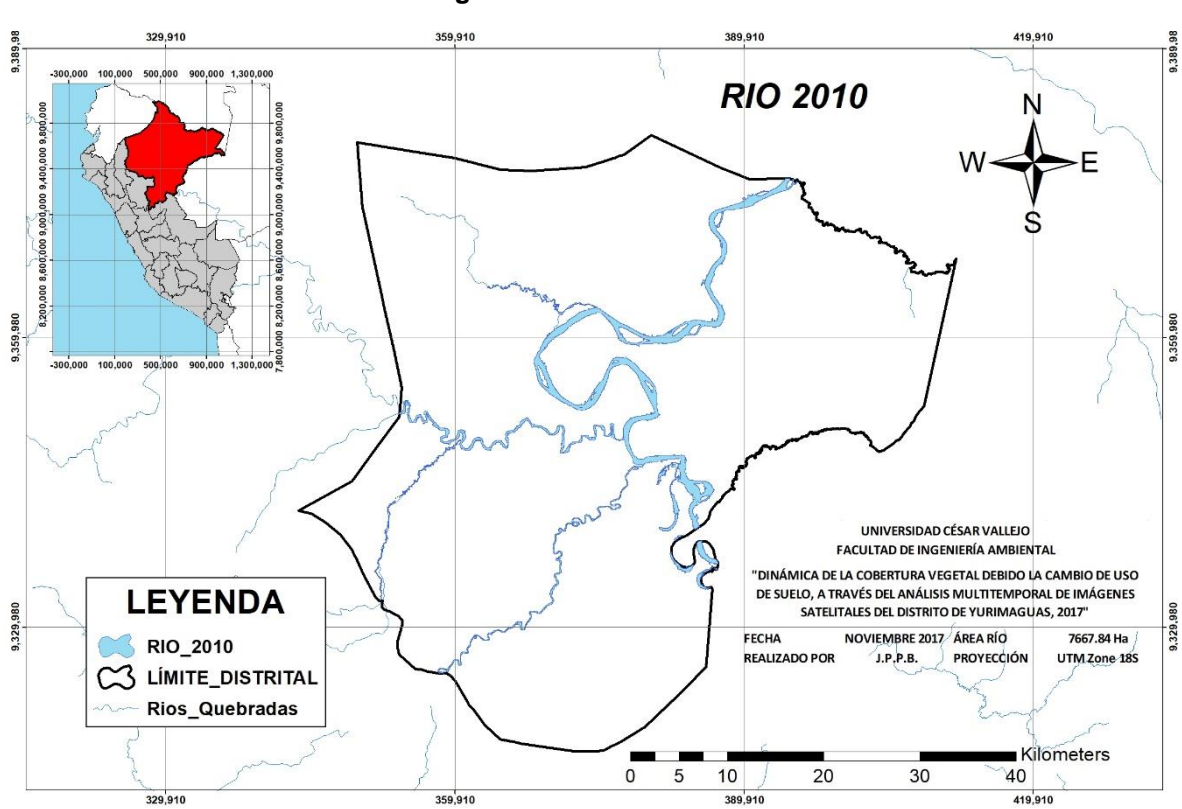

**Figura 39: Río 2010**

**Elaboración propia. Fuente: Landsat, arcgis**

Habiéndose analizado multitemporalmente la dinámica de los cuerpos de agua presente en el distrito de Yurimaguas, tenemos esta última resultante del año 2016, de la cual el área que ocupa es 7930,88 hectáreas.

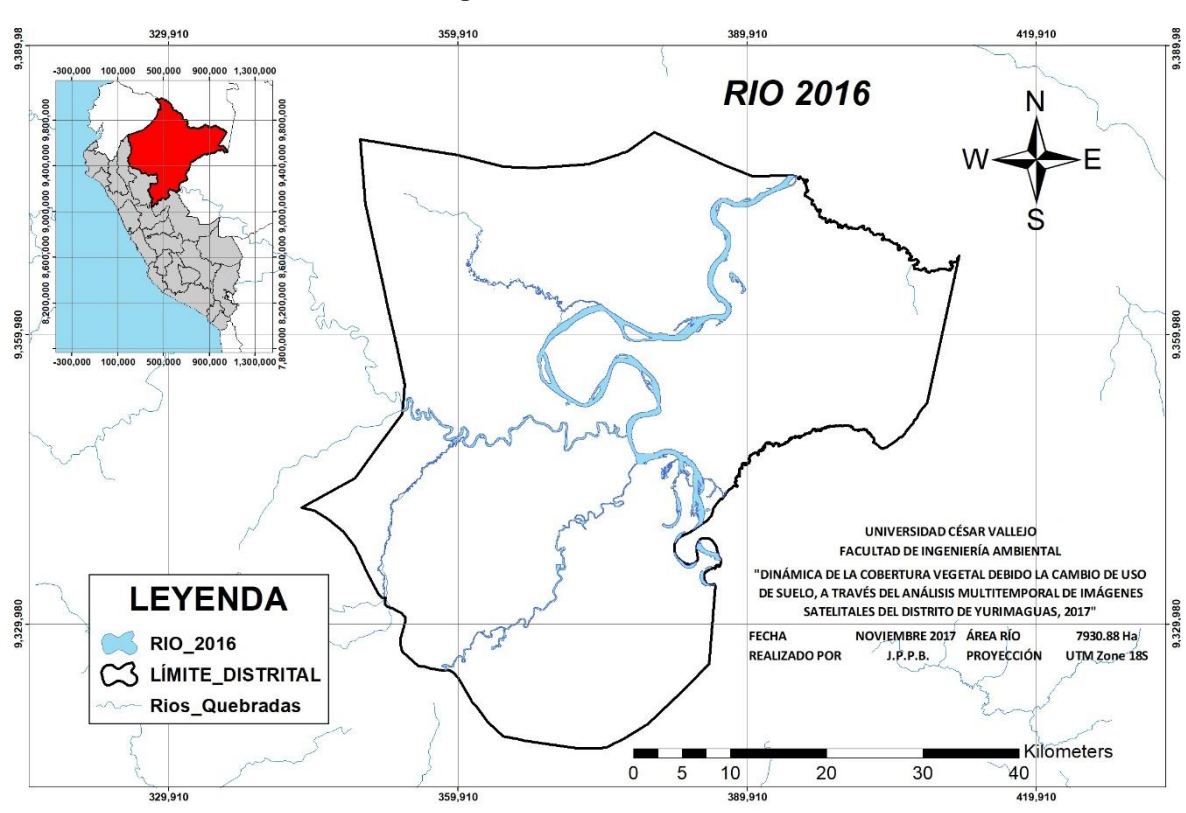

**Figura 40: Río 2016**

**Elaboración propia. Fuente: Landsat, arcgis**

Gracias al estudio a través del tiempo del cuerpo hídrico, determinamos que al menos cada diez años modificara su cauce y de igual modo el área que ocupa en el distrito de Yurimaguas. La diferencia que existe desde el año 1990 hasta el 2016 es un retroceso de 215,39 hectáreas. Para mayor comprensión el siguiente cuadro resumen.

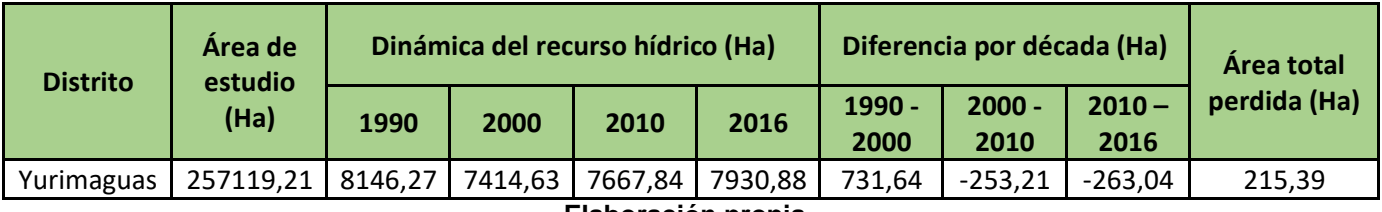

## **Cuadro 12: Dinámica del recurso hídrico**

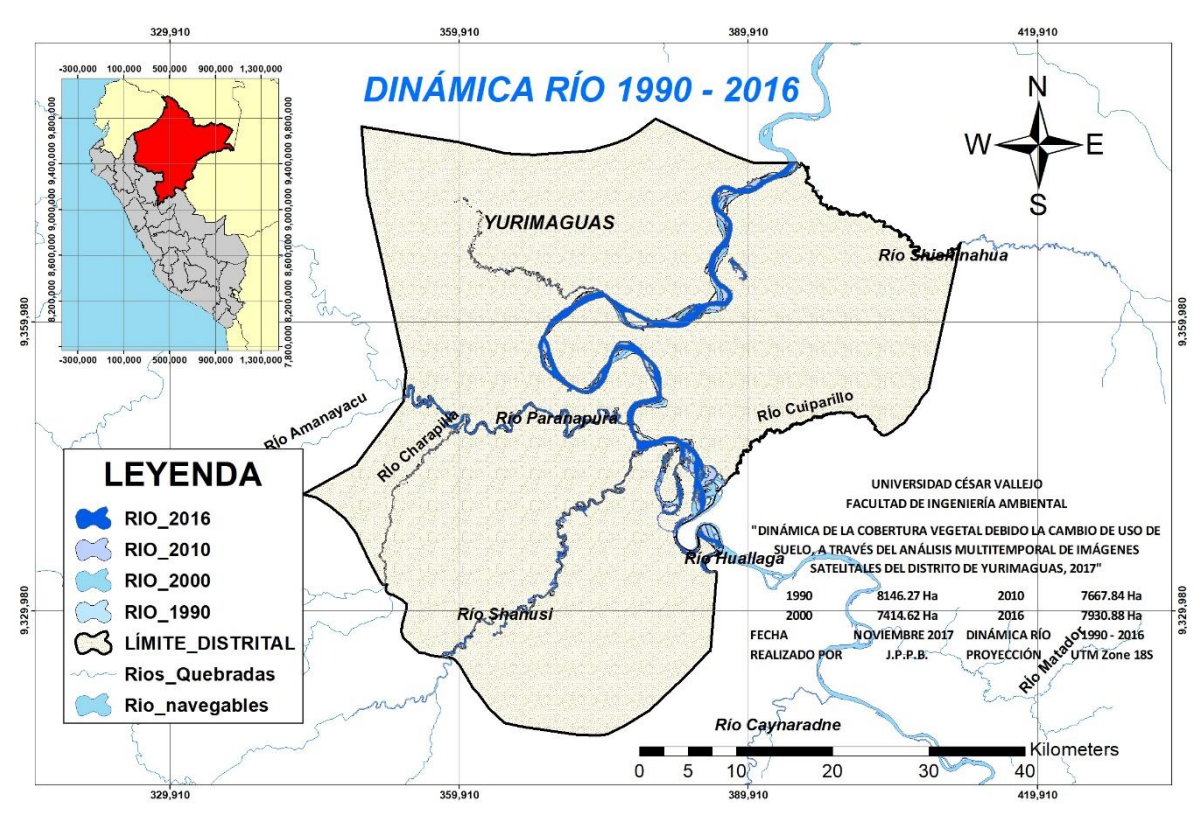

**Figura 41: Dinámica del cuerpo hídrico 1990 - 2016**

**Elaboración propia. Fuente: Landsat, arcgis**

# **Gráfico 6: Dinámica del cuerpo hídrico**

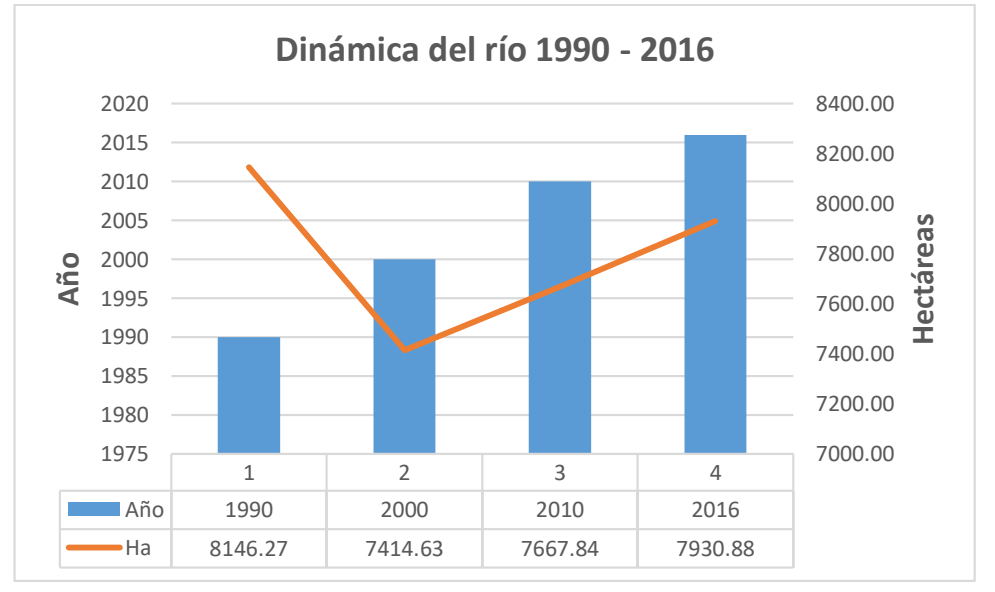

## **Elaboración propia**

Se grafica el área que ocupa el cuerpo hídrico y su dinámica para cada año de estudio.

# **Dinámica de cobertura boscosa del distrito de Yurimaguas**

A partir del análisis multitemporal de las imágenes de satélite, se logra digitalizar e identificar l dinámica de la cobertura boscosa del distrito de Yurimaguas desde el año 1990 hasta el 2016.

Al momento de referirnos a la cobertura boscosa, hablamos del bosque primario, a la vegetación saludable, la vegetación vigorosa, aquellos arboles coposos, que tienen la capacidad de almacenar toneladas de dióxido de carbono.

# **1990**

Los resultados de este año serán de referencia para poder partir con la estimación del área que abarcarán cada año de estudio. Para este año se estimó la cobertura boscosa llegando a un total de 205231,53 hectáreas.

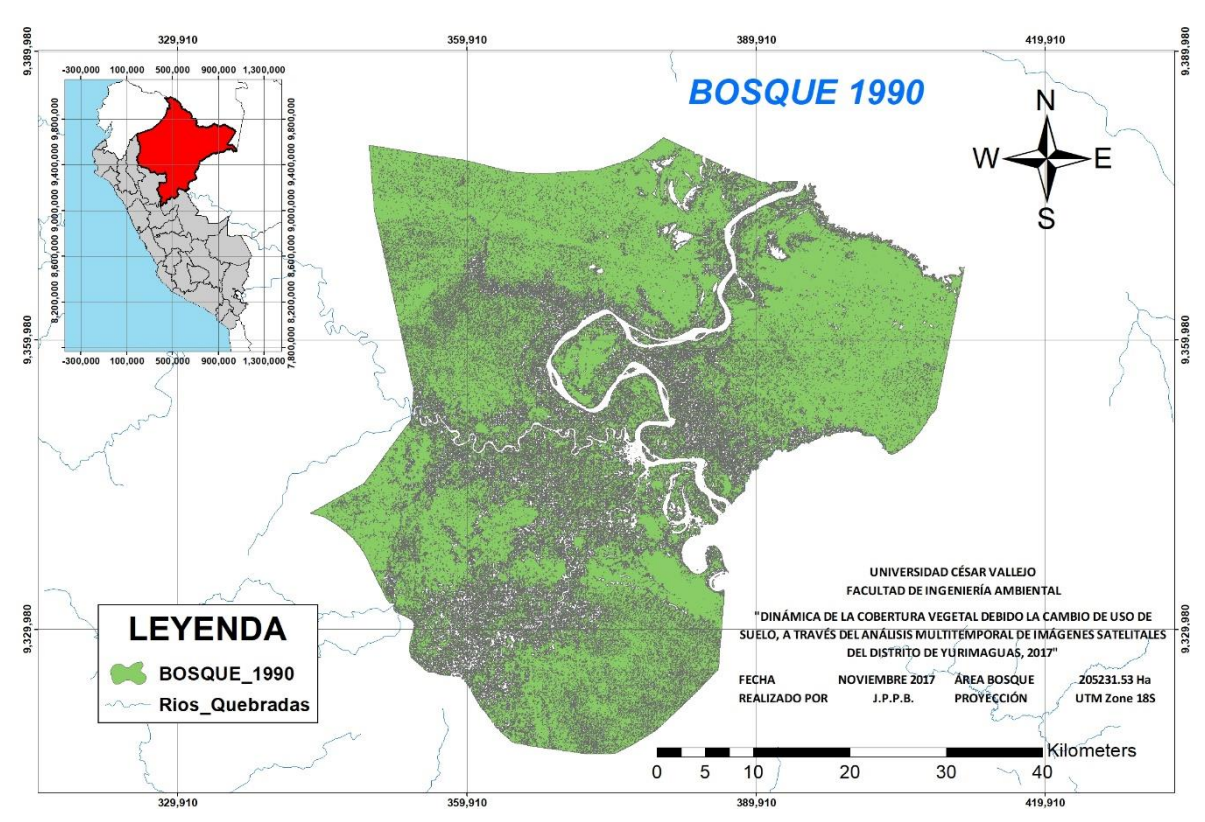

## **Figura 42: Cobertura boscosa 1990**

**Elaboración propia. Fuente: Landsat, arcgis.**

De la figura anterior tengamos en cuenta que se hizo el corte respectivo a la imagen de satélite para delimitar exactamente al distrito de Yurimaguas, aclaremos también que el corte realizado no comprende al territorio total del distrito, este corte representa el 90% del lugar de estudio.

El análisis realizado para el año 2000 nos determina una pérdida de cobertura boscosa, ya que al realizarse la cuantificación del área nos resultó exactamente 182071,39 hectáreas, es decir, que hubo una pérdida de obertura exacta de 23160,14 hectáreas.

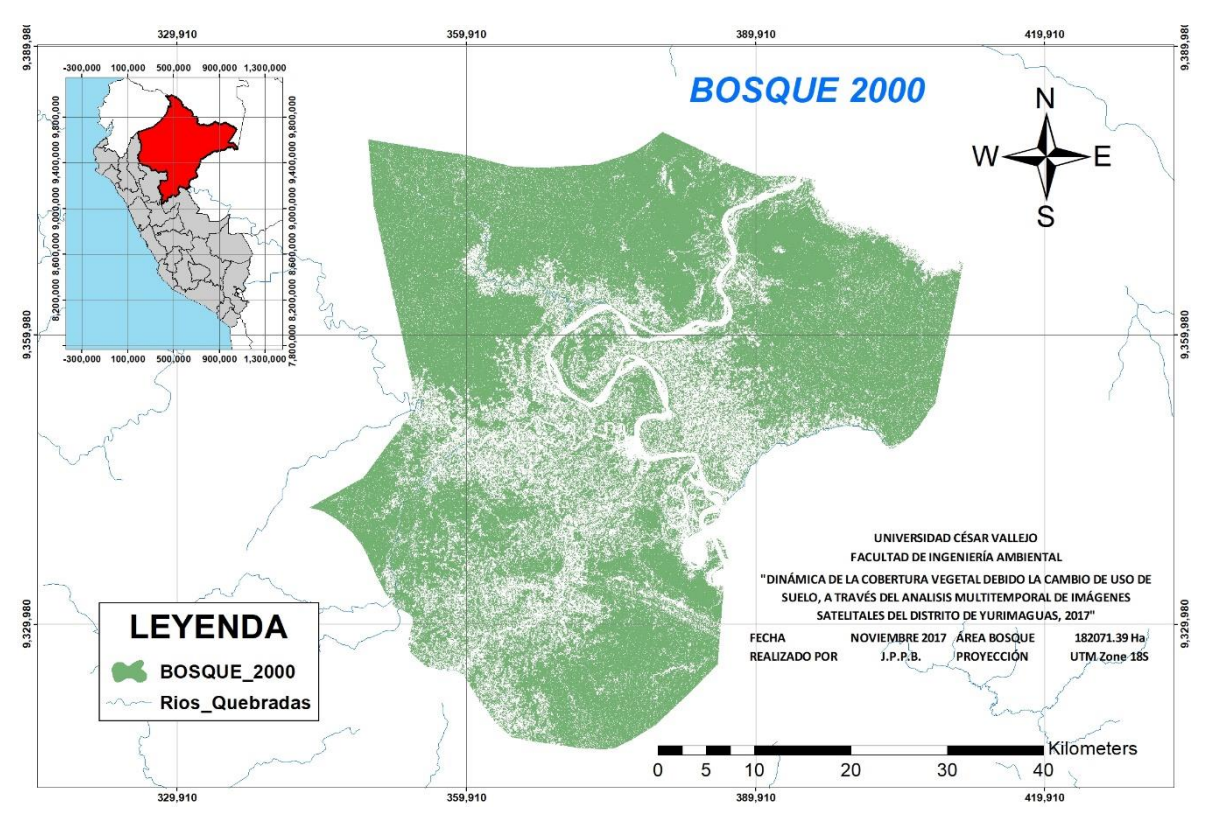

**Figura 43: obertura boscosa 2000**

**Elaboración propia. Fuente: Landsat**

Eduardo Rojas y Daniel castillo, indican que para el año 2000 el departamento de Loreto presencio 15 005 hectáreas perdidas de cobertura vegetal (2000, p.99), por otro lado, Manuel Burga Ríos, determina que entre los años 2000 y 2014 el distrito de Yurimaguas presento una deforestación del bosque primario de un total de 41 610,2 hectáreas, constituyendo el 38,58% del distrito. (2016, p.45)

Los resultados obtenidos para el año 2010 determinaron un gran retroceso de la cobertura boscosa, obteniendo un total de 142 983,14 hectáreas, representando un retroceso de 39 088,25 hectáreas desde el año 2000 y 62 248,39 hectáreas desde el año 1990.

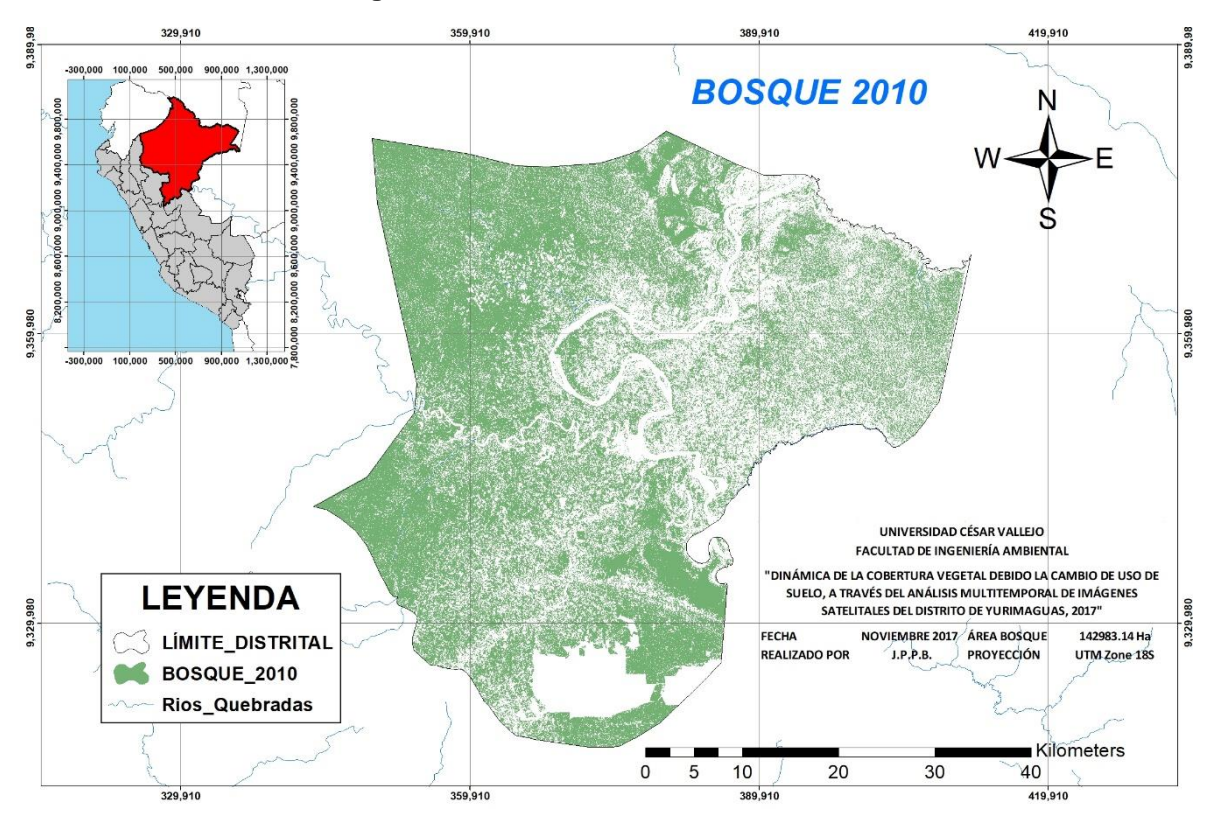

**Figura 44: Cobertura boscosa 2010**

**Elaboración propia. Fuente: Landsat, arcgis**

De la figura N°41 se puede observar que en el lado sur del distrito hubo un cambio de uso de suelo, que como ya se detalló en el estudio de la agricultura intensiva corresponde a una de las empresas del Grupo Romero, Palmas del Shanusi. La actividad realizada por esta empresa es la responsable de la pérdida de cobertura vegetal en el distrito de estudio.

Así pues, Eduardo Rojas y Daniel castillo indican que hacia el año 2009 - 2010 el departamento de Loreto presentó una pérdida de 26 208 hectáreas y hacia el año 2010 – 2011 un total de 21 466 hectáreas. (2000, p. 99)

Finalmente, para el año 2016 los resultados obtenidos fueron de 118 121,52 hectáreas de cobertura vegetal, tengamos en cuenta que desde el año 2010 al 2016 Yurimaguas presento una pérdida de 24 861,62 hectáreas, teniendo un total de 87 110,01 hectáreas desde el año 1990 hasta el año 2016.

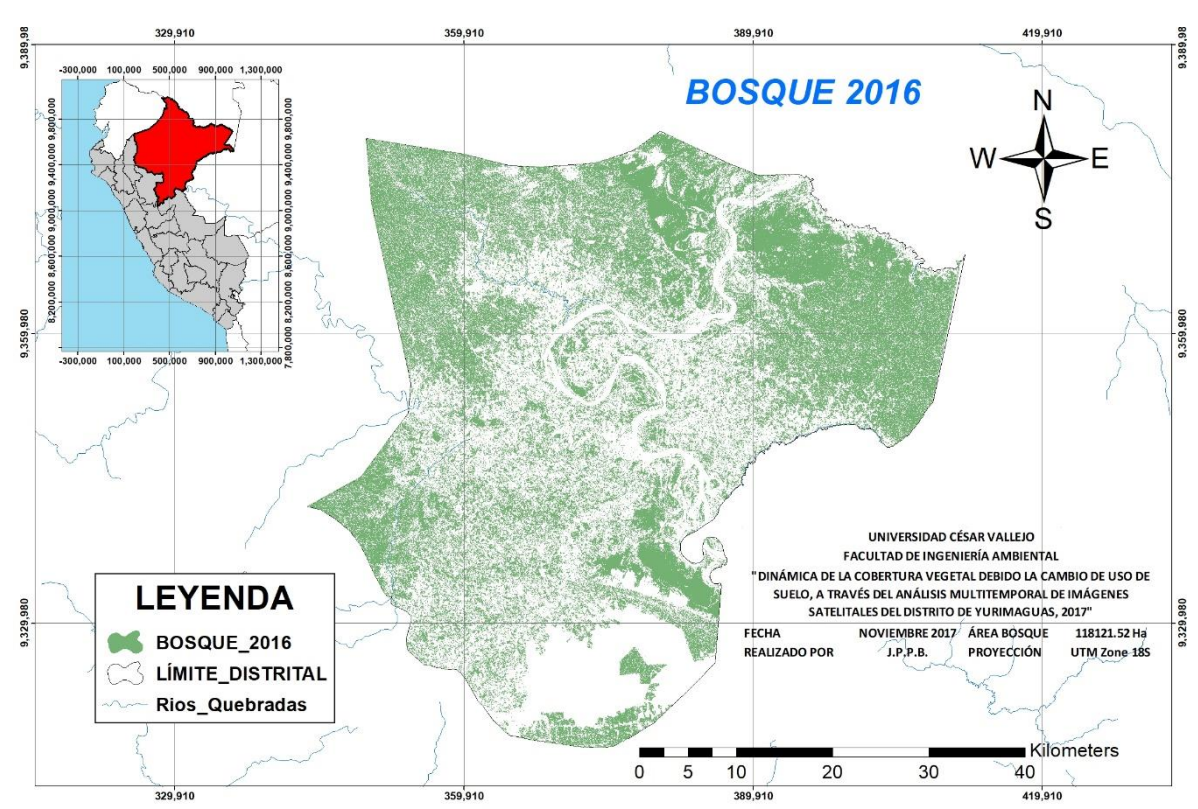

**Figura 45: Cobertura boscosa 2016**

**Elaboración propia. Fuente: Landsat, arcgis**

De la figura anterior se puede observar que la agricultura intensiva se expande, de manera que abarca más terreno de cobertura boscosa depredándola indiscriminadamente.

| <b>Distrito</b>                                                                         | Área de<br>estudio<br>(Ha) | Dinámica de la cobertura boscosa (Ha) |      |      |      | Diferencia por década (Ha) |                  |                  | Area total<br>perdida<br>$1990 - 2016$ |
|-----------------------------------------------------------------------------------------|----------------------------|---------------------------------------|------|------|------|----------------------------|------------------|------------------|----------------------------------------|
|                                                                                         |                            | 1990                                  | 2000 | 2010 | 2016 | $1990 -$<br>2000           | $2000 -$<br>2010 | $2010 -$<br>2016 | (Ha)                                   |
| Yurimaguas 257119,21 205231,53 182071,40 142983,15 118121,52 23160,14 39088,25 24861,62 |                            |                                       |      |      |      |                            |                  |                  | 87110,01                               |

**Cuadro 13: Dinámica de la cobertura boscosa**

**Elaboración propia**

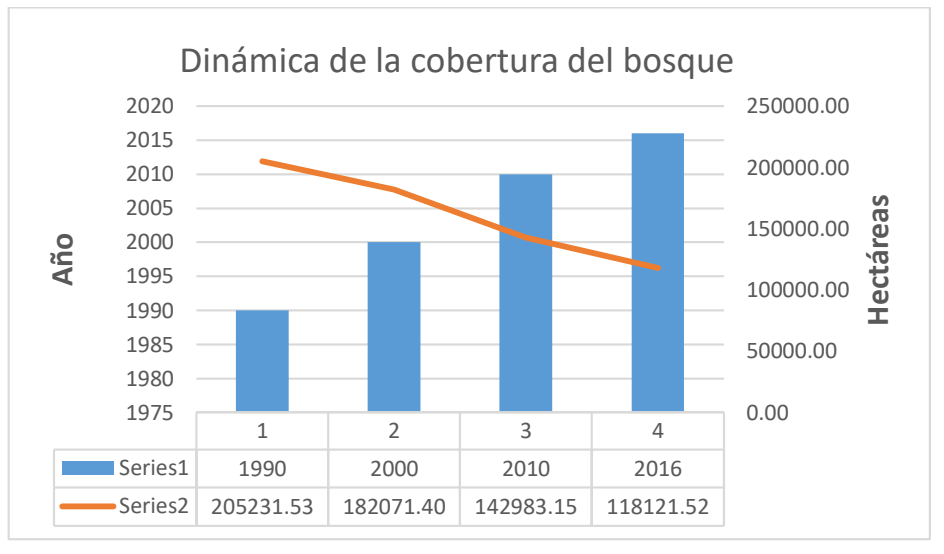

**Gráfico 7: Evolución de la cobertura boscosa**

**Elaboración propia**

El gráfico N°6, expresa el resumen de la dinámica de la cobertura boscosa, donde detallamos la perdida es esta, la cual en el año 1990 existía un total de 205 231,53 hectáreas y al año 2016 existían solo 118 121,52 hectáreas.

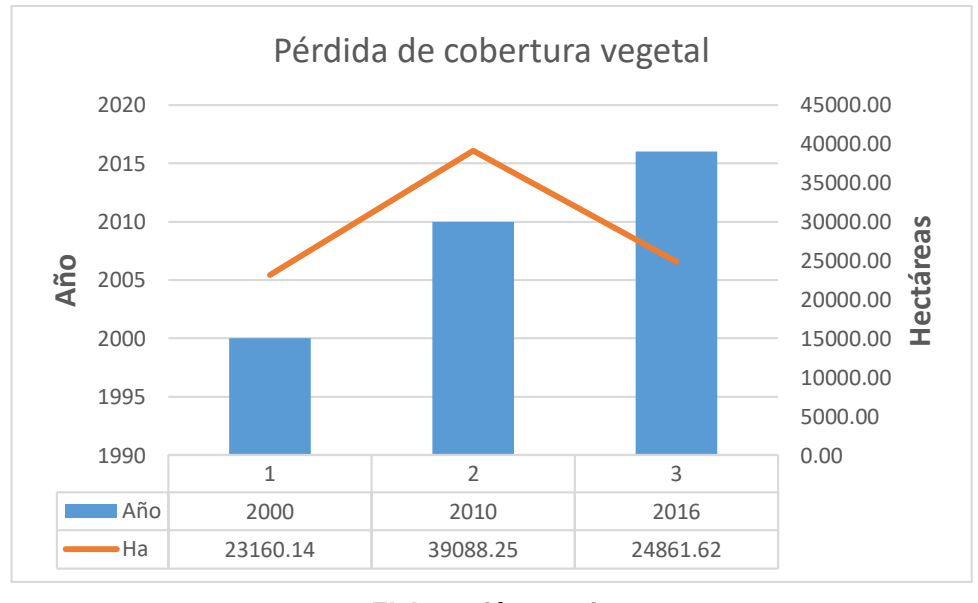

**Gráfico 8: Pérdida de cobertura vegetal**

En el grafico anterior se expresan los valores exactos de pérdida de cobertura boscosa cada 10 años, el año 2010 es el que mayor pérdida expresa con 39 088,25 hectáreas y el año 2000 el menor con 23 160,14 hectáreas.

**Elaboración propia**

Por otro lado, es importante determinar la cantidad de carbono que la cobertura boscosa puede almacenar en su estructura. El MINAM mediante su publicación titulada estimación de los contenidos de carbono de la biomasa aérea en los bosques del Perú, determina que en la selva baja la biomasa arbórea puede captar 116,74 tC/ha. (2014, p.53)

Por otro lado, Victoria Sifuentes indica que, en Huánuco, ciudad perteneciente a la selva baja, la biomasa aérea vegetal puede almacenar 227,86 tC/ha. (2015, p.38).

Del mismo modo, Erick Dossantos Macedo, especifica que, en Iquitos, la misma que está situado a 104 m.s.n.m. y pertenece a la región de la selva baja, la biomasa aérea llega a almacenar 107,62 tC/ha en los bosques primarios y 63,24 tC/a en bosques secundarios, resultando un total de 170,86 tC/ha. (2014, p.16) Así también la FAO, realizó un estudio sobre el almacenamiento de Carbono en el distrito de Yurimaguas, indicando que la biomasa aérea vegetal tiene la capacidad de almacenar 290 tC/ha, los pastizales 77,7 tC/ha y la palma aceitera 41 tC/ha.

| Capacidad de almacenamiento de<br>carbono en biomasa aérea |        |  |  |  |  |
|------------------------------------------------------------|--------|--|--|--|--|
| <b>Ciudad</b>                                              | tC/ha  |  |  |  |  |
| Iquitos                                                    | 170.86 |  |  |  |  |
| Huánuco                                                    | 227.86 |  |  |  |  |
| Selva baja<br>116.74                                       |        |  |  |  |  |
| Yurimaguas<br>290                                          |        |  |  |  |  |
| Elaboración propia                                         |        |  |  |  |  |

**Cuadro 14: Almacenamiento de carbono - ciudades**

Ante lo expuesto respecto a la capacidad de almacenamiento de carbono en la biomasa aérea vegetal, se determinó la cantidad de carbono almacenado en por la cobertura boscosa, asi también de la palma aceitera y los pastizales.

| Almacenamiento de carbono - bosque |           |            |            |              |  |  |  |  |
|------------------------------------|-----------|------------|------------|--------------|--|--|--|--|
| Año                                | Ha        | tC/ha      | Total (tC) | Pérdida (tC) |  |  |  |  |
| 1990                               | 205231,53 | 290        | 59517144,8 |              |  |  |  |  |
| 2000                               | 182071,40 | 290        | 52800704,6 | 6716440,24   |  |  |  |  |
| 2010                               | 142983,15 | 290        | 41465112,4 | 11335592,1   |  |  |  |  |
| 2016                               | 118121,52 | 34255241,9 | 7209870,53 |              |  |  |  |  |
| Elaboración propia                 |           |            |            |              |  |  |  |  |

**Cuadro 15: Almacenamiento de carbono - bosque**

El cuadro anterior detalla el almacenamiento de carbono en la biomasa aérea vegetal, de los cuales se muestra una gran pérdida de los años 2010 y 2016 debido al cambio de uso de suelo.

| Almacenamiento de carbono - pastizal   |          |       |            |  |  |  |
|----------------------------------------|----------|-------|------------|--|--|--|
| Año                                    | Ha       | tC/ha | Total (tC) |  |  |  |
| 1990                                   | 42315,85 | 77,7  | 3287941,64 |  |  |  |
| 49868,15<br>2000                       |          | 77,7  | 3874754,87 |  |  |  |
| 57274,45<br>2010                       |          | 77,7  | 4450224,57 |  |  |  |
| 77,7<br>81483,10<br>6331236,68<br>2016 |          |       |            |  |  |  |
| Elaboración propia                     |          |       |            |  |  |  |

**Cuadro 16: Almacenamiento carbono - pastizal**

El cuadro N°13, expresa la cantidad de almacenamiento de carbono de los pastizales por cada hectárea, teniendo un menor almacenamiento en el año 1990 y la mayor capacidad de almacenamiento en el año 2016.

| Almacenamiento de carbono - palma aceitera |          |    |            |  |  |  |  |
|--------------------------------------------|----------|----|------------|--|--|--|--|
| tC/ha<br>Total (tC)<br>Año<br>Ha           |          |    |            |  |  |  |  |
| 1990                                       | 3880,35  | 41 | 159094,35  |  |  |  |  |
| 2000                                       | 6563,32  | 41 | 269096,12  |  |  |  |  |
| 2010                                       | 21425,72 | 41 | 878454,52  |  |  |  |  |
| 2016                                       | 25280,73 | 41 | 1036509,93 |  |  |  |  |
| $F_{\text{leh}}$<br>                       |          |    |            |  |  |  |  |

**Cuadro 17: Almacenamiento de carbono – palma aceitera**

**Elaboración propia**

El cuadro N°14, indica la capacidad de almacenamiento de carbono de la palma aceitera, principalmente para los años 2010 y 2016, ya que en esos años empezó la actividad de la empresa Palmas del Shanusi.

Del mismo modo, con la intención de poder estimar la pérdida de cobertura boscosa a futuro, se utilizó los resultados numéricos de los años de estudio para crear modelos matemáticos que puedan generar una función o una fórmula que determine la cantidad de cobertura boscosa que se perdería si seguimos el ritmo de desaceleración a través del cambio de uso de suelo y la explotación desmesurada de los bosques. Para ello se accedió al Wolfran Alpha, el cual es una herramienta matemática en la web que nos facilitó el trabajo de los cálculos de estimación de cobertura, gracias a los datos y la cuantificación expresada en el cuadro N° 10 de la presente investigación, se obtuvo los siguientes resultados:

$$
f(x) = 2.498724999999993x^3 + x^2 \times (-15071.9905999996)
$$
  
+ 3.0299900108500004 × 10<sup>7</sup>x - 2.0301455745599915 × 10<sup>10</sup>

La función anterior estimará la dinámica de cobertura vegetal para los años no estudiados y poder precisar a futuro la posible pérdida de cobertura vegetal, es así, que se realizaron los cálculos para los años 1995, 2005, 2013 y 2020. Reemplazando para el año 1995

 $f(1995) = 2.49872499999993(1995)^3 + (1995)^2 \times (-15071.9905999996)$  $+3.0299900108500004 \times 10^7(1995) - 2.0301455745599915$  $\times 10^{10} = 196 579,50$  Has.

Reemplazando para el año 2005

$$
f(2005) = 2.49872499999993(2005)^3 + (2005)^2 \times (-15071.99059999996) + 3.0299900108500004 \times 107(2005) - 2.0301455745599915 \times 1010 = 163581,27 Has.
$$

Reemplazando para el año 2013

$$
f(2013) = 2.49872499999993(2013)^3 + (2013)^2 \times (-15071.9905999996) + 3.0299900108500004 \times 107(2013) - 2.0301455745599915 \times 1010 = 130 392,05 Has.
$$

 $f(2020) = 2.49872499999993(2020)^3 + (2020)^2 \times (-15071.9905999996)$  $+3.0299900108500004 \times 10^7(2020) - 2.0301455745599915$  $\times 10^{10} = 102959,13$  Has.

| <b>ESTIMACIÓN DE PÉRDIDA DE COBERTURA</b><br><b>VEGETAL</b> |  |  |  |  |  |  |  |
|-------------------------------------------------------------|--|--|--|--|--|--|--|
| 2013<br>1995<br>2005<br>2020                                |  |  |  |  |  |  |  |
| 130392,05<br>196579,5<br>163581,27<br>102959,13             |  |  |  |  |  |  |  |
| Eugnto: Eleboración propia                                  |  |  |  |  |  |  |  |

**Cuadro 18: Estimación de pérdida de cobertura vegetal**

**Fuente: Elaboración propia**

#### **Gráfico 9: Estimación de cobertura vegetal**

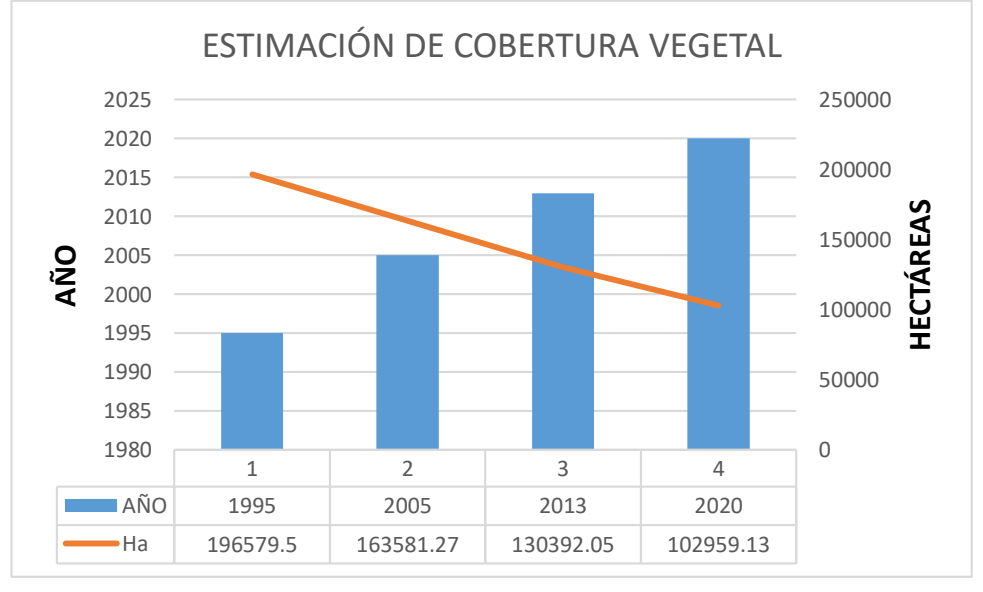

**Fuente: Elaboración propia**

Por otro lado, se igualó la función a cero para determinar la pérdida total de la cobertura vegetal, obteniendo como resultado que para el año 2036 aproximadamente se perdería la totalidad de la cobertura vegetal, aclaremos también que el resultado obtenido es solo una estimación dada por el modelo matemático obtenido gracias a los resultados de la cuantificación utilizando el Erdas Imagine y ArcGis.

Finalmente, se realizó el cruce de información tanto de la cuantificación generada por el análisis multitemporal de imágenes satelitales para los años 1990, 2000, 2010 y 2016 con la estimación de pérdida de cobertura vegetal para los años 1995, 2005, 2013 y 2020 gracias al modelo matemático creado con los resultados de la cuantificación, obteniendo los siguientes resultados:

| Area de<br>estudio<br>(Ha) |           | Dinámica de la cobertura vegetal (Ha) |           |           |           |           |           |           |  |
|----------------------------|-----------|---------------------------------------|-----------|-----------|-----------|-----------|-----------|-----------|--|
|                            | 1990      | 1995                                  | 2000      | 2005      | 2010      | 2013      | 2016      | 2020      |  |
| 257119,21                  | 205231,53 | 196579,5                              | 182071,40 | 163581,27 | 142983,15 | 130392,05 | 118121,52 | 102959,13 |  |

**Cuadro 19: Cuantificación y estimación de cobertura vegetal**

**Fuente: Elaboración propia**

El cuadro N° 17 nos muestra los datos obtenidos tanto de la cuantificación realizada mediante el análisis multitemporal de las imágenes de satélite y los datos obtenidos gracias al modelo matemático generado gracias a la cuantificación resultante del análisis multitemporal.

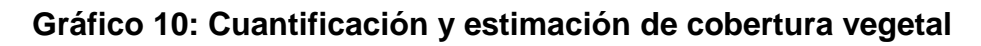

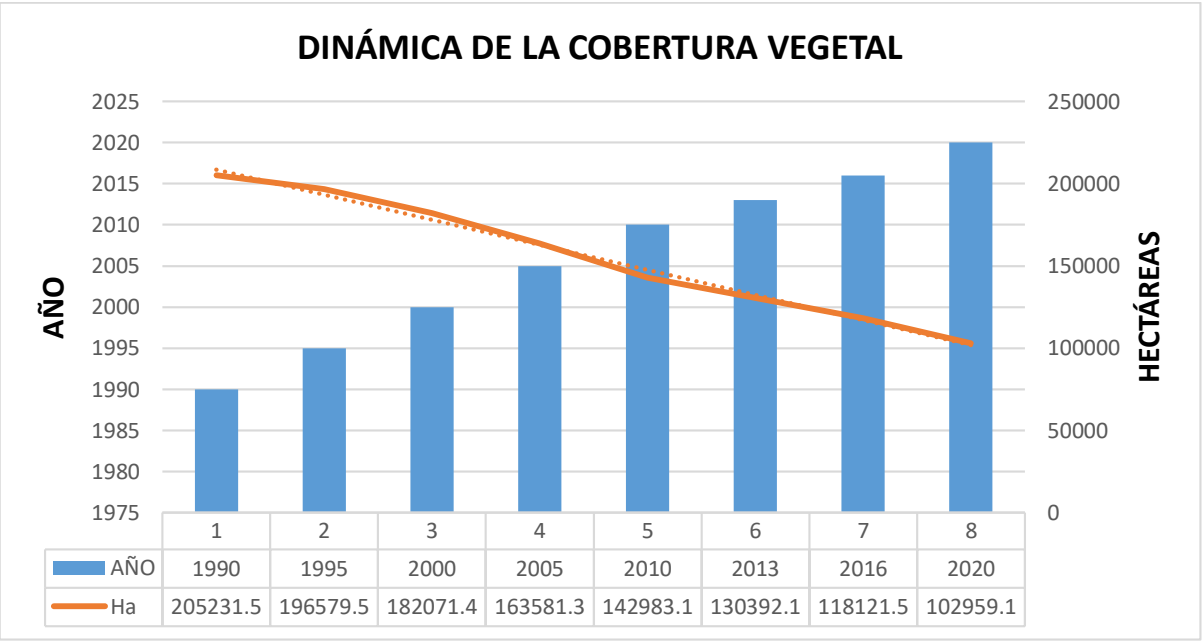

**Fuente: Elaboración propia**

Por otro lado, según la ficha de proyecto de la carretera que une las ciudades de Tarapoto y Yurimaguas tiene una extensión de 125 km<sup>2</sup>, presentando ancho de berma final de entre 1,50 y 0,50 metros; un ancho de calzada de entre 6,60 y 6,00 metros; un ancho de plataforma final que varía entre 9,60 y 7 metros (COSIPLAN, 2016, p.1).

En complemento con la información de la ficha técnica de proyecto de la carretera Tarapoto – Yurimaguas, el IIAP (2015) afirma que "con el asfaltado de la carretera, la tasa de deforestación aumentó a 5797 ha por año" (p.25).

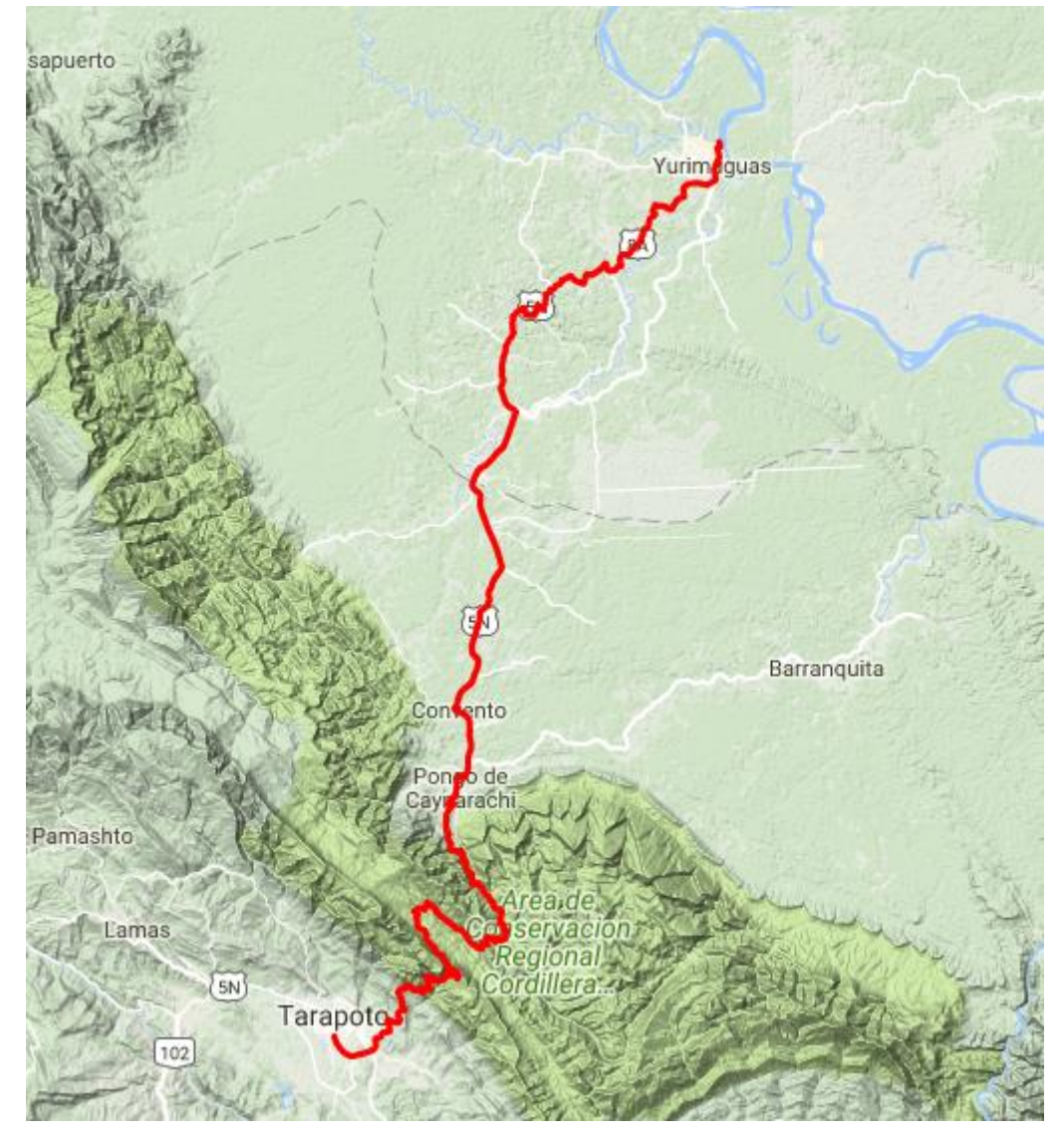

**Figura 46: Carretera Tarapoto - Yurimaguas**

**Fuente: Google earth**

# **IV. Discusión**

Palacios Bermúdez, indica que la dinámica de la cobertura vegetal en el departamento de Chocó – Colombia, resulta un total de 251 949,52 hectáreas al año 1990, la misma que para el año 2000 tuvo una pérdida de 19 709 hectáreas, presentando una tasa de deforestación de 1 978,9 ha anuales, para los años 2000 y 2005 existió una reducción de 614,05 ha y finalmente para el año 2014 presento una disminución alarmante de 51 864,70 hectáreas.

Ante lo antes descrito por Palacios Bermúdez, el presente trabajo de investigación guarda cierta relación con los resultados obtenidos, además el autor empieza sus análisis con el mismo intervalo de tiempo, iniciando en el año 1990 y finalizando un año antes de terminado su trabajo, detalle que resulta similar al presente trabajo de investigación.

Del mismo modo, Hernández Rodríguez, quien analizó multitemporalmente la cobertura vegetal del municipio del distrito Central en Honduras entre los años 1987 y 2006, logro clasificar siete clases, los cuales son los bosques de Coníferas, Bosque Mixto y Matorrales. La Cobertura no Vegetal hace referencia a las clases: Suelo Desnudo, Cuerpos de Agua y Urbano. Los resultados muestran que desde el año 1987 al 2006, más del 50% de las clases establecidas en la clasificación no supervisada sufrieron pérdidas en su área.

En contraste con los resultados obtenido por Hernández, la dinámica de cobertura vegetal a nivel general desde el año de 1990 hasta el 2016 sufre una pérdida del 57.55 %, lo cual guarda relación con los resultados obtenidos por Hernández, del mismo modo en el presente trabajo de investigación se identificaron 5 factores de cambio de uso de suelo a lo que Hernández llama "clases", los factores de cambio o clases que concuerdan son el suelo desnudo, pastizales, los cuerpos de agua y la urbanización.

Complementado el trabajo de investigación realizado por Hernández, indica que las clases de pastizales, cuerpos de agua y la urbanización presentaron incrementos en sus áreas respecto al valor que poseían en el año 1987,

Por lo tanto, la presente investigación presenta crecimiento de las áreas que abarcan la urbanización y pastizales tomando en referencia desde el año 1990 al 2016. Para el caso de la dinámica del cuerpo hídrico presenta alteraciones de aumento y disminución del área que ocupa.

Por otro lado, Martínez y Ruiz, realizaron el análisis de la cobertura vegetal del Parque Natural Alto Frandua Indi Wasi basándose en el estudio multitemporal iniciando el año 2007 y finalizando el 2013, en esta investigación se determinaron distintas áreas con un alto índice de dinámica de cobertura vegetal, específicamente del año 2007 y 2013, estos resultados son expresados a través de mapas temáticos pudiendo analizar espacialmente. El presente trabajo de investigación cuenta con mapas temáticos por cada factor de cambio de uso de suelo y por cada año de estudio, el cual detalla minuciosamente la dinámica que sufre la cobertura vegetal por cada factor de cambio de uso de suelo.

## **V. Conclusiones**

- Se logró determinar la dinámica de la cobertura vegetal para los años de estudio descritos 1990, 2000, 2010 y 2016; donde para cada año de estudio existe variación de los factores de cambio de uso de suelo.
- Se identificaron 5 factores de cambio de uso de suelo, los cuales son la agricultura intensiva, el crecimiento de la urbanización, la dinámica del cuerpo hídrico, dinámica de los pastizales y la dinámica de la cobertura boscosa, estos factores de cambio de uso de suelo llegan a corresponder a procesos tanto de deforestación como la recuperación de los bosques.

El primer factor de cambio de uso de suelo analizado fue la agricultura intensiva el mismo que para los años 1990 y 2000 no se presenciaba actividad alguna al respecto. Gracias a la imagen de satélite del año 2010 es que se evidencia dicha actividad que trajo consigo aproximadamente 21 425,72 hectáreas deforestadas para ser reemplazado por cultivos de palma aceitera. Con el análisis de la imagen del año 2016 esta actividad abarco aún más terreno del distrito de Yurimaguas, extendiéndose hasta 25 280,73 hectáreas deforestadas.

Ante la presencia y expansión de la agricultura intensiva en el año 2013, la Fiscalía Especializada en Materia Ambiental de la provincia de Alto Amazonas realizo una denuncia por la deforestación de 500 hectáreas de bosque primario, encontrándose indicios de delito contra los bosques, todo ello basándose en el Informe Pericial Oficial Nº 031-2012-MP-FN-IML/JN-

EFOMA y presentando videos que evidencian la existencia de un delito contra la cobertura boscosa.

El siguiente factor de cambio estudiado fue el crecimiento de la población y con ello el crecimiento de la urbanización; para el año 1990 se tiene un área urbanizada de 234,97 hectáreas en total y ya para el año 2016 el distrito de Yurimaguas presenta un área urbanizada de 551,79 hectáreas en total, en síntesis, del año 1990 al 2016 la urbanización creció en un 134,82 %.

Del mismo modo se obtuvo información sobre crecimiento poblacional gracias al INEI, para el año 19931 la población de Yurimaguas era un total de 50 369 habitantes, para el año 2005 un total de 61 968 habitantes y para el año 2007 un total de 63 345 habitantes; por lo tanto, el crecimiento poblacional del año 1990 al 2007 es de 125,76 %.

El tercer factor de cambio de uso de suelo es la dinámica de los pastizales que para los años 1990 y 2000 trataban básicamente de la actividad agrícola rural o de subsistencia y por la dinámica que sufría el rio Huallaga principalmente, es por ello que concluimos que la generación de pastizales es provocada tanto antrópica y naturalmente. Es así que para los años 1990 y 2000 la dinámica se presenció de manera leve, durante estos diez años hubo una generación de 7 552,29 hectáreas; sin embargo, entre los años 2010 y 2016 hubo una generación de 24 208,65 hectáreas de pastizales, lo que representa un crecimiento de 192,56 % de pastizales desde el año 1990 hasta el año 2016.

El cuarto factor evaluado es la dinámica del cuerpo hídrico, lo más importante de la dinámica que llega a sufrir el rio Huallaga son los cambios de cursos del rio que deja deforestados y q a medida pasan los años este suelo va recuperando su cobertura vegetal, ésta en una forma natural de deforestación y forestación.

Finalmente, el quinto factor estudiado es la cobertura boscosa, en otras palabras, la cobertura de bosques primarios y secundarios. Es así que para el año 1990 presentaba un área total de 20 5231,53 hectáreas, el año 2000 un área de 18 2071,40 hectáreas, el año 2010 142 983,14 hectáreas y el año 2016 un total de 118 121,52 hectáreas. Es así que desde el año 1990 al 2016 se estimó una pérdida de 87 110,01 hectáreas, representando un retroceso de 57,55 % del total del distrito. Aclaremos que se toma en cuenta a los pastizales como deforestación, para realizar la cuantificación de la cobertura boscosa solo se tomó en cuenta a los bosques primarios y secundarios.

Es así que, también se estimó la capacidad de carbono que puede almacenar la cobertura boscosa, gracias a fuentes bibliográficas se determinó que en el distrito de Yurimaguas la cobertura boscosa tiene la capacidad de almacenar 290 tC/ha, los pastizales una capacidad de 77,7 tC/ha y la palma aceitera una capacidad de 41 tC/ha.

 Finalmente se crearon los mapas temáticos para representar gráficamente los resultados obtenidos en el procesamiento de las imágenes satelitales, se realizaron mapas temáticos multitemporales por cada factor de cambio de uso de suelo.

# **VI. Recomendaciones**

- El presente trabajo de investigación se realizó a base del análisis de las imágenes de satélite, para ello se recomienda realizar trabajo de campo, de manera que se pueda contrastar los datos y resultados obtenidos, asimismo el trabajo en campo permite ver la problemática real que sufre el distrito por la pérdida de cobertura vegetal, dándose a conocer los problemas sociales y económicos generados.
- Por otro lado, en la presente investigación se obtuvieron imágenes con un intervalo de 10 años, para ello se recomienda analizar las imágenes con un intervalo de menor, ya sea de 3 o 5 años de diferencia, para de ese modo tener mayor detalle de lo sucedido en el distrito afectado por pérdida de cobertura vegetal.

# **Referencias bibliográficas**

- 1. ALANIZ, Alberto. Análisis de los cambios en la cobertura de los ecosistemas de la zona central de Chile (regiones V, RM, VI) asociado a dinámicas de uso de suelo. Universidad de Chile: Santiago. 2014. 135 pp.
- 2. ALEGRE, Julio, RICSE, Auberto y AREVALO, Luis. Reservas de Carbono según el uso de la tierra en dos sitios de la Amazonia Peruana. ICRAF – INIA: Perú, 2005. 9 pp.
- 3. BARRERA, Raúl. Procesamiento, interpretación y análisis de imágenes satelitales en la banda de los 400 a 700 nanómetros para aplicaciones de percepción remota. IPN: México, 2015. 120 pp.
- 4. CASTAÑEDA, Gabriela. Contribución de carbono de la hojarasca en dieciséis sistemas de uso de tierra a lo largo de la carretera Tarapoto-Yurimaguas. UNALM. Lima. 2014. 101 pp.
- 5. CASTILLO, Alvares. Pérdida de la cobertura vegetal y de oxígeno en la media montaña del trópico andino, caso Cuenca Urbana San Luis (Manizales). Universidad de Caldas: Caldas, 2013. 48 pp.
- 6. CECENQUE, Rubén. Manual para el tratamiento de imágenes satelitales con índice de vegetación de diferencia normalizada (NDVI). INIA: Chile, 2013. 5 pp.
- 7. COSIPLAN Ficha de proyecto Tarapoto Yurimaguas [en línea]. Perú, 2016. [fecha de consulta: 20 de noviembre de 2017]. Disponible en: [http://www.iirsa.org/proyectos/detalle\\_proyecto.aspx?h=17](http://www.iirsa.org/proyectos/detalle_proyecto.aspx?h=17)
- 8. DOSSANTOS, Erick. Almacenamiento de carbono en la biomasa aérea del bosque primario y bosque secundario de la parcela "Muro Huayra", en la reserva Nacional Allpahuayo Mishana, Iquitos – Perú. UNAP: Iquitos, 2014. 58 pp.
- 9. FAO. Términos y Definiciones. Departamento Forestal: Roma. 2010. 30 pp.
- 10.FAO. Unasylva. Vol. 62. RISIF: Roma, 2011 73 pp. ISSN: 02511584
- 11.FERNANDEZ, Ignacio y HERRERO, Eliecer. Análisis visual de imágenes obtenidas del sensor ETM+ satélite landsat. Universidad de Valladolid: Palencia, 2002. 37 pp.
- 12.Gobierno Regional de Loreto, Municipalidad Provincial Alto Amazonas e Instituto de Investigaciones de la Amazonía Peruana. Zonificación Ecológica

y Económica - ZEE de la Provincia Alto Amazonas, departamento Loreto. Iquitos: GORE LORETO, 2015. 174 pp.

- 13.HERNANDEZ, Olga. Análisis multitemporal de la cobertura vegetal del municipio del distrito central años 1987 Y 2006. Universidad Nacional Autónoma de Honduras: Tegucigalpa. 2012. 125 pp.
- 14.HERNANDEZ, Roberto, FERNANDEZ, Carlos y BAPTISTA, María. Metodología de la investigación. 5ta ed. México: Mc Graw Hill, 2010. 613 pp. ISBN: 978-607-15-0291-9.
- 15.IIAP. Cobertura y uso de la tierra de las provincias de Alto Amazonas y Ramón Castilla. Gama Print: Iquitos. 2015. 51 pp.
- 16.INEGI. Elementos de percepción remota [en línea]. México, 2014. [fecha de consulta: 14 de noviembre de 2017]. Disponible en:<http://inegi.org.mx/est/contenidos/proyectos/preview.aspx>
- 17.INEI. Perú: principales indicadores departamentales 2007 2011. En su: capítulo 18. Perú: BN, 2012. pp. 359 – 377.
- 18.INSTITUTO DE INVESTIGACIONES AGROPECUARIAS. Manual para el tratamiento de imágenes satelitales con índice de vegetación de diferencia normalizada (NDVI). INIA: Chile. 2015. 25 pp.
- 19.MARTINEZ, Liseth. Análisis de la pérdida en la cobertura vegetal a partir de un estudio multitemporal 2007 - 2013 Parque Nacional Natural Alto Fragua Indi Wasi. Universidad Distrital Francisco José de Caldas: Bogotá D.C., 2016. 88 pp.
- 20.MAZZA, Vicente. Clasificación y análisis de la cobertura vegetal sobre la subcuenca Zamora Huayco - Cantón Loja. Universidad Técnica Particular de Loja: Loja. 2009. 58 pp.
- 21.MINAM Y MINAGRI. Protocolo de clasificación de pérdida de cobertura en los bosques húmedos amazónicos entre los años 2000 y 2011. REDD: Lima, 2012. 40 pp.
- 22.MINAM. Cuantificación y análisis de la deforestación en la Amazonia Peruana en el periodo 2010-2011-2013-2014. CARNEGIE: Lima. 2015. 107 pp.
- 23. MINAM. Estimación de los contenidos de carbono de la biomasa aérea en los bosques de Perú. REDD: Lima, 2014. p. 66. ISBN: 9786124174148.
- 24.MINAM. Mapa de deforestación de la Amazonía peruana 2000. Q y P Impresiones: Lima. 2009. 103 pp.
- 25.MIRANDA, Liliana. Monitoreo de la deforestación mediante técnicas geomáticas en una porción de la región centro-norte de México. Universidad Autónoma de Nueva León: Linares. 2013. 90 pp.
- 26.Municipalidad distrital de Alto Amazonas. Plan local de seguridad ciudadana Yurimaguas – 2017. 5ta. Ed. Gerencia de Seguridad Ciudadana: Yurimaguas, 2016. 67 pp.
- 27.OROZCO, G., et. al. Procesos de cambio en el uso del suelo de una microcuenca en el altiplano mexicano. el caso del río San José en el estado de México. UM: España, 2012. pp. 63 – 73 ISSN: 02131781.
- 28.PALACIOS, Erika. Análisis multitemporal en la cobertura boscosa de la zona norte del departamento del Chocó, 1990-2014. Universidad de Manizales: Manizales. 2015. 48 pp.
- 29.PAVON, Fernando. Evaluación de los cambios en la cobertura vegetal en las Comunidades del Territorio Awá en el Ecuador a través de sensores remotos. Pontificia Universidad Católica de Ecuador: Quito. 2011. 93 pp.
- 30.PNUMA. Informe de 2015 sobre la disparidad en las emisiones. PNUMA: Nairobi. 2015. 75 pp. ISBN: 9789280735079
- 31.R.M 026 2010 MINAM. Lineamientos de Política para el Ordenamiento Territorial. Lima: 2010. 24 pp.
- 32.SIFUENTES, Victoria. Carbono almacenado y capturado en la biomasa aérea en tres sistemas agroforestales (SAF) en Saipai, Santa Lucia. UNAS: Tingo María, 2015. 72 pp.

## **Anexos**

# **Anexo 1**

Artículo 133.- De la vigilancia y monitoreo ambiental La vigilancia y el monitoreo ambiental tienen como fin generar la información que permita orientar la adopción de medidas que aseguren el cumplimiento de los objetivos de la política y normativa ambiental. La Autoridad Ambiental Nacional establece los criterios para el desarrollo de las acciones de vigilancia y monitoreo.

**Fuente[: http://cdam.minam.gob.pe/novedades/leygeneralambiente2.pdf](http://cdam.minam.gob.pe/novedades/leygeneralambiente2.pdf)**

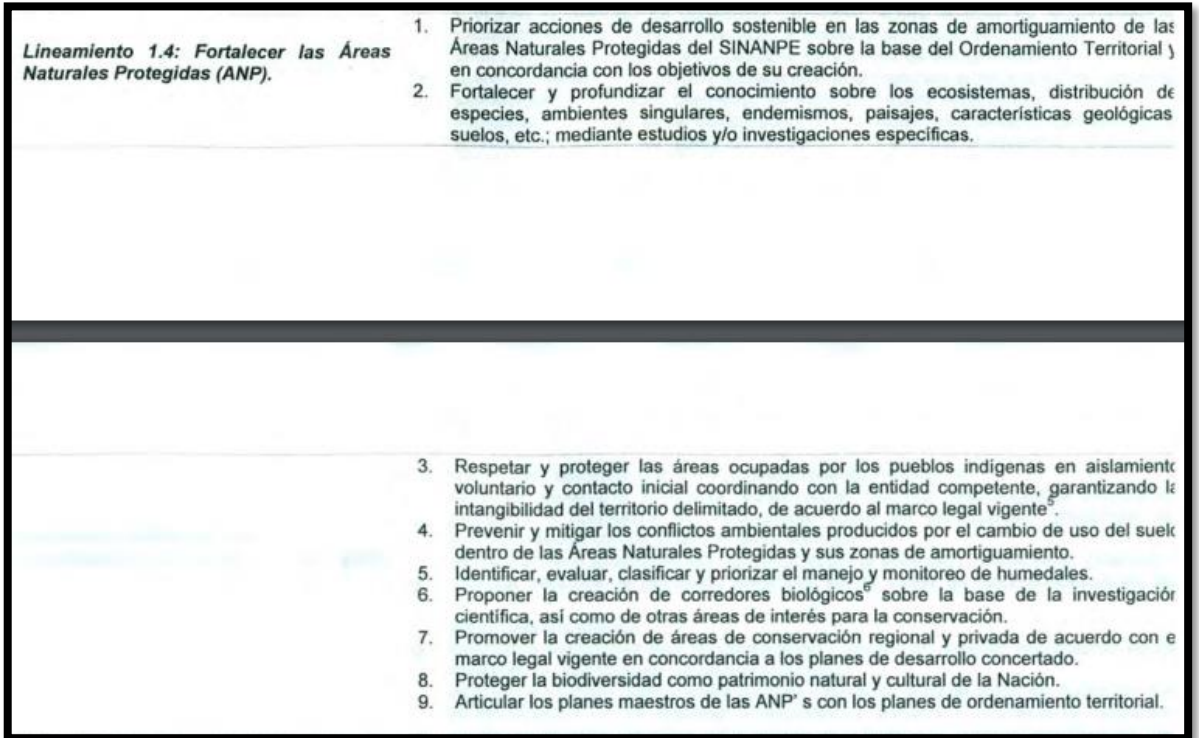

## **Anexo 2**

**Fuente:<http://www.minam.gob.pe/wp-content/uploads/2013/09/rm-026-2010-minam.pdf>**

#### **Anexo 3**

Incorporar los criterios metodológicos para el análisis y la gestión de riesgos en los  $1.$ Lineamiento 3.3: Promover la incorporación<br>del análisis del riesgo en la planificación y la proyectos de inversión pública y en los planes de Ordenamiento Territorial.  $2.$ Establecer en los diversos sectores de la administración pública, mecanismos de desincentivación a la localización de infraestructuras y actividades socioeconómica: formulación de los proyectos de inversión. desarrolladas en zonas de alto riesgo ante la ocurrencia de fenómenos naturales  $3.$ Identificar en los planes de Ordenamiento Territorial regional y local la ubicación de la: zonas de riesgo natural y la forma de prevenir desastres. Establecer mecanismos para evitar el asentamiento y localización de viviendas y de<br>actividades socioeconómicas en zonas con alto potencial de riesgo ante peligros<sup>9</sup>.  $4.$ 5. Establecer mecanismos regulatorios para la titulación de predios agrícolas en tierras con riesgo ante peligros. Con nesgo ante pengros.<br>Evitar el cambio de uso y la deforestación en tierras cuya capacidad de uso mayor son<br>de protección<sup>10</sup>. 6.

#### **Fuente: <http://www.minam.gob.pe/wp-content/uploads/2013/09/rm-026-2010-minam.pdf>**

#### **Anexo 4**

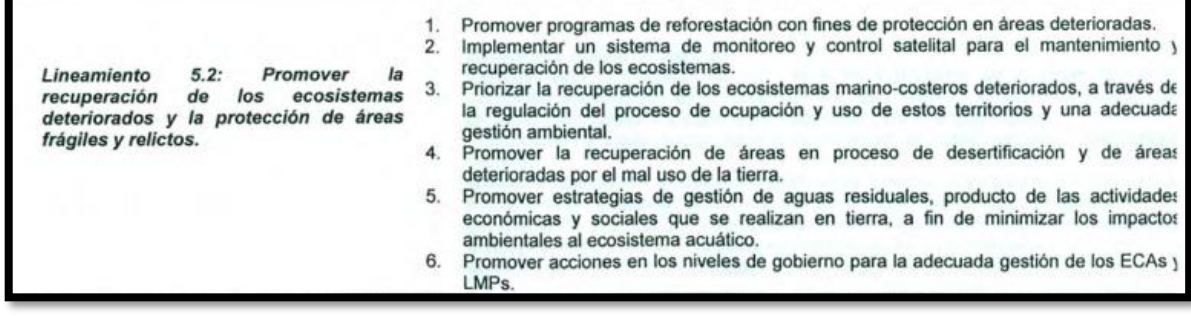

**Fuente: <http://www.minam.gob.pe/wp-content/uploads/2013/09/rm-026-2010-minam.pdf>**

# **Anexo 5: Ficha técnica de sensores Landsat**

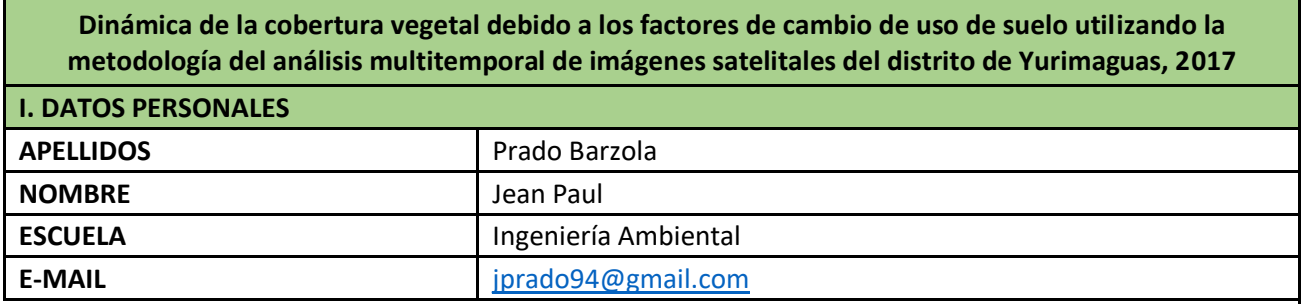

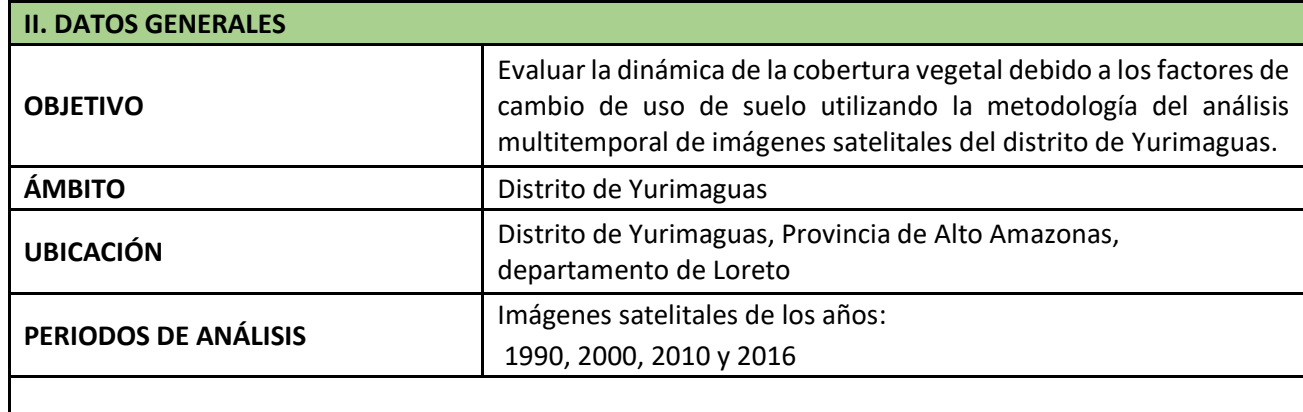

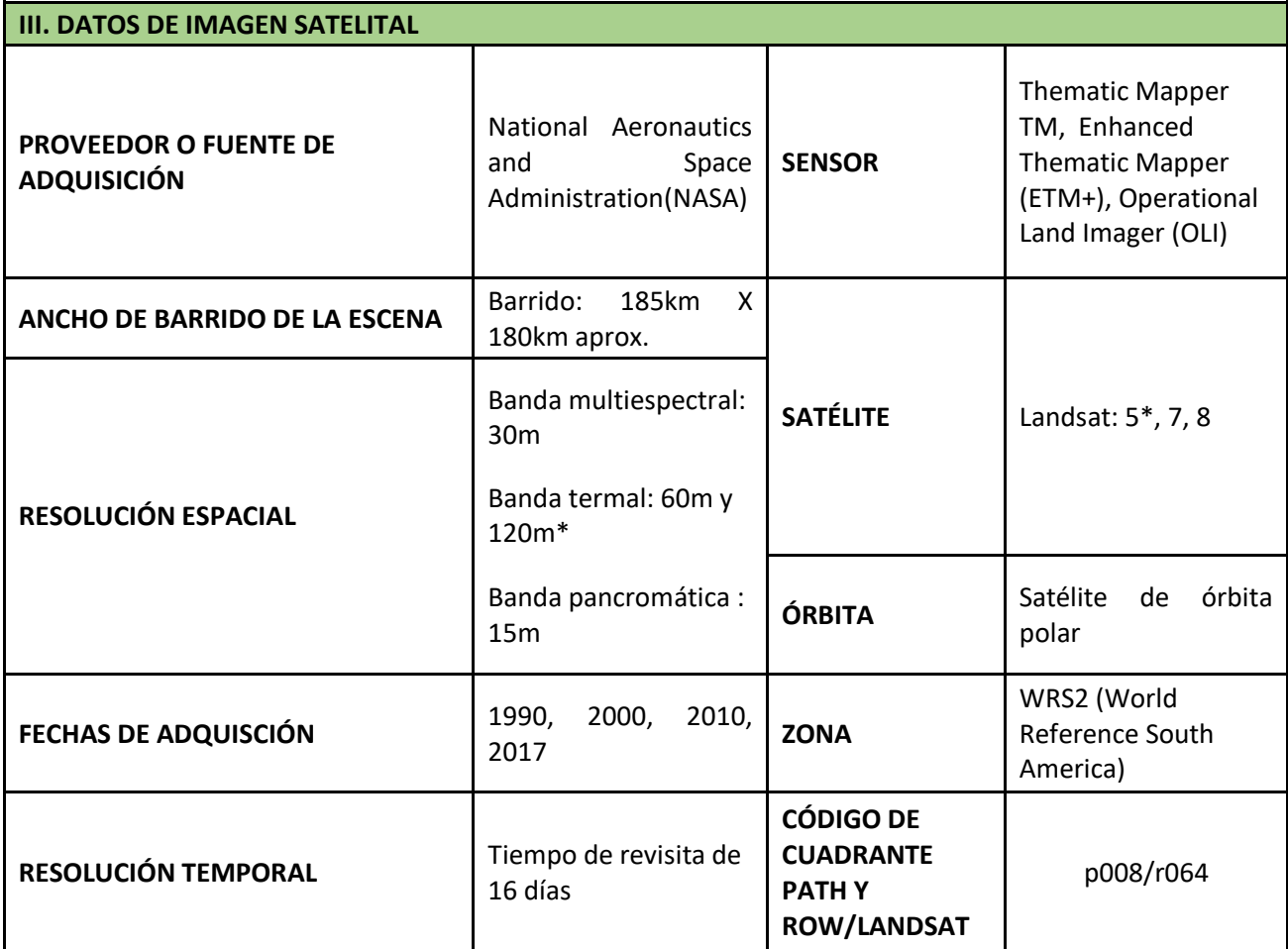

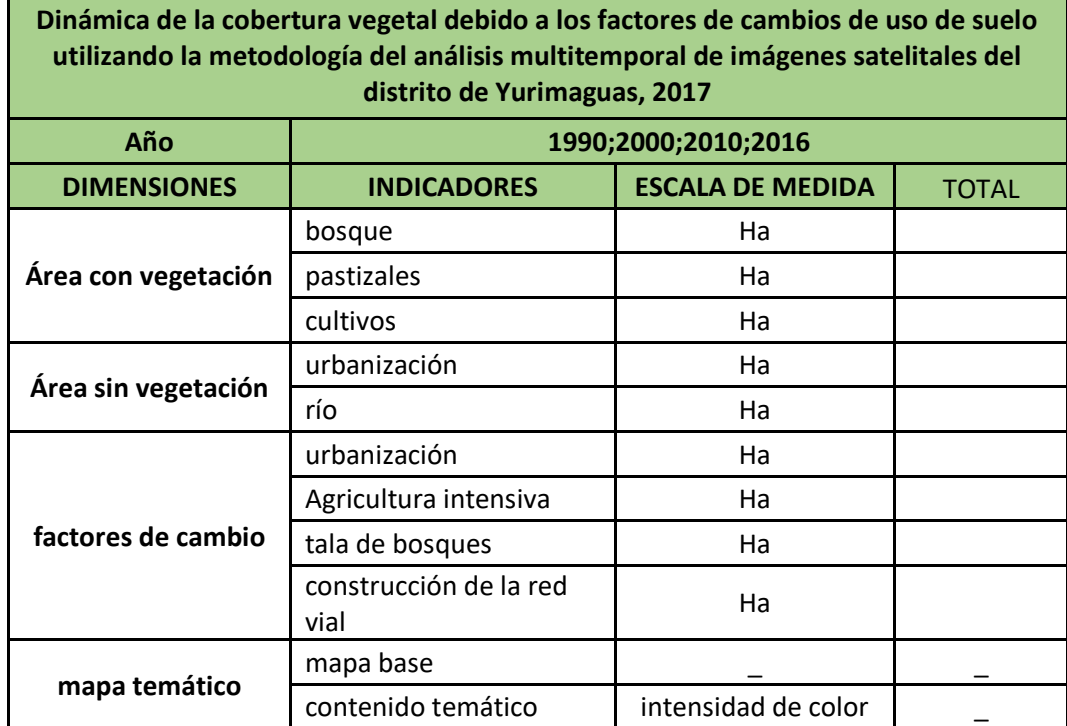

# **Anexo 6: Ficha de recolección de datos**

**Fuente: elaboración propia**

# **Anexo 7: Ficha de validación de instrumento de recolección de datos**

UNIVERSIDAD CÉSAR VALLEJO UNIVERSIDAD CESAR VALLEJO VALIDACIÓN DE INSTRUMENTO DE INVESTIGACIÓN I. DATOS GENERALES:  $\begin{aligned} & \text{IV. FROMEDIO DE VATION (CION)} \quad \text{10} \\ & \text{1}\ \text{1}\ \text{0} \ \text{1} \ \text{0} \ \text{1} \ \text{0} \ \text{1} \ \text{0} \ \text{1} \ \text{0} \ \text{1} \ \text{0} \ \text{1} \ \text{1} \ \text{0} \ \text{1} \ \text{1} \ \text{1} \ \text{1} \ \text{1} \ \text{1} \ \text{1} \ \text{1} \ \text{1} \ \text{1} \ \text{1} \ \text{1} \ \text{1} \ \text{1} \ \text{1} \ \text{$ **L.** DATOS GENERALES:<br>
1.1. Aprilista y Nordico de Validades De Me  $\frac{f(x)\partial f(\cos^{-1}(\cos t))}{\partial x}$ <br>
1.1. Cargo i estitución desde liderai ... <u>(*I*COCD NASOR)</u> <u>(*JGC PIPP Fy JL*<br>
1.1. Capacitatical de Validades ... (*ICOCD NASO</u>* San Jane de Lerkometer 2. or felle  $\ell$ 11. ASPECTOS DE VALIDACIÓN: **Depletive Depuis de la Contexte De Context**<br>
1. Consider de Sammel de Contexte de Sammel de Sammel de Sammel de Sammel de Sammel de Sammel de Sammel de Sammel de Contexte de Sammel de Contexte <u>Jesultz</u><br>Communication<br>1943/1949/ training or \_9%35/1867  $\begin{tabular}{l|c|c|c} A. In theorem 2013 & hyperbolic functions \\ \hline \multicolumn{3}{c}{\textit{Theorem 2}} & There of the function \\ \multicolumn{2}{c}{\textit{R}} & \multicolumn{2}{c}{\textit{Braide}} & \multicolumn{2}{c}{\textit{Braide}} & \multicolumn{2}{c}{\textit{Braide}} \\ \multicolumn{2}{c}{\textit{R}} & \multicolumn{2}{c}{\textit{Braide}} & \multicolumn{2}{c}{\textit{Braide}} & \multicolumn{2}{c}{\textit{Braide}} \\ \multicolumn{2}{c}{\textit{R}} & \multicolumn{2}{$  $90\%$ III. PERTINENCIA DE LOS ÍTEMS O REACTIVOS DEL INSTRUMENTO PRIMERA VARIABLE: **ERRANIZACIÓN**<br>CAMBIO DE USO DE CAMBIO DE USO DE<br>
SUELO<br>
TALA DE BOSQUES<br>
CONSTRUCCIÓN DE LA<br>
RED VIAL UNIVERSIDAD CESAR VALLEJO UNIVERSIDAD CESAR VALLEJO VALIDACIÓN DE INSTRUMENTO DE INVESTIGACIÓN I. DATOS GENERALES: IV. PROMEDIO DE VALORACIÓN: 85 % (x) El Instrumento puede ser aplicado, tal como está elaborado<br>(x) El Instrumento puede ser aplicado, tal como está elaborado<br>(x) El Instrumento debe ser mejorado antes de ser aplição San Juan de Lariguezho, 23. de ... J.V.D.  $7.161$  $\begin{tabular}{|l|c|c|c|c|c|c|c|} \hline \small{Deficients} & \small{Ray} & \small{theun} & \small{May} & \small{Eocelente} \\ \small{76-50\%} & 21-40\% & 41-40\% & bound & 81-100\% \\ \hline \end{tabular}$ CRITERIOS INDICADORES  $\begin{tabular}{l|c|c|c} \multicolumn{1}{c}{\textbf{CRTERROS}} & & \multicolumn{1}{c}{\textbf{INDICADORES}} \\ \multicolumn{1}{c}{\textbf{CMTAId}} & & \multicolumn{1}{c}{\textbf{E98} & \textbf{S98} & \textbf{S98} & \textbf{S98} & \textbf{S89} \\ \multicolumn{1}{c}{\textbf{E98} & \textbf{S98} & \textbf{S98} & \textbf{S98} & \textbf{S98} & \textbf{S98} \\ \multicolumn{1}{c}{\textbf{E98} & \textbf{E98} & \$  $85$  $8r$  $\begin{minipage}{0.9\textwidth} \begin{tabular}{l|c|c|c} \textbf{Coperrable}, & \textbf{dscorable}, & \textbf{a} & \textbf{a} & \textbf{b} \\ \hline \textbf{A} & \textbf{A} & \textbf{B} & \textbf{B} & \textbf{B} & \textbf{b} \\ \textbf{A} & \textbf{A} & \textbf{B} & \textbf{B} & \textbf{B} & \textbf{B} & \textbf{B} \\ \textbf{A} & \textbf{B} & \textbf{B} & \textbf{B} & \textbf{B} & \textbf{B} & \textbf{B} & \textbf{B} & \$  $s<sub>r</sub>$  $85$  $8S$  $85$ 7. Consistencia **Busidices**<br> **Excellent Consistencial Reports ordenomy Report Coloration Report Consistency Reports of the Coloration Report Consistency Reports of the properties of the properties<br>
<b>Excellent Consistence**  $85$ 85  $85$  $\mathcal{E}\mathcal{S}$  $857$ III. PERTINENCIA DE LOS ÍTEMS O REACTIVOS DEL INSTRUMENTO PRIMERA VARIABLE: INSTRUMENTO SUECIENTE MEDIANAMENTE INSUFICIENTE DIMENSION MAGNITUD DE LA<br>DINÁMICA DE LA<br>COBERTURA<br>VEGETAL  $\frac{\nu}{\sigma}$ PORCENTAJE URRANIZACIÓN<br>CAMBIÓ DE USO DE  $\frac{1}{\sqrt{2}}$ CAUSAS DE LA<br>DINÁMICA DE LA<br>COBERTURA SUELO<br>
SUELO<br>
TALA DE BOSQUES<br>
CONSTRUCCIÓN DE LA<br>
RED VIAL

98

# **Anexo 8: Matriz de consistencia**

| "DINAMICA DE LA COBERTURA VEGETAL DEBIDO AL CAMBIO DE USO DE SUELO, UTILIZANDO LA METODOLOGÍA DEL ESTUDIO MULTITEMPORAL DE IMÁGENES SATELITALES DEL<br><b>DISTRITO DE YURIMAGUAS, 2017"</b> |                                                                                                    |                                                                                                    |                                  |                        |                                |                                             |  |  |  |
|----------------------------------------------------------------------------------------------------|----------------------------------------------------------------------------------------------------|----------------------------------------------------------------------------------------------------|----------------------------------|------------------------|--------------------------------|---------------------------------------------|--|--|--|
| <b>PROBLEMA</b>                                                                                                    | <b>OBJETIVO</b>                                                                                                    | <b>HIPÓTESIS</b>                                                                                                    | <b>VARIABLES</b>                 | <b>DIMENSIONES</b>     | <b>INDICADORES</b>             | <b>ESCALA</b><br><b>DE</b><br><b>MEDIDA</b> |  |  |  |
|                                                                                                    | Determinar la dinámica de                                                                                                    | El análisis multitemporal de                                                                                                    |                                  |                        | bosque                         | Ha                                          |  |  |  |
| ¿Cómo análisis multitemporal<br>de imágenes satelitales puede                                                                                                    | cobertura vegetal debido al<br>cambio de uso de suelo a                                                                                              | imágenes satelitales,                                                                                                    |                                  | Área con<br>vegetación | pastizales                     | Ha                                          |  |  |  |
| determinar la dinámica de<br>cobertura vegetal debido al                                                                                                    | través del estudio                                                                                                    | determina la dinámica de<br>cobertura vegetal debido al                                                                                                    | <b>COBERTURA</b><br>VEGETAL      |                        | cultivos                       | Ha                                          |  |  |  |
| cambio de uso de suelo del<br>distrito de Yurimaguas, 2017?                                                                                                    | multitemporal de imágenes<br>satelitales en el distrito de<br>Yurimaguas, 2017.                                                                      | cambio de uso de suelo en<br>el distrito de Yurimaguas.                                                                                                    |                                  | Área sin<br>vegetación | urbanización                   | Ha                                          |  |  |  |
|                                                                                                    |                                                                                                    |                                                                                                    |                                  |                        | río                            | Ha                                          |  |  |  |
| ¿Cuáles son los factores de<br>cambio de uso de suelo de la                                                                                                    | Identificar los factores de<br>cambio de uso de suelo de la<br>cobertura vegetal del distrito<br>de Yurimaguas, 2017                                 | Los factores de cambio de<br>uso de suelo del distrito de<br>Yurimaguas son la<br>urbanización, tala de<br>bosque, construcción de la<br>red vial y la agricultura<br>intensiva. | <b>CAMBIO DE USO</b><br>DE SUELO | factores de<br>cambio  | urbanización                   | Ha                                          |  |  |  |
|                                                                                                    |                                                                                                    |                                                                                                    |                                  |                        | Agricultura<br>intensiva       | Ha                                          |  |  |  |
| cobertura vegetal del distrito<br>de Yurimaguas, 2017?                                                                                                    |                                                                                                    |                                                                                                    |                                  |                        | tala de bosques                | Ha                                          |  |  |  |
|                                                                                                    |                                                                                                    |                                                                                                    |                                  |                        | construcción de<br>la red vial | Ha                                          |  |  |  |
| ¿Cómo se puede representar<br>graficamente los factores de<br>cambio de uso de suelo de la                                                                                                  | Los factores de cambio de uso<br>Representar gráficamente los<br>de suelo de la cobertura<br>factores de cambio de uso de<br>vegetal del distrito de |                                                                                                    |                                  |                        | mapa base                      |                                             |  |  |  |
| cobertura vegetal del distrito<br>de Yurimaguas, 2017?                                                                                                    | suelo de la cobertura vegetal<br>del distrito de Yurimaguas,<br>2017                                                                                 | Yurimaguas logran ser<br>representados gráficamente<br>mediante la generación de<br>mapas temáticos                                                                              |                                  | mapa temático          | contenido<br>temático          | intensidad<br>de color                      |  |  |  |

**Fuente: Elaboración propia**

# **Anexo 9: Ficha de validación**

# **VALIDACIÓN DE INSTRUMENTO DE INVESTIGACIÓN I. DATOS GENERALES:**

**1.1. Apellidos y Nombres del validador: Dr./Mg**:

\_\_\_\_\_\_\_\_\_\_\_\_\_\_\_\_\_\_\_\_\_\_\_\_\_\_\_\_\_\_\_\_\_\_\_\_\_\_\_\_\_\_\_\_\_\_\_\_\_\_\_

\_\_\_\_\_\_\_\_\_\_\_\_\_\_\_\_\_\_\_\_\_\_\_\_\_\_\_\_\_\_\_\_\_\_\_\_\_\_\_\_\_\_\_\_\_\_\_\_\_\_\_\_\_\_\_\_\_\_\_\_

\_\_\_\_\_\_\_\_\_\_\_\_\_\_\_\_\_\_\_\_\_\_\_\_\_\_\_\_\_\_\_\_\_\_\_\_\_\_\_\_\_\_\_\_\_\_\_\_\_\_\_\_\_\_\_\_\_\_\_\_\_\_\_\_\_

\_\_\_\_\_\_\_\_\_\_\_\_\_\_\_\_\_\_\_\_\_\_\_\_\_\_\_\_\_\_\_\_\_\_\_\_\_\_\_\_\_\_\_\_\_\_\_\_\_\_\_\_\_\_\_\_\_\_\_\_\_\_\_\_\_\_\_

- **1.2. Cargo e institución donde labora:**
- **1.3. Especialidad del validador:**

#### **1.4. Nombre del instrumento:**

- **1.5. Título de la investigación**: "Dinámica de la cobertura vegetal debido al cambio de uso de suelo, utilizando la metodología del estudio multitemporal de imágenes satelitales del distrito de Yurimaguas, 2017."
- **1.6. Autor del instrumento:** Prado Barzola, Jean Paul

#### II. ASPECTOS DE VALIDACIÓN:

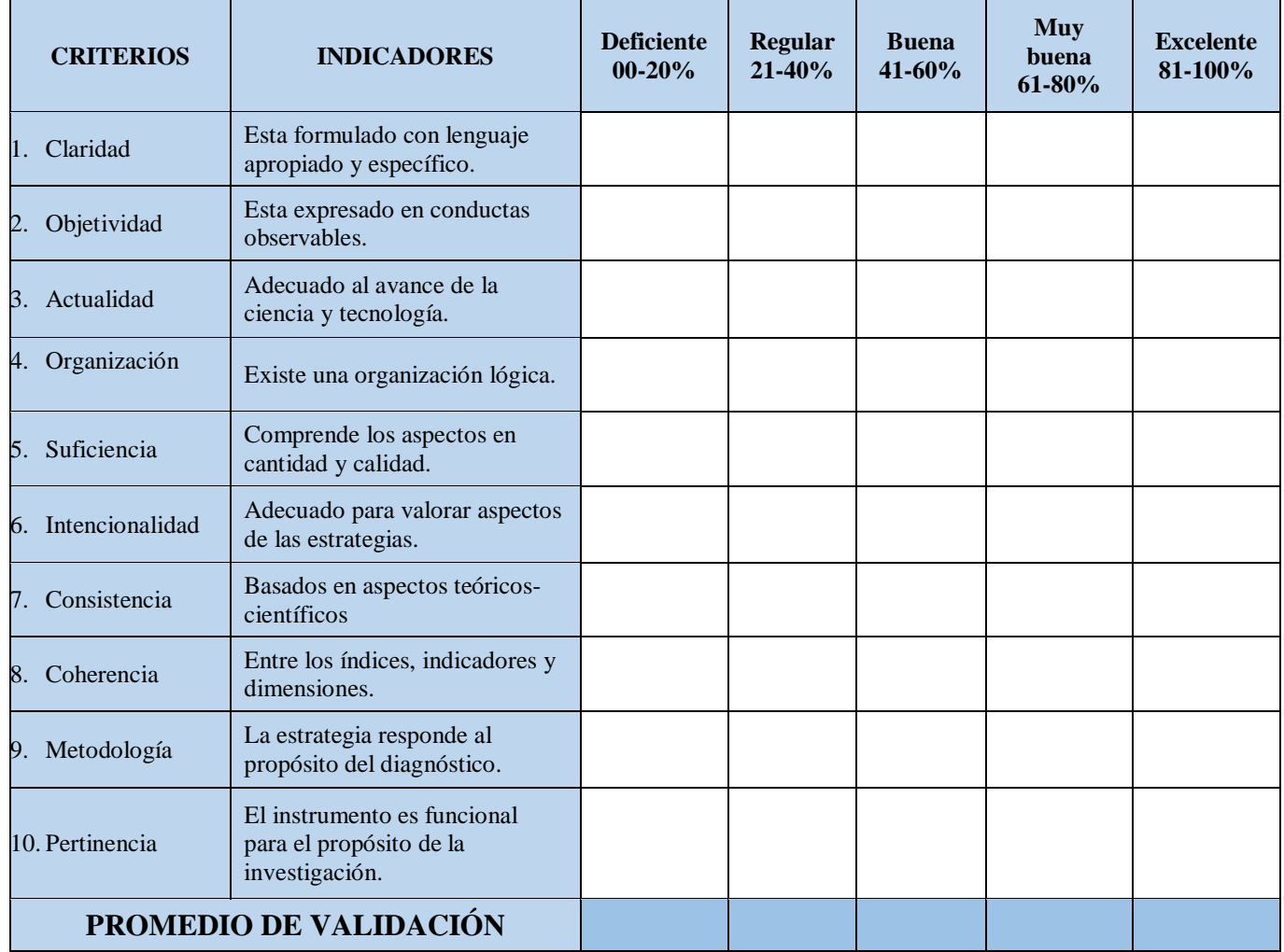

# **Anexo 10: Validación variable 1**

# **I. PERTINENCIA DE LOS ÍTEMS O REACTIVOS DEL INSTRUMENTO PRIMERA VARIABLE: Cobertura vegetal**

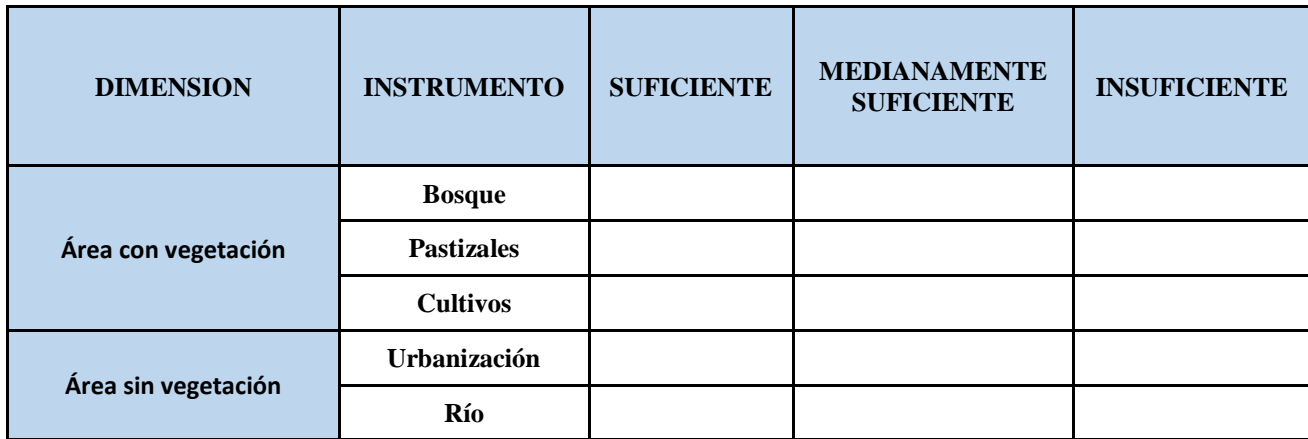

# **II. PROMEDIO DE VALORACIÓN:** \_\_\_\_\_\_\_\_\_\_\_\_%.

- **( )** El instrumento puede ser aplicado, tal como está elaborado
- **( )** El instrumento debe ser mejorado antes de ser aplicado.

 **\_\_\_\_\_\_\_\_\_\_\_\_\_\_\_\_\_\_\_\_\_\_\_\_\_\_\_\_\_\_\_\_\_\_\_\_\_\_\_\_\_\_\_\_\_\_\_\_\_\_\_\_**

 **San Juan de Lurigancho……… de………………………… del 201….**

**Firma del experto informante.**

**DNI N°\_\_\_\_\_\_\_\_\_\_\_\_\_ Teléfono N°\_\_\_\_\_\_\_\_\_\_\_\_\_\_\_\_\_\_\_**

# **Anexo 11: Validación variable 2**

# **I. PERTINENCIA DE LOS ÍTEMS O REACTIVOS DEL INSTRUMENTO**

## **SEGUNDA VARIABLE: Cambio de uso de suelo**

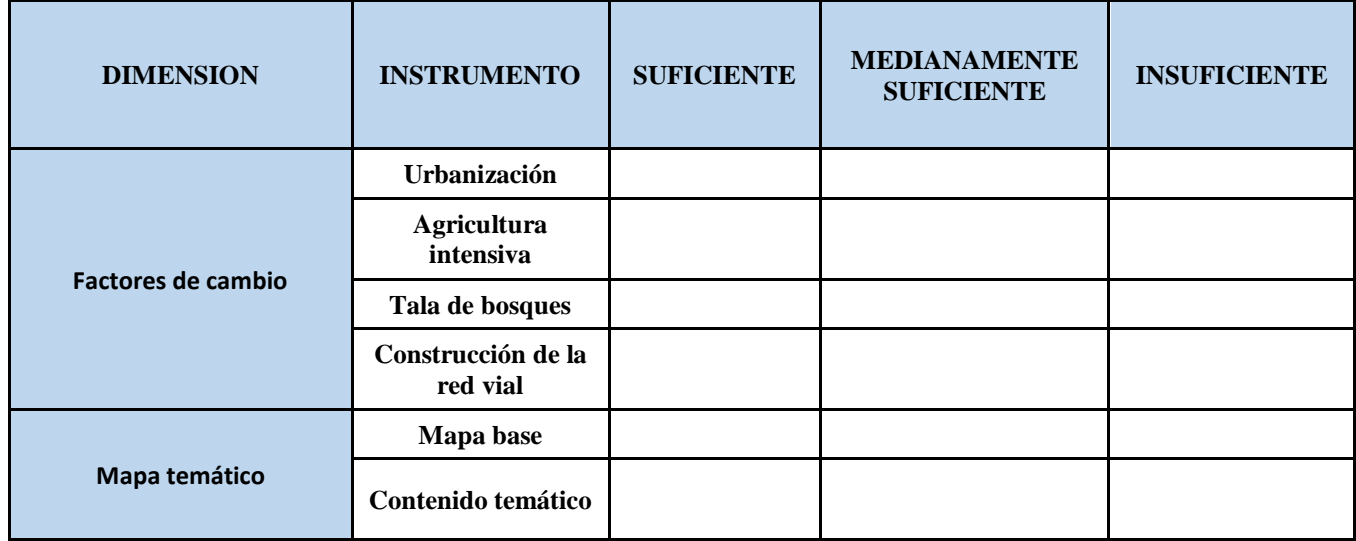

**II. PROMEDIO DE VALORACIÓN: \_\_\_\_\_\_\_\_\_\_\_\_\_\_%.** 

- **( )** El instrumento puede ser aplicado, tal como está elaborado
- **( )** El instrumento debe ser mejorado antes de ser aplicado.

 **San Juan de Lurigancho……… de………………………… del 201….**

 **\_\_\_\_\_\_\_\_\_\_\_\_\_\_\_\_\_\_\_\_\_\_\_\_\_\_\_\_\_\_\_\_\_\_\_\_\_\_\_\_\_\_\_\_\_\_\_\_\_\_\_\_ Firma del experto informante.**

**DNI N°\_\_\_\_\_\_\_\_\_\_\_\_\_ Teléfono N°\_\_\_\_\_\_\_\_\_\_\_\_\_\_\_\_\_\_\_**

# **Anexo 12: Acta de aprobación de originalidad de tesis**

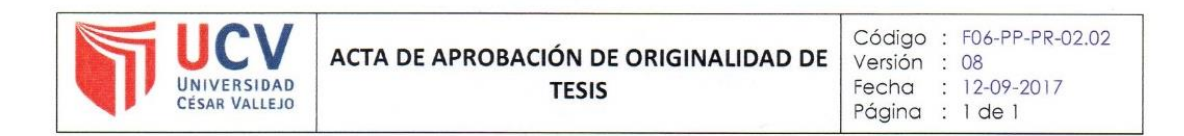

#### Yo.

Fernando Antonio Sernaque Auccahuasi, docente de la Facultad de Ingeniería y Escuela Profesional de Ingeniería Ambiental de la Universidad César Valleio, Lima Este (precisar filial o sede), revisor (a) de la tesis titulada:

"DINÁMICA DE COBERTURA VEGETAL DEBIDO AL CAMBIO DE USO DE SUELOS UTILIZANDO LA METODOLOGÍA DEL ANÁLISIS MULTITEMPORAL DE IMÁGENES SATELITALES DEL DISTRITO DE YURIMAGUAS 2017", del (de la) estudiante Jean Paul Prado Barzola, constato que la investigación tiene un índice de similitud de 3% verificable en el reporte de originalidad del programa Turnitin.

El/la suscrito (a) analizó dicho reporte y concluyó que cada una de las coincidencias detectadas no constituyen plagio. A mi leal saber y entender la tesis cumple con todas las normas para el uso de citas y referencias establecidas por la Universidad César Vallejo.

San Juan de Lurigancho, 18 de diciembre del 2017.

Firma

Fernando Antonio Sernaque Auccahuasi

DNI: 07268863

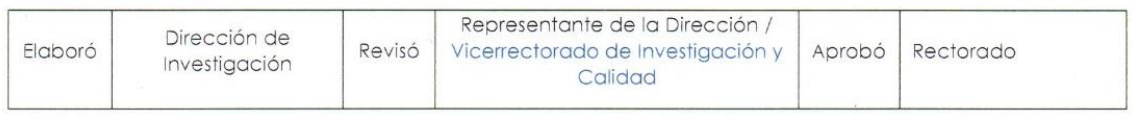

# **Anexo 13: Pantallazo del Turnitin**

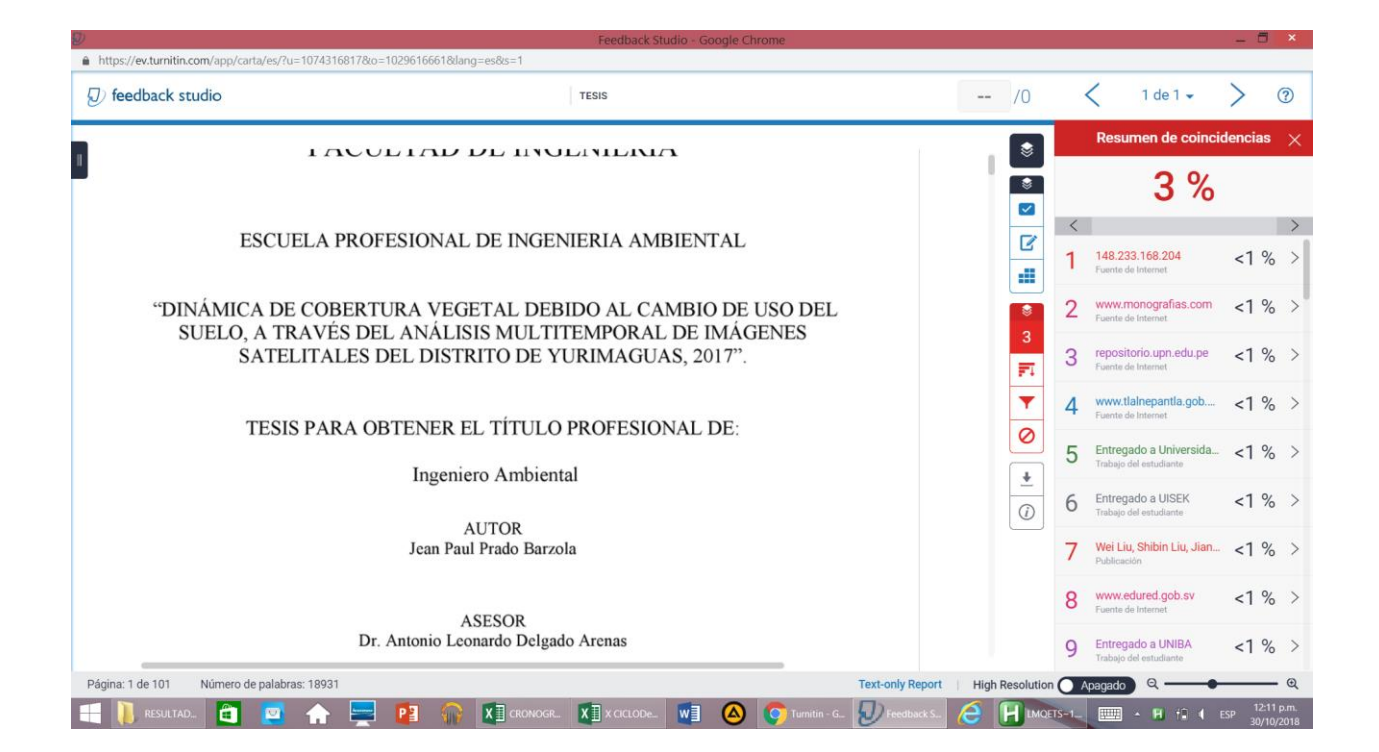

# **Anexo 14: Autorización de publicación de tesis**

UNIVERSIDAD CÉSAR VALLEJO

**AUTORIZACIÓN DE PUBLICACIÓN DE TESIS** EN REPOSITORIO INSTITUCIONAL UCV

Código : F08-PP-PR-02.02 Versión : 08 Fecha : 12-09-2017 Página : 1 de 1

Yo Jean Paul Prado Barzola, identificado con DNI Nº 70825872, egresado de la Escuela Profesional de Ingeniería Ambiental de la Universidad César Vallejo, autorizo (X), No autorizo () la divulgación y comunicación pública de mi trabajo de investigación titulado "DINÁMICA DE COBERTURA VEGETAL DEBIDO AL CAMBIO DE USO DE SUELOS UTILIZANDO LA METODOLOGÍA DEL ANÁLISIS MULTITEMPORAL DE IMÁGENES SATELITALES DEL DISTRITO DE YURIMAGUAS 2017"; en el Repositorio Institucional de la UCV (http://repositorio.ucv.edu.pe/), según lo estipulado en el Decreto Legislativo 822, Ley sobre Derecho de Autor, Art. 23 y Art. 33

Fundamentación en caso de no autorización:

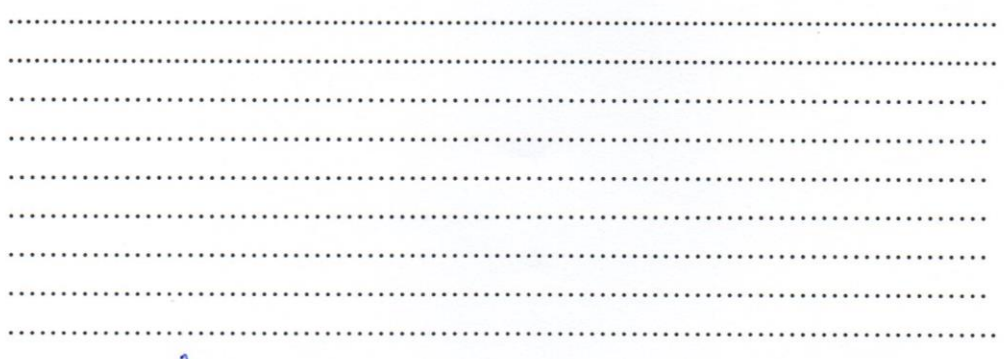

FIRMA

DNI: 70825872

FECHA:

07 de diciembre del 2017.

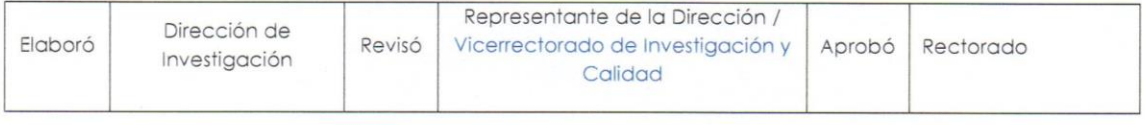

**Anexo 15: Autorización de la versión final del trabajo de investigación**

# UNIVERSIDAD CÉSAR VALLEJO

AUTORIZACIÓN DE LA VERSIÓN FINAL DEL TRABAJO DE INVESTIGACIÓN

CONSTE POR EL PRESENTE EL VISTO BUENO QUE OTORGA EL ENCARGADO DE INVESTIGACIÓN DE Mg. FERNANDO ANTONIO SERNAQUE AUCCAHUASI

A LA VERSIÓN FINAL DEL TRABAJO DE INVESTIGACIÓN QUE PRESENTA:

**JEAN PAUL PRADO BARZOLA** 

**INFORME TÍTULADO:** 

"DINÁMICA DE COBERTURA VEGETAL DEBIDO AL CAMBIO DE USO DEL SUELO, A TRAVÉS DEL ANÁLISIS MULTITEMPORAL DE IMÁGENES SATELITALES DEL DISTRITO DE YURIMAGUAS, 2017".

PARA OBTENER EL TÍTULO O GRADO DE:

**INGENIERO AMBIENTAL** 

SUSTENTADO EN FECHA: 12 de diciembre de 2017 NOTA O MENCIÓN: 15

FIRMA DEL ENCARGADO DE INVESTIGACIÓN